# LORD Data Communications Protocol Manual

3DM®-GX5-15

Vertical Reference Unit

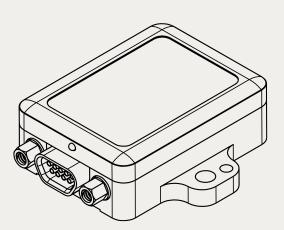

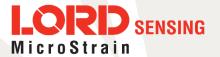

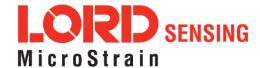

MicroStrain<sup>®</sup> Sensing Systems 459 Hurricane Lane Suite 102 Williston, VT 05495 United States of America

Phone: 802-862-6629

www.microstrain.com sensing\_support@LORD.com sensing\_sales@LORD.com

Copyright © 2018 LORD Corporation

3DM®, 3DM-DH®, 3DM-DH3®, 3DM-GX2®, Ask Us How™, DEMOD-DC®, DVRT®, EmbedSense®, FAS-A®, G-Link®, Little Sensors, Big Ideas.®, LORD Microstrain®, Live Connect™, LXRS®, MathEngine®, MicroStrain®, MIP™, MXRS®, Node Commander®, SensorCloud™, SensorConnect™, SG-Link®, Strain Wizard®, TC-Link®, V-Link®, Wireless Simplicity, Hardwired Reliability™, and WSDA® are trademarks of LORD Corporation.

Document 8500-0067 Revision E

Subject to change without notice.

# **Table of Contents**

| 1. API Introduction                            | 8  |
|------------------------------------------------|----|
| 2. Basic Programming                           | 9  |
| 2.1 MIP Packet Overview                        | 9  |
| 2.2 Command Overview                           | 11 |
| 2.2.1 Example "Ping" Command Packet            | 11 |
| 2.2.2 Example "Ping" Reply Packet              | 12 |
| 2.3 Data Overview                              | 12 |
| 2.3.1 Example Data Packet:                     | 13 |
| 2.4 Example Setup Sequence                     | 14 |
| 2.4.1 Continuous Data Example Command Sequence | 14 |
| 2.4.2 Polling Data Example Sequence            | 21 |
| 2.5 Parsing Incoming Packets                   | 22 |
| 2.6 Multiple Rate Data                         | 23 |
| 2.7 Data Synchronicity                         | 25 |
| 2.8 Communications Bandwidth Management        | 25 |
| 2.8.1 UART Bandwidth Calculation               | 26 |
| 2.8.2 USB vs. UART                             | 27 |
| 3. Command and Data Summary                    | 28 |
| 3.1 Commands                                   | 28 |
| 3.1.1 Base Command Set (0x01)                  | 28 |
| 3.1.2 3DM Command Set (0x0C)                   | 28 |
| 3.1.3 Estimation Filter Command Set (0x0D)     | 29 |
| 3.1.4 System Command Set (0x7F)                | 29 |
| 3.2 Data                                       | 29 |
| 3.2.1 IMU Data Set (0x80)                      | 29 |

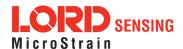

|      | 3.2.2  | Estimation Filter Data Set (0x82)                  | 30  |
|------|--------|----------------------------------------------------|-----|
| 4. ( | Comm   | and Reference                                      | 31  |
| 4.1  | 1 Bas  | e Commands                                         | .31 |
| 4    | 4.1.1  | Ping (0x01, 0x01)                                  | 31  |
| 4    | 4.1.2  | Set To Idle (0x01, 0x02)                           | 32  |
| 4    | 4.1.3  | Get Device Information (0x01, 0x03)                | .33 |
| 4    | 4.1.4  | Get Device Descriptor Sets (0x01, 0x04)            | .34 |
| 4    | 4.1.5  | Device Built-In Test (0x01, 0x05)                  | 35  |
| 4    | 4.1.6  | Resume (0x01, 0x06)                                | 37  |
| 4    | 4.1.7  | Get Extended Device Descriptor Sets (0x01, 0x07)   | .38 |
| 4    | 4.1.8  | GPS Time Update (0x01, 0x72)                       | .39 |
| 4    | 4.1.9  | Device Reset (0x01, 0x7E)                          | .40 |
| 4.2  | 2 3DN  | M Commands                                         | .41 |
| 4    | 4.2.1  | Poll IMU Data (0x0C, 0x01)                         | .41 |
| 4    | 4.2.2  | Poll Estimation Filter Data (0x0C, 0x03)           | .43 |
| 4    | 4.2.3  | Get IMU Data Base Rate (0x0C, 0x06)                | .44 |
| 4    | 4.2.4  | Get Estimation Filter Data Base Rate (0x0C, 0x0B)  | .45 |
| 4    | 4.2.5  | IMU Message Format (0x0C, 0x08)                    | .46 |
| 4    | 4.2.6  | Estimation Filter Message Format (0x0C, 0x0A)      | .48 |
| 4    | 4.2.7  | Enable/Disable Continuous Data Stream (0x0C, 0x11) | .50 |
| 4    | 4.2.8  | Device Startup Settings (0x0C, 0x30)               | .52 |
| 4    | 4.2.9  | Accel Bias (0x0C, 0x37)                            | 53  |
| 4    | 4.2.10 | Gyro Bias (0x0C, 0x38)                             | 54  |
| 4    | 4.2.11 | Capture Gyro Bias (0x0C, 0x39)                     | 55  |
| 4    | 4.2.12 | Coning and Sculling Enable (0x0C, 0x3E)            | .56 |
| 4    | 4.2.13 | UART Baud Rate (0x0C, 0x40)                        | 57  |
| 4    | 4.2.14 | Advanced Low-Pass Filter Settings (0x0C, 0x50)     | .58 |

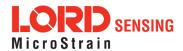

| 4.2.15 Complementary Filter Settings (0x0C, 0x51)                | 60        |
|------------------------------------------------------------------|-----------|
| 4.2.16 Device Status (0x0C, 0x64)                                | 61        |
| 4.3 Estimation Filter Commands                                   | 64        |
| 4.3.1 Reset Filter (0x0D, 0x01)                                  | 64        |
| 4.3.2 Set Initial Attitude (0x0D, 0x02)                          | 65        |
| 4.3.3 Set Initial Heading (0x0D, 0x03)                           | 66        |
| 4.3.4 Sensor to Vehicle Frame Transformation (0x0D, 0x11)        | 67        |
| 4.3.5 Estimation Control Flags (0x0D, 0x14)                      | 69        |
| 4.3.6 Heading Update Control (0x0D, 0x18)                        | 70        |
| 4.3.7 External Heading Update (0x0D, 0x17)                       | 71        |
| 4.3.8 External Heading Update with Timestamp (0x0D, 0x1F)        | 72        |
| 4.3.9 Pitch/Roll Aiding Control (0x0D, 0x4B)                     | 73        |
| 4.3.10 Auto-Initialization Control (0x0D, 0x19)                  | 74        |
| 4.3.11 Gravity Noise Standard Deviation (0x0D, 0x28)             | <i>75</i> |
| 4.3.12 Accelerometer Noise Standard Deviation (0x0D, 0x1A)       | 76        |
| 4.3.13 Gyroscope Noise Standard Deviation (0x0D, 0x1B)           | 77        |
| 4.3.14 Gyroscope Bias Model Parameters (0x0D, 0x1D)              | 79        |
| 4.3.15 Zero Angular Rate Update Control (0x0D, 0x20)             | 80        |
| 4.3.16 Tare Orientation (0x0D, 0x21)                             | 81        |
| 4.3.17 Commanded Zero-Angular Rate Update (0x0D, 0x23)           | 83        |
| 4.3.18 Enable/Disable Measurements (0x0D, 0x41)                  | 84        |
| 4.3.19 Gravity Magnitude Error Adaptive Measurement (0x0D, 0x44) | 85        |
| 4.3.20 Set Reference Position (0x0D, 0x26)                       | 86        |
| 4.4 System Commands                                              | 88        |
| 4.4.1 Communication Mode (0x7F, 0x10)                            | 88        |
| 4.5 Error Codes                                                  | 89        |
| 5. Data Reference                                                | 90        |

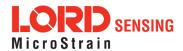

| 5.1 IMU Data                                                 | 90  |
|--------------------------------------------------------------|-----|
| 5.1.1 Scaled Accelerometer Vector (0x80, 0x04)               | 90  |
| 5.1.2 Scaled Gyro Vector (0x80, 0x05)                        | 91  |
| 5.1.3 Scaled Ambient Pressure (0x80, 0x17)                   | 92  |
| 5.1.4 Delta Theta Vector (0x80, 0x07)                        | 92  |
| 5.1.5 Delta Velocity Vector (0x80, 0x08)                     | 93  |
| 5.1.6 CF Orientation Matrix (0x80, 0x09)                     | 93  |
| 5.1.7 CF Quaternion (0x80, 0x0A)                             | 95  |
| 5.1.8 CF Euler Angles (0x80, 0x0C)                           | 96  |
| 5.1.9 CF Stabilized North Vector (0x80, 0x10)                | 97  |
| 5.1.10 CF Stabilized Up Vector (0x80, 0x11)                  | 97  |
| 5.1.11 GPS Correlation Timestamp (0x80, 0x12)                | 99  |
| 5.2 Estimation Filter Data                                   | 100 |
| 5.2.1 Filter Status (0x82, 0x10)                             | 100 |
| 5.2.2 GPS Timestamp (0x82, 0x11)                             | 101 |
| 5.2.3 Orientation, Quaternion (0x82, 0x03)                   | 102 |
| 5.2.4 Attitude Uncertainty, Quaternion Elements (0x82, 0x12) | 103 |
| 5.2.5 Orientation, Euler Angles (0x82, 0x05)                 | 104 |
| 5.2.6 Attitude Uncertainty, Euler Angles (0x82, 0x0A)        | 105 |
| 5.2.7 Orientation, Matrix (0x82, 0x04)                       | 106 |
| 5.2.8 Compensated Angular Rate (0x82, 0x0E)                  | 107 |
| 5.2.9 Gyro Bias (0x82, 0x06)                                 | 108 |
| 5.2.10 Gyro Bias Uncertainty (0x82, 0x0B)                    | 108 |
| 5.2.11 Compensated Acceleration (0x82, 0x1C)                 | 109 |
| 5.2.12 Linear Acceleration (0x82, 0x0D)                      | 110 |
| 5.2.13 Pressure Altitude (0x82, 0x21)                        | 111 |
| 5.2.14 Gravity Vector (0x82, 0x13)                           | 111 |

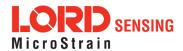

# 3DM®-GX5-15 DCP Manual

| 5.2.15 WGS84 Local Gravity Magnitude (0x82, 0x0F)   | 113 |
|-----------------------------------------------------|-----|
| 5.2.16 Heading Update Source State (0x82, 0x14)     | 114 |
| 6. MIP Packet Reference                             | 115 |
| 6.1 Structure                                       | 115 |
| 6.2 Payload Length Range                            | 115 |
| 6.3 MIP Checksum Range                              | 115 |
| 6.4 16-bit Fletcher Checksum Algorithm (C Language) | 115 |
| 7. Advanced Programming                             | 116 |
| 7.1 Multiple Commands in a Single Packet            | 116 |
| 7.2 Direct Modes                                    | 117 |
| 7.3 Internal Diagnostic Functions                   | 119 |
| 7.3.1 3DM-GX5-15 Internal Diagnostic Commands       | 119 |
| 7.4 Handling High Rate Data                         | 119 |
| 7.4.1 Runaway Latency                               | 119 |
| 7.4.2 Dropped Packets                               | 119 |
| 7.5 Creating Fixed Data Packet Format               | 121 |
| 7.6 Advanced Programming Models                     | 122 |
| 8 Glossary                                          | 123 |

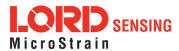

### 1. API Introduction

The 3DM-GX5-15 programming interface is comprised of a compact set of setup and control commands and a very flexible user-configurable data output format. The commands and data are divided into four command sets and two data sets corresponding to the internal architecture of the device. The four command sets consist of a set of "Base" commands (a set that is common across many types of devices), a set of unified "3DM" (3D Motion) commands that are specific to the LORD Sensing inertial product line, a set of "Estimation Filter" commands that are specific to LORD Sensing navigation and advanced AHRS devices, and a set of "System" commands that are specific to sensor systems comprised of more than one internal sensor block. The data sets represent the two types of data that the 3DM-GX5-15 is capable of producing: "Estimation Filter" (Attitude) data and "IMU" (Inertial Measurement Unit) data. The type of estimation filter used in the 3DM-GX5-15 is an Auto-Adaptive Extended Kalman Filter (EKF).

Base commands3DM commandsPoll IMU Data, Estimation Filter Data, etc.

**Estimation Filter commands** Reset Filter, Sensor to Vehicle Frame Transformation, etc.

**System commands** Switch Communications Mode, etc.

IMU data Acceleration Vector, Gyro Vector, etc. Estimation Filter data Attitude, Acceleration Estimates, etc.

The protocol is packet based. All commands, replies, and data are sent and received as fields in a message packet. Commands are all confirmed with an ack/nack (with a few exceptions). The packets have a descriptor type field based on their contents, so it is easy to identify if a packet contains IMU data, Estimation Filter data, commands, or replies.

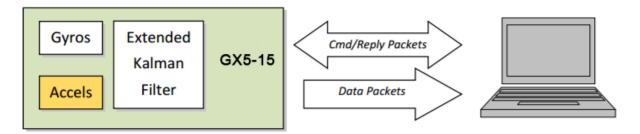

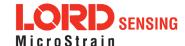

# 2. Basic Programming

The 3DM-GX5-15 is designed to stream Estimation Filter, and IMU data packets over a common interface as efficiently as possible. To this end, programming the device consists of a configuration stage where the data messages and data rates are configured. The configuration stage is followed by a data streaming stage where the program starts the incoming data packet stream.

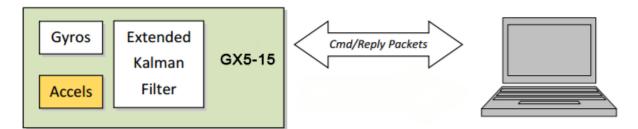

In this section there is an overview of the packet, an overview of command and reply packets, an overview of how an incoming data packet is constructed, and then an example setup command sequence that can be used directly with the 3DM-GX5-15 either through a COM utility or as a template for software development.

#### 2.1 MIP Packet Overview

This is an overview of the 3DM-GX5-15 packet structure. The packet structure used is the LORD "MIP" packet. A reference to the general packet structure is presented in the MIP Packet Reference section. An overview of the packet is presented here.

The MIP packet "wrapper" consists of a four byte header and two byte checksum footer:

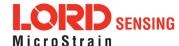

|       | ı            | Header                 |                        | _                                                                   | Checksum                                                                                                    |            |     |     |
|-------|--------------|------------------------|------------------------|---------------------------------------------------------------------|----------------------------------------------------------------------------------------------------|------------|-----|-----|
| SYNC1 | SYNC2<br>"e" | Descriptor<br>Set byte | Payload<br>Length byte | Field Length<br>byte                                                | Field Descriptor<br>byte                                                                                                    | Field Data | MSB | LSB |
| 0x75  | 0x65         | 0x80                   | 0x0E                   | 0x0E                                                                | 0x83                                                                                                    | 0xE1       |     |     |
|       |              |                        | \_                     | Payload Lengti<br>packet payloa<br>more fields an<br>the lengths of |                                                                                                    |            |     |     |
|       | \            |                        |                        | The value 0x80<br>packet. Fields                                    | Descriptor Set. Descriptors are grouped into different sets. The value 0x80 identifies this packet as an AHRS data packet. Fields in this packet will be from the AHRS data descriptor set. |            |     |     |
|       |              | _                      |                        | Start of Packet<br>every MIP pac<br>packet.                         |                                                                                                    |            |     |     |
|       | ]            |                        |                        |                                                                     |                                                                                                    |            |     |     |

The packet payload section contains one or more fields. Fields have a length byte, descriptor byte, and data. The diagram below shows a packet payload with a single field.

|                                                                                                    | ŀ                                                                                                    | Header                                                                                  |                        |                      | Packet Pag               | yload      | Chec | ksum |
|----------------------------------------------------------------------------------------------------|----------------------------------------------------------------------------------------------------|-----------------------------------------------------------------------------------------|------------------------|----------------------|--------------------------|------------|------|------|
| SYNC1<br>"u"                                                                                            | SYNC2<br>"e"                                                                                                    | Descriptor<br>Set byte                                                                  | Payload<br>Length byte | Field Length<br>byte | Field Descriptor<br>byte | Field Data | MSB  | LSB  |
| 0x75                                                                                                    | 0x65                                                                                                    | 0x80                                                                                    | 0x0E                   | 0x0E                 | 0x06                     | 0x86       | 0x08 |      |
| the bytes<br>descriptor<br>Descriptor<br>of the fie<br>data is a<br>Field data<br>2. This d<br>represen | in the fiel<br>or byte and<br>or byte. The<br>Id data. The<br>mag vecto<br>a. The leng<br>ata is 12 byts the floar | d including th<br>I field data.<br>his byte identi<br>his descriptor<br>r (set: 0x80, c | gnetometer             | ts<br>the<br>5)      |                          |            |      |      |

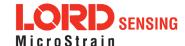

Below is an example of a packet payload with two fields (gyro vector and mag vector). Note the payload length byte of 0x1C which is the sum of the two field length bytes 0x0E + 0x0E:

|   | Header       |              |                        |                           | Packet Payload (2 Fields) |                       |                                                 |                   |                       |                                                 | Checksum |      |
|---|--------------|--------------|------------------------|---------------------------|---------------------------|-----------------------|-------------------------------------------------|-------------------|-----------------------|-------------------------------------------------|----------|------|
| q | SYNC1<br>"u" | SYNC2<br>"e" | Descriptor<br>Set byte | Payload<br>Length<br>byte | Field 1<br>Length         | Field 1<br>Descriptor | Field 1 Data                                    | Field 2<br>Length | Field 2<br>Descriptor | Field 2<br>Data                                 | MSB      | LSB  |
|   | 0x75         | 0x65         | 0x80                   | 0x1C                      | 0x0E                      | 0x05                  | 0x3E 7A 63 A0<br>0xBB 8E 3B 29<br>0x7F E5 BF 7F | 0x0E              | 0x06                  | 0x3E 7A 63 A0<br>0xBB 8E 3B 29<br>0x7F E5 BF 7F | 0xE0     | 0xC6 |

#### 2.2 Command Overview

The basic command sequence begins with the host sending a command to the device. A command packet contains a field with the command value and any command arguments.

The device responds by sending a reply packet. The reply contains at minimum an ACK/NACK field. If any additional data is included in a reply, it appears as a second field in the packet.

## 2.2.1 Example "Ping" Command Packet

Below is an example of a "Ping" command packet from the Base command set. A "Ping" command has no arguments. Its function is to determine if a device is present and responsive:

|           | Н                                                    | leader                 |      |      | Checksum                    |            |      |      |  |  |  |
|-----------|------------------------------------------------------|------------------------|------|------|-----------------------------|------------|------|------|--|--|--|
| SYNC1 "u  | SYNC2 "e"                                            | Descriptor<br>Set byte | , ,  |      | Field<br>Descriptor<br>Byte | Field Data | MSB  | LSB  |  |  |  |
| 0x75      | 0x65                                                 | 0x01                   | 0x02 | 0x02 | 0x01                        | N/A        | 0xE0 | 0xC6 |  |  |  |
| Copy-Past | Copy-Paste version of command: "7565 0102 0201 E0C6" |                        |      |      |                             |            |      |      |  |  |  |

The packet header has the "ue" starting sync bytes characteristic of all MIP packets. The descriptor set byte (0x01) identifies the payload as being from the Base command set. The length of the payload portion is 2 bytes. The payload portion of the packet consists of one field. The field starts with the length of the field which is followed by the descriptor byte (0x01) of the field. The field descriptor value is the command value. Here the descriptor identifies the command as the "Ping" command from the Base command descriptor set. There are no parameters associated with the ping command, so the field data is empty. The checksum is a two byte Fletcher checksum (see the MIP Packet Reference for instructions on how to compute a Fletcher two byte checksum).

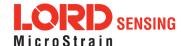

# 2.2.2 Example "Ping" Reply Packet

The "Ping" command will generate a reply packet from the device. The reply packet will contain an ACK/NACK field. The ACK/NACK field contains an "echo" of the command byte plus an error code. An error code of 0 is an "ACK" and a non-zero error code is a "NACK":

|           | F             | leader                 |                        |                         | Checksum                    |                                        |      |      |
|-----------|---------------|------------------------|------------------------|-------------------------|-----------------------------|----------------------------------------|------|------|
| SYNC1 "u  | SYNC2 "e"     | Descriptor<br>Set byte | Payload Length<br>byte | Field<br>Byte<br>Length | Field<br>Descriptor<br>Byte | Field Data                             | MSB  | LSB  |
| 0x75      | x75 0x65 0x01 |                        | 0x04                   | 0x04 0xF1               |                             | Command Echo: 0x01<br>Error code: 0x00 | 0xD5 | 0x6A |
| Conv-Past | e version of  | renty: "756            | 5 0104 04F1 010        | 00 D56A"                | ,                           |                                        |      |      |

The packet header has the "ue" starting sync bytes characteristic of all MIP packets. The descriptor set byte (0x01) identifies the payload fields as being from the Base command set. The length of the payload portion is 4 bytes. The payload portion of the packet consists of one field. The field starts with the length of the field which is followed by the descriptor byte (0xF1) of the field. The field descriptor byte identifies the reply as the "ACK/NACK" from the Base command descriptor set. The field data consists of an "echo" of the original command (0x01) followed by the error code for the command (0x00). In this case the error is zero, so the field represents an "ACK". Some examples of non-zero error codes that might be sent are "timeout", "not implemented", and "invalid parameter in command". The checksum is a two byte Fletcher checksum (see the MIP Packet Reference for instructions on how to compute a Fletcher two byte checksum).

The ACK/NACK descriptor value (0xF1) is the same in all descriptor sets. The value belongs to a set of reserved global descriptor values.

The reply packet may have additional fields that contain information in reply to the command. For example, requesting Device Status will result in a reply packet that contains two fields in the packet payload: an ACK/NACK field and a device status information field.

#### 2.3 Data Overview

Data packets are generated by the device. When the device is powered up, it may be configured to immediately stream data packets out to the host or it may be "idle" and waiting for a command to either start continuous data or to get data by "polling" (one data packet per request). Either way, the data packet is generated by the device in the same way.

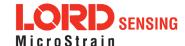

## 2.3.1 Example Data Packet:

Below is an example of a MIP data packet which has one field that contains the scaled accelerometer vector.

|             |              | Header                 |                        |                      | Packet Payload              |                                                              |      |      |
|-------------|--------------|------------------------|------------------------|----------------------|-----------------------------|--------------------------------------------------------------|------|------|
| SYNC1<br>"u | SYNC2<br>"e" | Descriptor<br>Set byte | Payload<br>Length byte | Field Byte<br>Length | Field<br>Descriptor<br>Byte | Field Data:<br>Accel vector (12 bytes,<br>3 float - X, Y, Z) | MSB  | LSB  |
| 0x75        | 0x65         | 0x80                   | 0x0E                   | 0x0E                 | 0x04                        | 0x3E 7A 63 A0<br>0xBB 8E 3B 29<br>0x7F E5 BF 7F              | 0x84 | 0xEE |
| Copy-Pa     | ste versioi  | n: "7565 800L          | = 0E04 3E7A 6          | 3A0 BB8E             | 3B29 7FE5 l                 | BF7F 84EE"                                                   | •    | •    |

The packet header has the "ue" starting sync bytes characteristic of all MIP packets. The descriptor set byte (0x80) identifies the payload field as being from the IMU data set. The length of the packet payload portion is 14 bytes (0x0E). The payload portion of the packet starts with the length of the field. "E The field descriptor byte (0x04) identifies the field data as the scaled accelerometer vector from the IMU data descriptor set. The field data itself is three single precision floating point values of 4 bytes each (total of 12 bytes) representing the X, Y, and Z axis values of the vector. The checksum is a two byte Fletcher checksum (see the MIP Packet Reference for instructions on how to compute a Fletcher two byte checksum).

The format of the field data is fully and unambiguously specified by the descriptor. In this example, the field descriptor (0x04) specifies that the field data holds an array of three single precision IEEE-754 floating point numbers in big-endian byte order and that the values represent units of "g's" and the order of the values is X, Y, Z vector order. Any other specification would require a different descriptor (see the Data Reference section of this manual).

Data polling commands generate two individual reply packets: An ACK/NACK packet and a data packet. Enable/Disable continuous data commands generate an ACK/NACK packet followed by the continuous stream of data packets.

The IMU and Estimation Filter data packets can be set up so that each data quantity is sent at a different rate. For example, you can setup continuous data to send the accelerometer vector at 100 Hz and the delta theta vector at 5 Hz. This means that packets will be sent at 100 Hz and each one will have the accelerometer vector but only every 20th packet will have the delta theta vector. This helps reduce bandwidth and buffering requirements. An example of this is given in the IMU Message Format command.

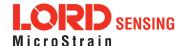

### 2.4 Example Setup Sequence

Setup involves a series of command/reply pairs. The example below demonstrates actual setup sequences that you can send directly to the 3DM-GX5-15 either programmatically or by using a COM utility. In most cases only minor alterations will be needed to adapt these examples for your application.

## 2.4.1 Continuous Data Example Command Sequence

Most applications will operate with the 3DM-GX5-15 sending a continuous data stream. In the following example, the IMU data format is set, followed by the Estimation Filter data format. To reduce the amount of streaming data, if present during the configuration, the device is placed into the idle state while performing the device initialization; when configuration is complete, the required data streams are enabled to bring the device out of idle mode. Finally, the configuration is saved so that it will be loaded on subsequent power-ups, eliminating the need to perform the configuration again.

#### 1. Put the Device in Idle Mode

Send the "Set To Idle" command to put the device in the idle state (reply is ACK/NACK), disabling the data-streams. This is not required but reduces the parsing burden during initialization and makes visual confirmation of the commands easier.

|                         | MIP Packet Header |              |                        |                   | С               | Checksum           |                                                  |      |      |
|-------------------------|-------------------|--------------|------------------------|-------------------|-----------------|--------------------|--------------------------------------------------|------|------|
|                         | SYNC1<br>"u       | SYNC2<br>"e" | Descriptor<br>Set byte | Payload<br>Length | Field<br>Length | Cmd.<br>Descriptor | Field Data                                       | MSB  | LSB  |
| Command:<br>Set to Idle | 0x75              | 0x65         | 0x01                   | 0x02              | 0x02            | 0x02               | N/A                                              | 0xE1 | 0xC7 |
| Reply:<br>ACK/NACK      | 0x75              | 0x65         | 0x01                   | 0x04              | 0x04            | 0xF1               | Cmd echo: <b>0x02</b><br>Error code: <b>0x00</b> | 0xD6 | 0x6C |
| 0                       |                   |              | . "7505.0              | 100 0000          |                 |                    |                                                  |      |      |

Copy-Paste version of the command: "7565 0102 0202 E1C7"

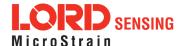

#### 2. Configure the IMU Data-stream Format

Send a "Set IMU Message Format" command (reply is ACK/NACK). This example requests GPS correlation timestamp, scaled gyro, and scaled accelerometer information at 100 Hz (1000Hz base rate divided by a rate decimation of 10 on the 3DM-GX5-15 = 100 Hz.) This will result in a single IMU data packet sent at 100Hz containing the IMU GPS correlation timestamp followed by the scaled gyro field and the scaled accelerometer field. This is a very typical configuration for a base level of inertial data. If different rates were requested, then each packet would only contain the data quantities that fall in the same decimation frame (see the Multiple Rate Data section). If the stream was not disabled in the previous step, the IMU data would begin stream immediately.

Please note, this command will not append the requested descriptors to the current IMU datastream configuration, it will overwrite it completely.

|                                          |             | MIP Pac      | ket Heade              | r                 |                 | Command/Reply Fields |                                                                                                    |      |      |
|------------------------------------------|-------------|--------------|------------------------|-------------------|-----------------|----------------------|----------------------------------------------------------------------------------------------------|------|------|
|                                          | SYNC1<br>"u | SYNC2<br>"e" | Descriptor<br>Set byte | Payload<br>Length | Field<br>Length | Cmd.<br>Descriptor   | Field Data                                                                                                    | MSB  | LSB  |
| Command:<br>New IMU<br>Message<br>Format | 0x75        | 0x65         | 0x0C                   | 0x0D              | 0x0D            | 0x08                 | Function: 0x01 Desc. count: 0x03 GPS TS Desc.: 0x12 Rate Dec: 0x000A Accel Desc.: 0x04 Rate Dec: 0x000A Ang Rate Desc: 0x05 Rate Dec: 0x000A | 0x45 | 0xF2 |
| Reply:<br>ACK/NACK                       | 0x75        | 0x65         | 0x0C                   | 0x04              | 0x04            | 0xF1                 | Cmd echo: 0x08<br>Error code: 0x00                                                                                                    | 0xE7 | 0xBA |

Copy-Paste version of the command: "7565 0C0D 0D08 0103 1200 0A04 000A 0500 0A45 F2"

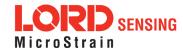

### 3. Configure the Estimation Filter Data-stream Format

The following configuration command requests the GPS Timestamp followed by the Estimated Euler Angle, Estimated Linear Acceleration, and Angular Rate at 100 Hz (1000Hz base rate divided by a rate decimation of 10 on the 3DM-GX5-15 = 100 Hz.) This will result in a single IMU data packet sent at 100 Hz containing the requested fields in the requested order. If different rates were requested, then each packet would only contain the data quantities that fall in the same data rate frame (see the Multiple Rate Data section). If the stream was not disabled in the previous step, the Estimation Filter data would begin stream immediately.

Please note, this command will not append the requested descriptors to the current Estimation Filter data stream configuration, it will overwrite it completely.

|                                               |             | MIP Pac      | ket Heade              | r                 |                 | Comma         | and/Reply Fields                                                                                                    | Chec | ksum |
|-----------------------------------------------|-------------|--------------|------------------------|-------------------|-----------------|---------------|----------------------------------------------------------------------------------------------------|------|------|
|                                               | SYNC1<br>"u | SYNC2<br>"e" | Descriptor<br>Set byte | Payload<br>Length | Field<br>Length | Cmd.<br>Desc. | Field Data                                                                                                    | MSB  | LSB  |
| Command: New Estimation Filter Message Format | 0x75        | 0x65         | 0x0C                   | 0x10              | 0x10            | 0x0A          | Function: 0x01 Desc. count: 0x04 GPS TS Desc.: 0x11 Rate Dec: 0x000A EF Euler: 0x05 Rate Dec: 0x000A EF Accel: 0x0D Rate Dec: 0x000A EF Ang Rate: 0x0E Rate Dec: 0x000A | 0x6E | 0xB0 |
| Reply:<br>ACK/NACK                            | 0x75        | 0x65         | 0x0C                   | 0x04              | 0x04            | 0xF1          | Cmd echo: 0x0A<br>Error code: 0x00                                                                                                    | 0xE9 | 0xBE |

Copy-Paste version of the command: "7565 0C10 100A 0104 1100 0A05 000A 0D00 0A0E 000A 6EB0"

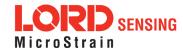

## 4. Save the IMU and Estimation Filter MIP Message Format

To save the IMU and Estimation Filter MIP Message format, use the "Save" function selector (0x03) in the IMU and Estimation Filter Message Format commands. Below we've combined the two commands as two fields in the same packet. Notice that the two reply ACKs comes in one packet also. Alternatively, they could be sent as separate packets.

|                                                                         |             | MIP Pac      | ket Header             | -                 | С               | Command/Reply Fields |                                     |      |      |
|-------------------------------------------------------------------------|-------------|--------------|------------------------|-------------------|-----------------|----------------------|-------------------------------------|------|------|
|                                                                         | SYNC1<br>"u | SYNC2<br>"e" | Descriptor<br>Set byte | Payload<br>Length | Field<br>Length | Cmd.<br>Desc.        | Field Data                          | MSB  | LSB  |
| Command Field 1: Save Current IMU Message Format                        | 0x75        | 0x65         | 0x0C                   | 0x08              | 0x04            | 0x08                 | Function: 0x03<br>Desc. count: 0x00 |      |      |
| Command Field 2: Save Current Estimation Filter Message Format          |             |              |                        |                   | 0x04            | 0x0A                 | Function: 0x03<br>Desc. count: 0x00 | 0x0E | 0x31 |
| Reply Field 1:<br>ACK/NACK                                              | 0x75        | 0x65         | 0x0C                   | 0x08              | 0x04            | 0xF1                 | Cmd echo: 0x08<br>Error code: 0x00  |      |      |
| Reply Field 2:<br>ACK/NACK                                              |             |              |                        |                   | 0x04            | 0xF1                 | Cmd echo: 0x0A<br>Error code: 0x00  | 0xEA | 0x71 |
| Copy-Paste version of the command: "7565 0C08 0408 0300 040A 0300 0E31" |             |              |                        |                   |                 | ı                    |                                     |      |      |

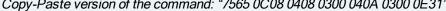

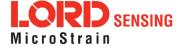

### 5. Enable the IMU and Estimation Filter Data-streams

Send an Enable/Disable Continuous Stream command to enable the IMU and Estimation Filter continuous streams (reply is ACK). These streams may have already been enabled by default; this step is to confirm they are enabled. These streams will begin streaming data immediately.

|                                                                               |             | MIP Pac      | ket Heade              | r                 | С               | omman         | Chec                                            | ksum |      |
|-------------------------------------------------------------------------------|-------------|--------------|------------------------|-------------------|-----------------|---------------|-------------------------------------------------|------|------|
|                                                                               | SYNC1<br>"u | SYNC2<br>"e" | Descriptor<br>Set byte | Payload<br>Length | Field<br>Length | Cmd.<br>Desc. | Field Data                                      | MSB  | LSB  |
| Command Field 1: Enable Continuous IMU Message                                | 0x75        | 0x65         | 0x0C                   | 0x0A              | 0x05            | 0x11          | Function: 0x01<br>IMU: 0x01<br>On: 0x01         |      |      |
| Command Field 2: Enable Continuous Estimation Filter Message                  |             |              |                        |                   | 0x05            | 0x11          | Function: 0x01 Estimation Filter: 0x03 On: 0x01 | 0x24 | 0xCC |
| Reply Field 1:<br>ACK/NACK                                                    | 0x75        | 0x65         | 0x0C                   | 0x08              | 0x04            | 0xF1          | Cmd echo: 0x11<br>Error code: 0x00              |      |      |
| Reply Field 2:<br>ACK/NACK                                                    |             |              |                        |                   | 0x04            | 0xF1          | Cmd echo: 0x11<br>Error code: 0x00              | 0xFA | 0xB5 |
| Copy-Paste version of the command: "7565 0C0A 0511 0101 0105 1101 0301 24 CC" |             |              |                        |                   |                 |               |                                                 |      |      |

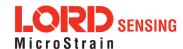

# 6. Resume the Device: (Optional)

Sending the "Resume" command is another method of re-enabling transmission of enabled data streams. If the "Resume" command is sent before the "Enable IMU Data Stream" command, the node will resume the state it was in when the "Idle" command was sent. If the "Resume" command is sent after enabling the IMU Data Stream, the node will continue streaming. (reply is ACK/NACK).

|                                                           |             | ket Header   |                        | Co                | mmand           | Checksum      |            |      |      |
|-----------------------------------------------------------|-------------|--------------|------------------------|-------------------|-----------------|---------------|------------|------|------|
|                                                           | SYNC1<br>"u | SYNC2<br>"e" | Descriptor<br>Set byte | Payload<br>Length | Field<br>Length | Cmd.<br>Desc. | Field Data | MSB  | LSB  |
| Command:<br>Resume                                        | 0x75        | 0x65         | 0x01                   | 0x02              | 0x02 0x06 N/A   |               |            | 0xE5 | 0xCB |
| Reply:<br>ACK/NACK                                        | 0x75        | 0x65         | 0x01                   | 0x04              | 0x04            |               |            | 0xDA | 0x74 |
| Conv. Paste version of the command: "7565 0102 0206 F5CR" |             |              |                        |                   |                 |               |            |      |      |

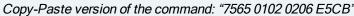

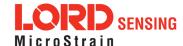

#### 7. Initialize the Filter

At this point in the set-up, the 3DM-GX5-15 is streaming data, but the Kalman Filter is not yet initialized. The orientation may be initialized in different ways: Setting all of the attitude elements manually, setting only the heading and allowing the device to determine pitch and roll, using the internal IMU solution to provide the initial orientation, or via auto-initialization, which uses the chosen heading update source to initialize. In this example, we will assume the magnetometers are available and use the IMU solution to initialize the Kalman Filter. Once the attitude is initialized and the GPS fix becomes valid, the Kalman Filter estimation will propagate. Note that this step is not necessary if you have the auto-initialize option enabled:

### Poll for current Complementary Filter Euler Angle output:

|                                                                       | N           | /IIP Pack    | et Head      | er                | Co                                                           | Command/Reply Fields |                                                                           |      | ksum |
|-----------------------------------------------------------------------|-------------|--------------|--------------|-------------------|--------------------------------------------------------------|----------------------|---------------------------------------------------------------------------|------|------|
|                                                                       | SYNC1<br>"u | SYNC2<br>"e" | Desc.<br>Set | Payload<br>Length | Field<br>Length                                              | Cmd.<br>Desc.        | Field Data                                                                | MSB  | LSB  |
| Command:<br>Poll for CF Euler                                         | 0x75        | 0x65         | 0x0C         | 0x07              | 0x07                                                         | 0x01                 | Function: 0x00<br>Field Count: 0x00<br>Euler Desc: 0x06<br>Reserved: 0x00 | 0x02 | 0xFC |
| Reply Field 1:<br>ACK/NACK                                            | 0x75        | 0x65         | 0x0C         | 0x04              | 0x04                                                         | 0xF1                 | Cmd echo: 0x01<br>Error code: 0x00                                        | 0xE0 | 0xAC |
| Reply Field 2:<br>Data Packet                                         | 0x75        | 0x65         | 0x80         | 0x0E              | 0x0E 0x0C Roll: 0xBAE3ED9B Pitch: 0x3C7D6DDF Yaw: 0xBF855CF5 |                      | 0x41                                                                      | 0xBB |      |
| Copy-Paste version of the command: "7565 0C07 0701 0001 0C00 0002 FC" |             |              |              |                   |                                                              |                      |                                                                           |      |      |

#### Initialize attitude:

|                                 | N           | MIP Packet Header |              |                   |                 | mmand         | /Reply Fields                                               | Checksum |      |
|---------------------------------|-------------|-------------------|--------------|-------------------|-----------------|---------------|-------------------------------------------------------------|----------|------|
|                                 | SYNC1<br>"u | SYNC2<br>"e"      | Desc.<br>Set | Payload<br>Length | Field<br>Length | Cmd.<br>Desc. | Field Data                                                  | MSB      | LSB  |
| Command:<br>Initialize Attitude | 0x75        | 0x65              | 0x0D         | 0x06              | 0x06            | 0x02          | Roll: 0xBAE3ED9B<br>Pitch:<br>0x3C7D6DDF<br>Yaw: 0xBF855CF5 | 0xC4     | 0x09 |
| Reply:<br>ACK/NACK              | 0x75        | 0x65              | 0x0D         | 0x04              | 0x04            | 0xF1          | Cmd echo: 0x02<br>Error code: 0x00                          | 0xE2     | 0xB4 |

Copy-Paste version of the command: "7565 0D0E 0E02 BAE3 ED9B 3C7D 6DDF BF85 5CF5 C409"

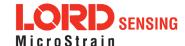

### 2.4.2 Polling Data Example Sequence

Polling for data is less efficient than processing a continuous data stream, but may be more appropriate for certain applications. The main difference from the continuous data example is the inclusion of the Poll data commands in the data loop:

## 1. Put the Device in Idle Mode (Disabling the data-streams)

Same as continuous streaming (see Put the Device in Idle Mode on page 14).

#### 2. Configure the IMU data-stream format

Same as continuous streaming (see Configure the IMU data-stream format on page 15).

#### 3. Configure the Estimation Filter data-stream format

Same as continuous streaming (see Configure the Estimation Filter data-stream format on page 16).

#### 4. Save the IMU and Estimation Filter MIP Message format

Same as continuous streaming (see Save the IMU and Estimation Filter MIP Message Format on page 17).

#### 5. Enable the IMU and Estimation Filter data-streams

Same as continuous streaming (see Enable the IMU and Estimation Filter Data-streams on page 18).

#### 6. Resume the Device

Returns to the state when Idle was called, except for when Enable Stream command is sent (see Resume the Device (Optional) on page 19).

#### 7. Initialize the Filter

Same as continuous streaming (see Initialize the Filter on page 20).

#### Send Individual Data Polling Commands

Send individual Poll IMU Data and Poll Estimation Filter Data commands in your data collection loop. After the ACK/NACK is sent by the device, a single data packet will be sent according to the settings in the previous steps. Note that the ACK/NACK has the same descriptor set value as the command, but the data packet has the descriptor set value for the type of data (IMU or Estimation Filter):

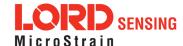

|                                                               | N           | /IIP Pack    | et Head      | er                | Co                                                  | Command/Reply Fields |                                                 |      | ksum |
|---------------------------------------------------------------|-------------|--------------|--------------|-------------------|-----------------------------------------------------|----------------------|-------------------------------------------------|------|------|
|                                                               | SYNC1<br>"u | SYNC2<br>"e" | Desc.<br>Set | Payload<br>Length | Field<br>Length                                     | Cmd.<br>Desc.        | Field Data                                      | MSB  | LSB  |
| Command:<br>Poll IMU Data                                     | 0x75        | 0x65         | 0x0C         | 0x04              | 0x04                                                | 0x01                 | Option: 0x00<br>Desc Count: 0x00                | 0xEF | 0xDA |
| Reply Field 1:<br>ACK/NACK                                    | 0x75        | 0x65         | 0x0C         | 0x04              | 0x04                                                | 0xF1                 | Cmd echo: 0x01<br>Error code: 0x00              | 0xE0 | 0xAC |
| IMU Data<br>Packet Field 1:<br>Gyro Vector                    | 0x75        | 0x65         | 0x80         | 0x1C              | 0x0E                                                | 0x04                 | 0x3E 7A 63 A0<br>0xBB 8E 3B 29<br>0x7F E5 BF 7F | 0x41 | 0xBB |
| IMU Data Packet Field 2: Accel Vector                         |             |              |              |                   | 0x0E 0x03 0x3E 7A 63 A0 0xBB 8E 3B 29 0x7F E5 BF 7F |                      | 0xAD                                            | 0xDC |      |
| Copy-Paste version of the command: "7565 0C04 0401 0000 EFDA" |             |              |              |                   |                                                     |                      |                                                 |      |      |

You may specify the format of the data packet on a per-polling-command basis rather than using the pre-set data format (see the Poll IMU Data and Poll Estimation Filter Data sections)

The polling command has an option to suppress the ACK/NACK in order to keep the incoming stream clear of anything except data packets. Set the option byte to 0x01 for this feature.

# 2.5 Parsing Incoming Packets

Setup is usually the easy part of programming the 3DM-GX5-15. Once you start continuous data streaming, parsing and processing the incoming data packet stream will become the primary focus. The stream of data from the IMU and Kalman Filter (Estimation Filter) are usually the dominant source of data since they come in the fastest. Polling for data may seem to be a logical solution to controlling the data flow, and this may be appropriate for some applications, but if your application requires the precise delivery of inertial data, it is often necessary to have the data stream drive the process rather than having the host try to control the data stream through polling.

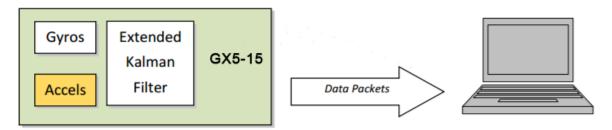

The "descriptor set" qualifier in the MIP packet header is a feature that greatly aids the management of the incoming packet stream by making it easy to sort the packets into logical sub-streams and route

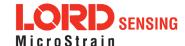

those streams to appropriate handlers. The first step is to parse the incoming character stream into packets.

It is important to take an organized approach to parsing continuous data. The basic strategy is this: parse the incoming stream of characters for the packet starting sequence "ue" and then wait for the entire packet to come in based on the packet length byte which arrives after the "ue" and descriptor set byte. Make sure you have a timeout on your wait loop in case your stream is out of sync and the starting "ue" sequence winds up being a "ghost" sequence. If you timeout, restart the parsing with the first character after the ghost "ue". Once the stream is in sync, it is rare that you will hit a timeout unless you have an unreliable communications link. After verifying the checksum, examine the "descriptor set" field in the header of the packet. This tells you immediately how to handle the packet.

Based on the value of the descriptor set field in the packet header, pass the packet to either a command handler (if it is a Base command or 3DM command descriptor set) or a data handler (if it is an IMU, or Estimation Filter data set). Since you know beforehand that the IMU and Estimation Filter data packets will be coming in fastest, you can tune your code to buffer or handle these packets at a high priority. Replies to commands generally happen sequentially after a command so the incidence of these is under program control.

For multi-threaded applications, it is often useful to use queues to buffer packets bound for different packet handler threads. The depth of the queue can be tuned so that no packets are dropped while waiting for their associated threads to process the packets in the queue. See Advanced Programming Models section for more information on this topic.

Once you have sorted the different packets and sent them to the proper packet handler, the packet handler may parse the packet payload fields and handle each of the fields as appropriate for the application. For simple applications, it is perfectly acceptable to have a single handler for all packet types. Likewise, it is perfectly acceptable for a single parser to handle both the packet type and the fields in the packet. The ability to sort the packets by type is just an option that simplifies the implementation of more sophisticated applications.

# 2.6 Multiple Rate Data

The message format commands (IMU Message Format and Estimation Filter Message Format) allow you to set different data rates for different data quantities. This is a very useful feature especially for IMU data because some data, such as accelerometer and gyroscope data, usually requires higher data rates (>100 Hz) than other IMU data such as Magnetometer (20 Hz typical) data. The ability to send data at different rates reduces the parsing load on the user program and decreases the bandwidth requirements of the communications channel. Multiple rate data is scheduled on a common sampling rate clock. This means that if there is more than one data rate scheduled, the schedules coincide periodically. For example, if you request Accelerometer data at 100 Hz and Delta Theta data at 50 Hz, the Delta Theta schedule coincides with the Accelerometer schedule 50% of the time. When the

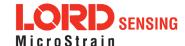

# 3DM®-GX5-15 DCP Manual

schedules coincide, then the two data quantities are delivered in the same packet. In other words, in this example, you will receive data packets at 100 Hz and every packet will have an accelerometer data field and EVERY OTHER packet will also include a Delta Theta data field:

| Packet<br>1 | Packet 2 | Packet<br>3 | Packet 4 | Packet<br>5 | Packet 6 | Packet<br>7 | Packet<br>8 |       |
|-------------|----------|-------------|----------|-------------|----------|-------------|-------------|-------|
| Accel       | Accel    | Accel       | Accel    | Accel       | Accel    | Accel       | Accel       | Accel |
|             | Delta    |             | Delta    |             | Delta    |             | Delta       |       |
|             | Theta    |             | Theta    |             | Theta    |             | Theta       |       |

If a timestamp is included at 100 Hz, then the timestamp will also be included in every packet in this example. It is important to note that *the data in a packet with a timestamp is always synchronous with the timestamp*. This assures that multiple rate data is always synchronous.

| Packet 1  | Packet 2    | Packet 3  | Packet 4    | Packet 5  | Packet 6    |       |
|-----------|-------------|-----------|-------------|-----------|-------------|-------|
| Accel     | Accel       | Accel     | Accel       | Accel     | Accel       | Accel |
| Timestamp | Delta Theta | Timestamp | Delta Theta | Timestamp | Delta Theta |       |
|           | Timestamp   |           | Timestamp   |           | Timestamp   |       |

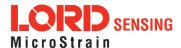

### 2.7 Data Synchronicity

Because the MIP packet allows multiple data fields to be in a single packet, it may be assumed that a single timestamp field in the packet applies to all the data in the packet. In other words, it may be assumed that all the data fields in the packet were sampled at the same time.

IMU and Estimation Filter data are generated independently by two systems with different clocks. The importance of time is different in each system and the data they produce. The IMU data requires precise microsecond resolution and perfectly regular intervals in its timestamps. The Kalman Filter resides on a separate processor and must derive its timing information from the two data sources.

The time base difference is one of the factors that necessitate separation of the IMU and Estimation Filter data into separate packets. Conversely, the common time base of the different data quantities within one system is what allows grouping multiple data quantities into a single packet with a common timestamp. In other words, IMU data is always grouped with a timestamp generated from the IMU time base, and estimation filter data is always grouped with a timestamp from the Estimation Filter time base, etc.

All data streams (IMU and Estimation Filter) on the 3DM-GX5-15 output a "GPS Time"-formatted timestamp. This allows a precise common time base for all data. Due to the differences in clocks on each device, the period between two consecutive timestamp values may not be constant; this occurs because periodic corrections are applied to the IMU and Estimation Filter timestamps when the GPS Time Update Command is applied.

### 2.8 Communications Bandwidth Management

Because of the large amount and variety of data that is available from the 3DM-GX5-15, it is quite easy to overdrive the bandwidth of the communications channel. This can result in dropped packets. The 3DM-GX5-15 does not do analysis of the bandwidth requirements for any given output data configuration, it will simply drop a packet if its internal serial buffer is being filled faster than it is being emptied. It is up to the programmer to analyze the size of the data packets requested and the available bandwidth of the communications channel. Often the best way to determine this is empirically by trying different settings and watching for dropped packets. Below are some guidelines on how to determine maximum bandwidth for your application.

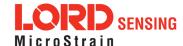

#### 2.8.1 UART Bandwidth Calculation

Below is an equation for the maximum theoretical UART baud rate for a given message configuration. Although it is possible to calculate the approximate bandwidth required for a given setup, there is no guarantee that the system can support that setup due to internal processing delays. The best approach is to try a setting based on an initial estimate and watch for dropped packets. If there are dropped packets, increase the baud rate, reduce the data rate, or decrease the size or number of packets.

$$n(k \times f_{mr}) + n \sum (S_f \times f_{dr})$$

Where:

S<sub>f</sub> = size of data field in bytes

 $f_{dr}$  = field of data rate in Hz

 $f_{mr}$  = maximum date rate in Hz

**n** = size of UART word = 10 bits

**k** = size of MIP wrapper = 6 bytes

which becomes:

$$60f_{mr} + 10 \sum (S_f \times f_{dr})$$

#### Example:

For an IMU message format of Accelerometer Vector (14 byte data field) + Internal Timestamp (six byte data field), both at 100 Hz, the theoretical minimum baud rate would be:

$$= 60 \times 100 + 10((14 \times 100) + (6 \times 100))$$
$$= 26000 \text{ BAUD}$$

In practice, if you set the baud rate to 115200 the packets come through without any packet drops. If you set the baud rate to the next available lower rate of 19200, which is lower than the calculated

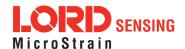

minimum, you get regular packet drops. The only way to determine a packet drop is by observing a timestamp in sequential packets. The interval should not change from packet to packet. If it does change then packets were dropped.

#### 2.8.2 USB vs. UART

The 3DM-GX5-15 has a dual communication interface: USB or UART. There is an important difference between USB and UART communication with regards to data bandwidth. The USB "virtual COM port" that the 3DM-GX5-15 implements runs at USB "full-speed" setting of 12Mbs (megabits per second). However, USB is a polled master-slave system and so the slave (3DM-GX5-15) can only communicate when polled by the master. This results in inconsistent data streaming - that is, the data comes in spurts rather than at a constant rate and, although rare, sometimes data can be dropped if the host processor fails to poll the USB device in a timely manner.

With the UART the opposite is true. The 3DM-GX5-15 operates without UART handshaking which means it streams data out at a very consistent rate without stopping. Since the host processor has no handshake method of pausing the stream, it must instead make sure that it can process the incoming packet stream non-stop without dropping packets.

In practice, USB and UART communications behave similarly on a Windows based PC, however, UART is the preferred communications system if consistent, deterministic communications timing behavior is required. USB is preferred if you require more data than is possible over the UART and you can tolerate the possibility of variable latency in the data delivery and very occasional packet drops due to host system delays in servicing the USB port.

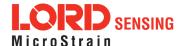

# 3. Command and Data Summary

Below is a summary of the commands and data available in the programming interface. Commands and data are denoted by two values. The first value denotes the "descriptor set" that the command or data belongs to (Base command, 3DM command, Estimation Filter Command, IMU data, or Estimation Filter data) and the second value denotes the unique command or data "descriptor" in that set. The pair of values constitutes a "full descriptor".

### 3.1 Commands

# 3.1.1 Base Command Set (0x01)

| Ping                                | (0x01, 0x01) |
|-------------------------------------|--------------|
| Set to Idle                         | (0x01, 0x02) |
| Get Device Information              | (0x01, 0x03) |
| Get Device Descriptor Sets          | (0x01, 0x04) |
| Device Built-In Test (BIT)          | (0x01, 0x05) |
| Resume                              | (0x01, 0x06) |
| Get Extended Device Descriptor Sets | (0x01, 0x07) |
| GPS Time Update                     | (0x01, 0x72) |
| Device Reset                        | (0x01, 0x7E) |

# 3.1.2 3DM Command Set (0x0C)

| Poll IMU Data                                | (0x0C, 0x01) |
|----------------------------------------------|--------------|
| Poll Estimation Filter Data                  | (0x0C, 0x03) |
| Get IMU Data Rate Base                       | (0x0C, 0x06) |
| Get Estimation Filter Data Rate Base         | (0x0C, 0x0B) |
| IMU Message Format                           | (0x0C, 0x08) |
| Estimation Filter Message Format             | (0x0C, 0x0A) |
| Enable/Disable Device Continuous Data Stream | (0x0C, 0x11) |
| Device Startup Settings                      | (0x0C, 0x30) |
| Accel Bias                                   | (0x0C, 0x37) |
| Gyro Bias                                    | (0x0C, 0x38) |
| Capture Gyro Bias                            | (0x0C, 0x39) |
| Coning and Sculling Enable                   | (0x0C, 0x3E) |
| Change UART Baud rate                        | (0x0C, 0x40) |
| Advanced Low-Pass Filter Settings            | (0x0C, 0x50) |
| Complementary Filter Settings                | (0x0C, 0x51) |
| Device Status*                               | (0x0C, 0x64) |

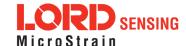

# 3.1.3 Estimation Filter Command Set (0x0D)

| Reset Filter                                 | (0x0D, 0x01) |
|----------------------------------------------|--------------|
| Set Initial Attitude                         | (0x0D, 0x02) |
| Set Initial Heading                          | (0x0D, 0x03) |
| Sensor to Vehicle Frame Transformation       | (0x0D, 0x11) |
| Estimation Control Flags                     | (0x0D, 0x14) |
| Heading Update Control                       | (0x0D, 0x18) |
| External Heading Update                      | (0x0D, 0x17) |
| External Heading Update with Timestamp       | (0x0D, 0x1F) |
| Set Reference Position                       | (0x0D, 0x26) |
| Enable Measurements                          | (0x0D, 0x41) |
| Pitch-Roll Aiding Control                    | (0x0D, 0x4B) |
| Auto-Initialization Control                  | (0x0D, 0x19) |
| Gravity Noise Standard Deviation             | (0x0D, 0x28) |
| Accelerometer Noise Standard Deviation       | (0x0D, 0x1A) |
| Gyroscope Noise Standard Deviation           | (0x0D, 0x1B) |
| Gyroscope Bias Model Parameters              | (0x0D, 0x1D) |
| Zero Angular Rate Update Control             | (0x0D, 0x20) |
| Tare Orientation                             | (0x0D, 0x21) |
| Commanded Zero Angular Rate Update           | (0x0D, 0x23) |
| Gravity Magnitude Error Adaptive Measurement | (0x0D, 0x44) |

# 3.1.4 System Command Set (0x7F)

Communication Mode\* (0x7F, 0x10)

## 3.2 Data

# 3.2.1 IMU Data Set (0x80)

| Scaled Accelerometer Vector      | (0x80, 0x04) |
|----------------------------------|--------------|
| Scaled Gyro Vector               | (0x80, 0x05) |
| Scaled Ambient Pressure          | (0x80, 0x17) |
| Delta Theta Vector               | (0x80, 0x07) |
| Delta Velocity Vector            | (0x80, 0x08) |
| CF Orientation Matrix            | (0x80, 0x09) |
| CF Quaternion                    | (0x80, 0x0A) |
| CF Euler Angles                  | (0x80, 0x0C) |
| CF Stabilized Mag Vector (North) | (0x80, 0x10) |
| CF Stabilized Accel Vector (Up)  | (0x80, 0x11) |
| GPS Correlation Timestamp        | (0x80, 0x12) |

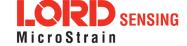

<sup>\*</sup>Advanced commands

# 3.2.2 Estimation Filter Data Set (0x82)

| Filter Status                             | (0x82, 0x10) |
|-------------------------------------------|--------------|
| GPS Timestamp                             | (0x82, 0x11) |
| Orientation, Quaternion                   | (0x82, 0x03) |
| Attitude Uncertainty, Quaternion Elements | (0x82, 0x12) |
| Orientation, Euler Angles                 | (0x82, 0x05) |
| Attitude Uncertainty, Euler Angles        | (0x82, 0x0A) |
| Orientation, Matrix                       | (0x82, 0x04) |
| Compensated Angular Rate                  | (0x82, 0x0E) |
| Gyro Bias                                 | (0x82, 0x06) |
| Gyro Bias Uncertainty                     | (0x82, 0x0B) |
| Compensated Linear Acceleration           | (0x82, 0x1C) |
| Linear Acceleration                       | (0x82, 0x0D) |
| Pressure Altitude                         | (0x82, 0x21) |
| Gravity Vector                            | (0x82, 0x13) |
| WGS84 Local Gravity Magnitude             | (0x82, 0x0F) |
| Heading Update Source State               | (0x82, 0x14) |

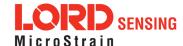

# 4. Command Reference

### 4.1 Base Commands

The Base command set is common to many LORD Sensing devices. With the Base command set it is possible to identify many properties and do basic functions on a device even if you do not recognize its specialized functionality or data. The commands work the same way on all devices that implement this set.

| 4.1.1 Ping (0x01, 0x01)                                  |          |                     |                |                   |                                                                     |                |                                        |      |      |  |  |  |  |
|----------------------------------------------------------|----------|---------------------|----------------|-------------------|---------------------------------------------------------------------|----------------|----------------------------------------|------|------|--|--|--|--|
| Description                                              | Send '   | Send "Ping" command |                |                   |                                                                     |                |                                        |      |      |  |  |  |  |
| Description                                              | Device   | e respond           | ds with A      | CK if pres        | ent.                                                                |                |                                        |      |      |  |  |  |  |
| Field Format                                             | Field Le | ength               | Field<br>Desci | riptor            | Field Data                                                          |                |                                        |      |      |  |  |  |  |
| Command                                                  | 0x02     |                     | 0x01           |                   | N/A                                                                 |                |                                        |      |      |  |  |  |  |
| Reply:<br>ACK/ NACK                                      | 0x04     |                     | 0xF1           |                   | U8 - echo the command byte U8 - error code (0: ACK, non-zero: NACK) |                |                                        |      |      |  |  |  |  |
|                                                          |          | MIP Pac             | ket Hea        | der               | Command/Reply Fields Checksum                                       |                |                                        |      |      |  |  |  |  |
| Example                                                  | Sync1    | Sync2               | Desc.<br>Set   | Payload<br>Length | Field<br>Length                                                     | Field<br>Desc. | Field Data                             | MSB  | LSB  |  |  |  |  |
| Command:<br>Ping                                         | 0x75     | 0x65                | 0x01           | 0x02              | 0x02                                                                | 0x01           |                                        | 0xE0 | 0xC6 |  |  |  |  |
| Reply:<br>ACK/NACK                                       | 0x75     | 0x65                | 0x01           | 0x04              | 0x04                                                                | 0xF1           | Command echo: 0x01<br>Error code: 0x00 | 0xD5 | 0x6A |  |  |  |  |
| Copy-Paste version of the command: "7565 0102 0201 E0C6" |          |                     |                |                   |                                                                     |                |                                        |      |      |  |  |  |  |

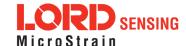

| 4.1.2 Set To Idle (0x01, 0x02)                           |                  |                                                                                                    |           |          |                             |                               |                |                                        |      |      |  |  |  |  |
|----------------------------------------------------------|------------------|----------------------------------------------------------------------------------------------------|-----------|----------|-----------------------------|-------------------------------|----------------|----------------------------------------|------|------|--|--|--|--|
|                                                          | Place            | Place device into idle mode                                                                                                    |           |          |                             |                               |                |                                        |      |      |  |  |  |  |
| Description                                              | mode.<br>sleepii | Command has no parameters. Device responds with ACK if successfully placed in idle mode. This command will suspend streaming (if enabled) or wake the device from sleep (if sleeping) to allow it to respond to status and setup commands. You may restore the device mode by issuing the Resume command. |           |          |                             |                               |                |                                        |      |      |  |  |  |  |
| Field Format                                             | Field Le         | ength                                                                                                    |           |          | Field Descriptor Field Data |                               |                |                                        |      |      |  |  |  |  |
| Command                                                  | 0x02             |                                                                                                    |           | 0x02 N/A |                             |                               |                |                                        |      |      |  |  |  |  |
| Reply :<br>ACK/ NACK                                     | 0x04             |                                                                                                    |           | 0xF      | <del>-</del> 1              |                               |                | nmand byte<br>: ACK, non-zero: NAC     | K)   |      |  |  |  |  |
|                                                          |                  | MIP Pac                                                                                                    | cket H    | leac     | der                         | Command/Reply Fields Checksum |                |                                        |      | ksum |  |  |  |  |
| Example                                                  | Sync1            | Sync2                                                                                                    | Des<br>Se | -        | Payload<br>Length           | Field<br>Length               | Field<br>Desc. | Field Data                             | MSB  | LSB  |  |  |  |  |
| Command:<br>Set to Idle                                  | 0x75             | 0x65                                                                                                    | 0x0       | )1       | 0x02                        | 0x02                          | 0x02           |                                        | 0xE1 | 0xC7 |  |  |  |  |
| Reply:<br>ACK/NACK                                       | 0x75             | 0x65                                                                                                    | 0x0       | )1       | 0x04                        | 0x04                          | 0xF1           | Command echo: 0x02<br>Error code: 0x00 | 0xD6 | 0x6C |  |  |  |  |
| Copy-Paste version of the command: "7565 0102 0202 E1C7" |                  |                                                                                                    |           |          |                             |                               |                |                                        |      |      |  |  |  |  |

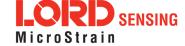

| 4.1.3 Get                           | 4.1.3 Get Device Information (0x01, 0x03) |                                                 |                  |             |              |                 |                        |                                              |                                                                |      |             |     |   |  |
|-------------------------------------|-------------------------------------------|-------------------------------------------------|------------------|-------------|--------------|-----------------|------------------------|----------------------------------------------|----------------------------------------------------------------|------|-------------|-----|---|--|
| Description                         | Get th                                    | Get the device ID strings and firmware version. |                  |             |              |                 |                        |                                              |                                                                |      |             |     |   |  |
| Field Format                        | Field L                                   | ength                                           | Field<br>Descrip | tor         | Fie          | Field Data      |                        |                                              |                                                                |      |             |     |   |  |
| Command                             | 0x02                                      |                                                 | 0x03             |             | N/A          | \               |                        |                                              |                                                                |      |             |     |   |  |
| Reply Field 1:<br>ACK/ NACK         | 0x04                                      |                                                 | 0xF1             |             |              |                 | ne comma<br>ode (0: AC | nd byte<br>K, non-zero:                      | NACK)                                                          |      |             |     |   |  |
|                                     |                                           |                                                 |                  |             | Bina<br>Offs | - 1             | Descripti              | ion                                          | Data Type                                                      | Uni  | its         |     |   |  |
|                                     |                                           |                                                 |                  |             | 0            |                 | Firmware               | eversion                                     | U16                                                            | N/A  | ١           |     |   |  |
| Reply Field 2:                      |                                           |                                                 |                  |             | 2            |                 | Model Na               | ame                                          | String(16)                                                     | N/A  | ١           |     |   |  |
| Array of 0x54 Descriptors           |                                           | 0x81                                            |                  | 18          |              | Model Number    |                        | String(16)                                   | N/A                                                            | ١    |             |     |   |  |
| ,                                   |                                           |                                                 |                  |             | 34           |                 | Serial Number          |                                              | String(16)                                                     | N/A  | N/A         |     |   |  |
|                                     |                                           |                                                 |                  |             |              | 50              |                        |                                              | Reserved                                                       |      | String (16) | N/A | ١ |  |
|                                     |                                           |                                                 |                  |             | 66           | 66 Opti         |                        |                                              | String (16)                                                    | N/A  | \           |     |   |  |
|                                     |                                           | MIP Pa                                          | cket Hea         | der         |              |                 | Commai                 | nd/Reply Fie                                 | elds                                                           | Chec | ksum        |     |   |  |
| Example                             | Sync1                                     | Sync2                                           | Desc.<br>Set     | Payl<br>Len |              | Field<br>Length | Field<br>Desc.         | Field Data                                   |                                                                | MSB  | LSB         |     |   |  |
| Command:<br>Get Device Info         | 0x75                                      | 0x65                                            | 0x01             | 0x          | 02           | 0x02            | 0x03                   |                                              |                                                                | 0xE2 | 0xC8        |     |   |  |
| Reply Field 1:<br>ACK/NACK          | 0x75                                      | 0x65                                            | 0x01             | 0x:         | 58           | 0x04            | 0xF1                   | Command echo:<br>0x03<br>Error code:<br>0x00 |                                                                |      |             |     |   |  |
| Reply Field 2:<br>Device Info Field |                                           |                                                 |                  |             |              | 0x54            | 0x81                   | " 3D<br>" 62                                 | on: 0x05FE<br>M-GX5-45"<br>232-4270"<br>32-00122"<br>, 150d/a" | 0x## | 0x##        |     |   |  |
| Copy-Paste version                  | on of the                                 | comma                                           | nd: "7565        | 5 0102      | 0203         | 3 E2C8"         |                        |                                              |                                                                |      |             |     |   |  |

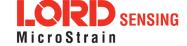

| 4.1.4 Get Device Descriptor Sets (0x01, 0x04)            |       |                                                                                                    |              |                    |          |                        |        |                                       |          |      |  |  |
|----------------------------------------------------------|-------|----------------------------------------------------------------------------------------------------|--------------|--------------------|----------|------------------------|--------|---------------------------------------|----------|------|--|--|
|                                                          | Ge    | et the se                                                                                                    | t of desc    | riptors that       | this dev | ice suppo              | orts   |                                       |          |      |  |  |
| Description                                              | of    | Reply has two fields: "ACK/NACK" and "Descriptors". The "Descriptors" field is an array of 16 bit values. The MSB specifies the descriptor set and the LSB specifies the descriptor. |              |                    |          |                        |        |                                       |          |      |  |  |
| Field Format                                             | Fie   | ld Lengt                                                                                                    | h            | Field<br>Descripto | or       | Field Data             |        |                                       |          |      |  |  |
| Command                                                  | 0x0   | )2                                                                                                    |              | 0x04               |          | N/A                    |        |                                       |          |      |  |  |
| Reply Field 1:<br>ACK/ NACK                              | 0x0   | )4                                                                                                    |              | 0xF1               |          |                        |        | command byte<br>(0: ACK, non-zero: N  | ACK)     |      |  |  |
|                                                          |       |                                                                                                    |              |                    |          | Binary<br>Offset       |        | Description                           | Data Typ | ре   |  |  |
| Reply Field 2:                                           |       |                                                                                                    |              | 0x82               |          | 0                      |        | MSB: Descriptor Set                   | - U16    |      |  |  |
| Array of                                                 | <(2   | x n) + 2                                                                                                    | >            |                    |          |                        |        | LSB: Descriptor                       | 010      |      |  |  |
| Descriptors                                              |       |                                                                                                    |              |                    |          |                        |        | MSB: Descriptor Set                   | - U16    |      |  |  |
|                                                          |       |                                                                                                    |              |                    |          |                        |        | LSB: Descriptor                       |          |      |  |  |
|                                                          |       |                                                                                                    |              |                    |          |                        |        | etc.                                  |          |      |  |  |
| Example                                                  |       | MIP Pa                                                                                                    | cket Hea     |                    |          | Com                    | mand/l | Reply Fields                          | Chec     | ksum |  |  |
| Lxample                                                  | Sync1 | Sync2                                                                                                    | Desc.<br>Set | Payload<br>Length  | Field    | d Length Field<br>Desc |        | l Field Data                          | MSB      | LSB  |  |  |
| Command:<br>Get Device<br>Info                           | 0x75  | 0x65                                                                                                    | 0x01         | 0x02               | 0        | x02                    | 0x04   | ı                                     | 0xE3     | 0xC9 |  |  |
| Reply Field 1:<br>ACK/NACK                               | 0x75  | 0x65                                                                                                    | 0x01         | 0x04               | 0        | x04                    | 0xF1   | Command echo: 0x0<br>Error code: 0x00 | 01       |      |  |  |
| Reply Field 2:                                           |       |                                                                                                    |              |                    |          |                        |        | 0x0101<br>0x0102<br>0x0103            |          |      |  |  |
| Array of<br>Descriptors                                  |       |                                                                                                    |              |                    | <(2 x    | n) + 2>                | 0x82   | 0x0C01<br>0x0C02                      | 0x##     | 0x## |  |  |
|                                                          |       |                                                                                                    |              |                    |          |                        |        | nth descriptor:                       |          |      |  |  |
| Copy-Paste version of the command: "7565 0102 0204 E3C9" |       |                                                                                                    |              |                    |          |                        |        |                                       |          |      |  |  |

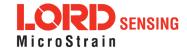

# 4.1.5 Device Built-In Test (0x01, 0x05)

Run the device Built-In Test (BIT). The Built-In Test command always returns a 32 bit value. A value of 0 means that all tests passed. A non-zero value indicates that not all tests passed. The failure flags are device dependent. The flags for the 3DM-GX5-15 are defined below.

### 3DM-GX5-15 BIT Error Flags:

# Description

| Byte        | Byte 1 (LSB)                                                | Byte 2                                   | Byte 4 (MSB)   |
|-------------|-------------------------------------------------------------|------------------------------------------|----------------|
| Device      | Processor Board                                             | Sensor Board                             | Kalman Filter  |
| Bit 1 (LSB) | WDT Reset (Latching,<br>Reset after first<br>commanded BIT) | IMU<br>Communication Fault               | Solution Fault |
| Bit 2       | Reserved                                                    | Magnetometer Fault (if applicable)       | Reserved       |
| Bit 3       | Reserved                                                    | Pressure Sensor Fault<br>(if applicable) | Reserved       |
| Bit 4       | Reserved                                                    | Reserved                                 | Reserved       |
| Bit 5       | Reserved                                                    | Reserved                                 | Reserved       |
| Bit 6       | Reserved                                                    | Reserved                                 | Reserved       |
| Bit 7       | Reserved                                                    | Reserved                                 | Reserved       |
| Bit 8 (MSB) | Reserved                                                    | Reserved                                 | Reserved       |

| Field Format                             | Field Le | ength   | Field<br>Descrip | otor                                                                     | Field Data |                 |                |             |      |      |
|------------------------------------------|----------|---------|------------------|--------------------------------------------------------------------------|------------|-----------------|----------------|-------------|------|------|
| Command                                  | 0x02     |         | 0x05             | 0x05 N/A                                                                 |            |                 |                |             |      |      |
| Reply Field 1:<br>ACK/ NACK              | 0x04     |         | 0xF1             | 0xF1 U8 - echo the command byte U8 - error code (0: ACK, non-zero: NACK) |            |                 | <)             |             |      |      |
| Reply Field 2:<br>Array of BIT<br>Errors | 0x06     |         | 0x83             | 0x83 U32 - BIT Error Flags                                               |            |                 |                |             |      |      |
|                                          |          | MIP Pac | ket Head         | der                                                                      |            | Cor             | mmand/R        | eply Fields | Chec | ksum |
| Example                                  | Sync1    | Sync2   | Desc.<br>Set     |                                                                          |            | Field<br>Length | Field<br>Desc. | Field Data  | MSB  | LSB  |
| Command                                  | 0x75     | 0x65    | 0x01             | 0x02                                                                     |            | 0x02            | 0x05           | N/A         | 0xE4 | 0xCA |

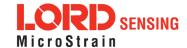

Built-In Test

# 3DM®-GX5-15 DCP Manual

| Reply Field 1:<br>ACK/NACK        | 0x75                                                     | 0x65 | 0x01 | 0x0A | 0x04 | 0xF1 | Echo cmd: 0x05<br>Error code: 0x00 |      |      |  |
|-----------------------------------|----------------------------------------------------------|------|------|------|------|------|------------------------------------|------|------|--|
| Reply Field 2:<br>BIT Error Flags |                                                          |      |      |      | 0x06 | 0x83 | BIT Error Flags:<br>0x00000000     | 0x68 | 0x7D |  |
| Copy-Paste version                | Copy-Paste version of the command: "7565 0102 0205 E4CA" |      |      |      |      |      |                                    |      |      |  |

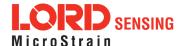

| 4.1.6 Res                                                | sume (                                  | 0x01, 0                       | )x06      | <b>)</b> |                   |                 |                |                                                   |        |      |  |  |
|----------------------------------------------------------|-----------------------------------------|-------------------------------|-----------|----------|-------------------|-----------------|----------------|---------------------------------------------------|--------|------|--|--|
|                                                          | Place                                   | device b                      | ack i     | nto 1    | the mode it       | was in bef      | ore issui      | ng the Set To Idle com                            | ımand. |      |  |  |
| Description                                              |                                         | nmand ha                      |           |          |                   |                 |                | levice is placed in defa<br>h ACK if stream succe |        |      |  |  |
| Field Format                                             | Field L                                 | Length Field Data  Poscriptor |           |          |                   |                 |                |                                                   |        |      |  |  |
| Command                                                  | 0x02                                    |                               |           | 0x0      | 06                | N/A             |                |                                                   |        |      |  |  |
| Reply:<br>ACK/ NACK                                      | 0x04                                    |                               |           | 0xI      | F1                |                 |                | mmand byte<br>: ACK, non-zero: NAC                | CK)    |      |  |  |
|                                                          |                                         | MIP Pad                       | cket l    | Hea      | der               | С               | command        | d/Reply Fields                                    | Chec   | ksum |  |  |
| Example                                                  | Sync1                                   | Sync2                         | Des<br>Se |          | Payload<br>Length | Field<br>Length | Field<br>Desc. | Field Data                                        | MSB    | LSB  |  |  |
| Command:<br>Resume                                       | 0x75                                    | 0x65                          | 0x0       | 01       | 0x02              | 0x02            | 0x06           |                                                   | 0xE5   | 0xCB |  |  |
| Reply:<br>ACK/NACK                                       | UX/5   UX65   UXU1   UXU4   UXU4   UXF1 |                               |           |          |                   |                 |                |                                                   |        |      |  |  |
| Copy-Paste version of the command: "7565 0102 0206 E5CB" |                                         |                               |           |          |                   |                 |                |                                                   |        |      |  |  |

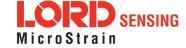

| 4.1.7 Get                                 | : Exten                     | Extended Device Descriptor Sets (0x01, 0x07) |                 |                |                   |              |                                                                  |                      |                                                                                   |           |      |  |  |
|-------------------------------------------|-----------------------------|----------------------------------------------|-----------------|----------------|-------------------|--------------|------------------------------------------------------------------|----------------------|-----------------------------------------------------------------------------------|-----------|------|--|--|
| Description                               | set ret<br>Reply<br>of 16 b | urned by<br>has two<br>bit values            | the (           | Get I<br>s: "A | Device Des        | crip<br>" an | otors co                                                         | ommand<br>criptors". | upports (descriptors in<br>)<br>. The "Descriptors" fiel<br>and the LSB specifies | d is an a |      |  |  |
| Notes                                     | MIP pr<br>for ext           | et Device<br>rotocol. E<br>ended de          | Exten<br>escrip | ded<br>otors   | descriptors       | are          | e only s<br>for the                                              | supporte             | on all devices support<br>d on some devices. Yo<br>descriptor in the list ret     | ou may o  |      |  |  |
| Field Format                              | Field Le                    | ength                                        |                 | Fie<br>De      | eld<br>escriptor  |              | Field                                                            | Data                 |                                                                                   |           |      |  |  |
| Command                                   | 0x02                        |                                              |                 | 0x0            | 07                |              | N/A                                                              |                      |                                                                                   |           |      |  |  |
| Reply Field 1:<br>ACK/ NACK               | 0x04                        |                                              |                 | 0xI            | F1                |              | U8 - echo the command byte U8 - error code (0: ACK, non-zero: NA |                      |                                                                                   | ACK)      |      |  |  |
|                                           |                             |                                              |                 |                |                   |              | Binary<br>Offset                                                 |                      | Description                                                                       | Data T    | ype  |  |  |
| Reply Field 2:<br>Array of                |                             | umber of<br>otors> + 2                       | ,               | 0x86           |                   |              | 0                                                                |                      | MSB: Descriptor Set<br>LSB: Descriptor                                            | U16       |      |  |  |
| Descriptors                               | docomp                      |                                              | _               |                |                   |              | 1                                                                |                      | MSB: Descriptor Set<br>LSB: Descriptor                                            | U16       |      |  |  |
|                                           |                             |                                              |                 |                |                   | etc.         |                                                                  |                      |                                                                                   |           |      |  |  |
|                                           |                             | MIP Pac                                      | ket F           | Head           | der               |              | С                                                                | ommand               | l/Reply Fields                                                                    | Chec      | ksum |  |  |
| Example                                   | Sync1                       | Sync2                                        | Des<br>Se       |                | Payload<br>Length | ı            | Field<br>ength                                                   | Field<br>Desc.       | Field Data                                                                        | MSB       | LSB  |  |  |
| Command:<br>Get Device Info               | 0x75                        | 0x65                                         | 0x0             | 01             | 0x02              | (            | 0x02                                                             | 0x04                 |                                                                                   | 0xE6      | 0xCC |  |  |
| Reply Field 1:<br>ACK/NACK                | 0x75                        | 0x65                                         | 0x0             | 01             | 0x04              | (            | 0x04                                                             | 0xF1                 | Command echo: 0x07<br>Error code: 0x00                                            |           |      |  |  |
| Reply Field 2:<br>Array of<br>Descriptors |                             | 0x0D27<br>0x0D28<br><br>0x822B               |                 |                |                   |              |                                                                  |                      |                                                                                   |           | 0x## |  |  |

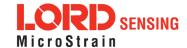

|                    |                |            |           |       | nth extended descriptor |  |
|--------------------|----------------|------------|-----------|-------|-------------------------|--|
| Copy-Paste version | on of the comm | and: "7565 | 0102 0207 | E6CC" |                         |  |

## 4.1.8 GPS Time Update (0x01, 0x72)

This message updates the internal GPS Time as reported in the Filter Timestamp.

This command enables synchronization of IMU/AHRS Timestamps with an external GPS receiver. When combined with a PPS input applied to pin 7 of the I/O connector, the GPS Correlation Timestamp in the inertial data output is synchronized with the external GPS clock. It is recommended that this update command be sent once per second. See the GPS Correlation Timestamp command for more information.

#### Description

Possible function selector values:

0x01 - Apply new settings

0x02 - Read back current settings

0x06 - Apply new settings with no ACK/NACK reply

Possible field selector values:

0x01 - GPS Week Number

0x02 - GPS Seconds

| Field Format                                     | Field Le | ength   | Field<br>Desc | riptor            | Field Data                                                                | <b>a</b>           |                |      |      |
|--------------------------------------------------|----------|---------|---------------|-------------------|---------------------------------------------------------------------------|--------------------|----------------|------|------|
| Command                                          | 0x08     |         | 0x72          |                   | U8 - Func<br>U8 - GPS<br>U32 - Nev                                        | Time Fie           | eld Selector   |      |      |
| Reply:<br>ACK/NACK                               | 0x04     |         | 0xF1          |                   | U8 - echo the command descriptor U8 - error code (0: ACK, non-zero: NACK) |                    |                |      |      |
| Reply Field 2<br>(function = 2,<br>selector = 1) | 0x06     |         | 0x84          |                   | U32 - Cur                                                                 | rent GPS           | S Week Value   |      |      |
| Reply Field 2<br>(function = 2,<br>selector = 2) | 0x06     |         | 0x85          |                   | U32 - Cur                                                                 | rent GPS           | Seconds Value  |      |      |
|                                                  |          | MIP Pac | ket Hea       | der               | С                                                                         | Command            | d/Reply Fields | Chec | ksum |
| Example                                          | Sync1    | Sync2   | Desc.<br>Set  | Payload<br>Length | Field<br>Length                                                           | Field<br>Desc.     | Field Data     | MSB  | LSB  |
| Command:                                         | 0x75     | 0x65    | 0x01          | 0x08              | 0x08                                                                      | Fctn (Apply): 0x01 | 0xFD           | 0x32 |      |

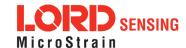

| GPS Time<br>Update  |           |        |           |           |           |         | Field (Week): 0x00<br>Val: 0x00000698 |      |      |
|---------------------|-----------|--------|-----------|-----------|-----------|---------|---------------------------------------|------|------|
| Reply :<br>ACK/NACK | 0x75      | 0x65   | 0x01      | 0x04      | 0x04      | 0xF1    | Cmd echo: 0x72<br>Error code: 0x00    | 0x46 | 0x4C |
| Copy-Paste version  | on of the | commar | nd: "7565 | 0108 0872 | 0101 0000 | 0698 FL | D32"                                  |      |      |

| 4.1.9 Dev                                                | 4.1.9 Device Reset (0x01, 0x7E) |                                                                                                    |              |                   |                 |                |                    |           |      |  |  |  |
|----------------------------------------------------------|---------------------------------|----------------------------------------------------------------------------------------------------|--------------|-------------------|-----------------|----------------|--------------------|-----------|------|--|--|--|
| D                                                        | Reset                           | s the dev                                                                                                    | ice.         |                   |                 |                |                    |           |      |  |  |  |
| Description                                              | Device                          | e respond                                                                                                    | ds with A    | CK if it red      | cognizes the    | e comma        | and then immediate | ely reset | S.   |  |  |  |
| Field Format                                             | Field Le                        | Length Field Data  Ov.75 N/A                                                                                                    |              |                   |                 |                |                    |           |      |  |  |  |
| Command                                                  | 0x02                            |                                                                                                    | 0x7E N/A     |                   |                 |                |                    |           |      |  |  |  |
| Reply Field 1:<br>ACK/ NACK                              | 0x04                            | 04 U8 - Echo the command byte U8 - Error code (0: ACK, non-zero: NACK)                                                                         |              |                   |                 |                |                    |           |      |  |  |  |
|                                                          |                                 | MIP Pac                                                                                                    | ket Hea      | der               | С               | command        | l/Reply Fields     | Chec      | ksum |  |  |  |
| Example                                                  | Sync1                           | Sync2                                                                                                    | Desc.<br>Set | Payload<br>Length | Field<br>Length | Field<br>Desc. | Field Data         | MSB       | LSB  |  |  |  |
| Command:<br>Ping                                         | 0x75                            | 0x65                                                                                                    | 0x01         | 0x02              | 0x02            | 0x7E           |                    | 0x5D      | 0x43 |  |  |  |
| Reply Field 1:<br>ACK/NACK                               | 0x75                            | 0x75         0x65         0x01         0x04         0x04         0xF1         Command echo: 0x7E<br>Error code: 0x00         0x52         0x64 |              |                   |                 |                |                    |           |      |  |  |  |
| Copy-Paste version of the command: "7565 0102 027E 5D43" |                                 |                                                                                                    |              |                   |                 |                |                    |           |      |  |  |  |

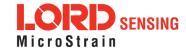

#### 4.2 3DM Commands

The 3DM command set is common to the LORD Sensing Inertial sensors that support the MIP packet protocol. Because of the unified set of commands, it is easy to migrate code from one inertial sensor to another.

| 4.2.1 Pol                                           | I IMU E                                                  | Oata (0)                                                             | к0С, 0                                                  | x01)                                                           |                                                                     |                                                                                                    |                                                                                                    |                                          |                       |  |
|-----------------------------------------------------|----------------------------------------------------------|----------------------------------------------------------------------|---------------------------------------------------------|----------------------------------------------------------------|---------------------------------------------------------------------|----------------------------------------------------------------------------------------------------|----------------------------------------------------------------------------------------------------|------------------------------------------|-----------------------|--|
|                                                     | Poll th                                                  | e device                                                             | for an II                                               | MU messaç                                                      | ge with the                                                         | specified                                                                                                    | d format                                                                                                    |                                          |                       |  |
| Description                                         | will madescrip<br>stored<br>and the<br>tains a<br>packet | eintain the<br>ptors are<br>format (s<br>ere is no<br>an ACK/N<br>t. | e order o<br>ignored<br>set with<br>stored f<br>IACK fi | of descripton. If the form the Set IMI ormat, the celd. The po | ors sent in to<br>nat is not pour<br>U Message<br>device will       | the commodition in the commodition in the commoditi | rided format. The result nand and any unrecogring the device will attempt command.) If no formation and NACK. The replayment separately as an II | nized<br>to use that is prov<br>by packe | ne<br>rided<br>t con- |  |
|                                                     | Possib                                                   | •                                                                    |                                                         | or Values:                                                     |                                                                     |                                                                                                    |                                                                                                    |                                          |                       |  |
|                                                     |                                                          | 0x00 - Normal ACK/NACK Reply. 0x01 - Suppress the ACK/NACK reply.    |                                                         |                                                                |                                                                     |                                                                                                    |                                                                                                    |                                          |                       |  |
| Field Format                                        | Field Le                                                 | ength                                                                | Field<br>Desc                                           | criptor                                                        | Field Data                                                          |                                                                                                    |                                                                                                    |                                          |                       |  |
| Command                                             | 4 + 3*N                                                  |                                                                      | 0x01                                                    |                                                                |                                                                     | ber of De                                                                                                    | or<br>escriptors (N)<br>r, U16 Reserved)                                                                                                    |                                          |                       |  |
| Reply:<br>ACK/ NACK                                 | 0x04                                                     |                                                                      | 0xF1                                                    |                                                                | U8 - echo the command byte U8 - error code (0: ACK, non-zero: NACK) |                                                                                                    |                                                                                                    |                                          |                       |  |
|                                                     |                                                          | MIP Pac                                                              | ket Hea                                                 | der                                                            | С                                                                   | command                                                                                                    | I/Reply Fields                                                                                                    | Chec                                     | ksum                  |  |
| Example                                             | Sync1                                                    | Sync2                                                                | Desc.<br>Set                                            | Payload<br>Length                                              | Field<br>Length                                                     | Field<br>Desc.                                                                                                    | Field Data                                                                                                    | MSB                                      | LSB                   |  |
| Command:<br>Poll IMU data<br>(use stored<br>format) | 0x75                                                     | 0x65                                                                 | 0x0C                                                    | 0x04                                                           | 0x04                                                                | 0x01                                                                                                    | Option: 0x00<br>Desc count: 0x00                                                                                                    | 0xEF                                     | 0xDA                  |  |
| Command: Poll IMU data (use specified format)       | 0x75                                                     | 0x65                                                                 | 0x0C                                                    | 0x0A                                                           | 0x0A                                                                | 0x01                                                                                                    | Option: 0x00 Desc count: 0x02 1st Descriptor: 0x04 Reserved: 0x0000 2nd Descriptor: 0x05 Reserved: 0x0000                                        | 0x06                                     | 0x27                  |  |

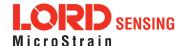

# 3DM®-GX5-15 DCP Manual

| Reply:<br>ACK/NACK | 0x75 0x65 | 0x0C | 0x04 | 0x04 | 0xF1 | Command echo: 0x01<br>Error code: 0x00 | 0xE0 | 0xAC |
|--------------------|-----------|------|------|------|------|----------------------------------------|------|------|
|--------------------|-----------|------|------|------|------|----------------------------------------|------|------|

Copy-Paste versions of the commands: Stored format: "7565 0C04 0401 0000 EFDA"

Specified format: "7565 0C0A 0A01 0002 0400 0005 0000 0627"

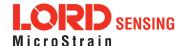

#### 4.2.2 Poll Estimation Filter Data (0x0C, 0x03) Poll the device for an Estimation Filter message with the specified format This function polls for an Estimation Filter message using the provided format. The resulting message will maintain the order of descriptors sent in the command and any unrecognized descriptors are ignored. If the format is not provided, the device will attempt to use the stored format (set with the Set Estimation Filter Message Format command.) If no format is provided and there is no stored format, the device will respond with a NACK. The Description reply packet contains an ACK/NACK field. The polled data packet is sent separately as an Estimation Filter Data packet. Possible Option Selector Values: 0x00 - Normal ACK/NACK Reply. 0x01 - Suppress the ACK/NACK reply. Field **Field Format** Field Length Field Data Descriptor U8 - Option Selector Command 4 + 3\*N0x03U8 - Number of Descriptors (N) N\*(U8 - Descriptor, U16 Reserved) Reply: U8 - echo the command byte 0x04 0xF1 ACK/ NACK U8 - error code (0: ACK, non-zero: NACK) MIP Packet Header Command/Reply Fields Checksum Example Desc. Payload Field Field MSB LSB Sync1 Sync2 Field Data Set Length Length Desc. Command: Poll IMU data Option: 0x00 0x75 0x65 0x0C 0x04 0x04 0x03 0xF1 0xE0 Desc count: 0x00 (use stored format) Option: 0x00 Command: Desc count: 0x02 Poll IMU data 1st Descriptor: 0x01 0x75 0x65 0x0C 0x0A 0x0A 0x03 0x02 0x1E Reserved: 0x0000 (use specified 2nd Descriptor: 0x02 format) Reserved: 0x0000 Reply: ACK/NACK Command echo: 0x03 0x75 0x65 0x0C 0x04 0x04 0xF1 0xE2 0xB0 (Data packet is Error code: 0x00 sent separately if ACK)

Copy-Paste versions of the commands: Stored format: "7565 0C04 0403 0000 F1E0"

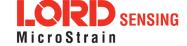

Specified format: "7565 0C0A 0A03 0002 0100 0002 0000 021E"

| 4.2.3 Get                                                                                                    | 4.2.3 Get IMU Data Base Rate (0x0C, 0x06)                |                                                                |               |                   |                                                                     |                |                    |          |      |  |  |  |
|----------------------------------------------------------------------------------------------------|----------------------------------------------------------|----------------------------------------------------------------|---------------|-------------------|---------------------------------------------------------------------|----------------|--------------------|----------|------|--|--|--|
|                                                                                                    | Get the                                                  | e base ra                                                      | te for the    | e IMU data        | a in Hz.                                                            |                |                    |          |      |  |  |  |
| Description                                                                                                    | Return<br>mand.                                          | s the val                                                      | ue used       | for data ra       | ite calculat                                                        | ions. See      | the IMU Message Fo | rmat con | n-   |  |  |  |
| Field Format                                                                                                    | Field Le                                                 | ength                                                          | Field<br>Desc | criptor           | Field Dat                                                           | ra             |                    |          |      |  |  |  |
| Command                                                                                                    | 0x02                                                     |                                                                | 0x06          |                   | None                                                                |                |                    |          |      |  |  |  |
| Reply Field 1:<br>ACK/ NACK                                                                                                    | 0x04                                                     |                                                                | 0xF1          |                   | U8 - echo the command byte U8 - error code (0: ACK, non-zero: NACK) |                |                    |          |      |  |  |  |
| Reply Field 2:<br>IMU Base Rate                                                                                                    | 0x04                                                     |                                                                | 0x83          |                   | U16 - IMI                                                           | J data ba      | se rate (Hz)       |          |      |  |  |  |
|                                                                                                    | N                                                        | MIP Pack                                                       | et Head       | der               | Command/Reply Fields C                                              |                |                    |          | ksum |  |  |  |
| Example                                                                                                    | Sync1                                                    | Sync2                                                          | Desc.<br>Set  | Payload<br>Length | Field<br>Length                                                     | Field<br>Desc. | Field Data         | MSB      | LSB  |  |  |  |
| Command: Get<br>IMU Base Rate                                                                                                    | 0x75                                                     | 0x65                                                           | 0x0C          | 0x02              | 0x02                                                                | 0x06           |                    | 0xF0     | 0xF7 |  |  |  |
| Reply Field 1:<br>ACK/NACK                                                                                                    | 0x75                                                     | 5 0x65 0x0C 0x08 0x04 0xF1 Command echo: 0x06 Error code: 0x00 |               |                   |                                                                     |                |                    |          |      |  |  |  |
| Reply Field 2:         0x04         0x83         Base rate (Hz):         0xD4         0x6B           IMU Base Rate         0x0x0064         0x6B |                                                          |                                                                |               |                   |                                                                     |                |                    |          |      |  |  |  |
| Copy-Paste versi                                                                                                    | Copy-Paste version of the command: "7565 0C02 0206 F0F7" |                                                                |               |                   |                                                                     |                |                    |          |      |  |  |  |

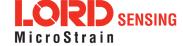

| 4.2.4 Get Estimation Filter Data Base Rate (0x0C, 0x0B) |           |                                     |               |                   |                                                                     |                |                                        |         |      |  |  |  |
|---------------------------------------------------------|-----------|-------------------------------------|---------------|-------------------|---------------------------------------------------------------------|----------------|----------------------------------------|---------|------|--|--|--|
|                                                         | Get the   | e base ra                           | te for th     | e Estimatio       | on Filter dat                                                       | ta in Hz.      |                                        |         |      |  |  |  |
| Description                                             |           | s the val<br>t comma                |               | l for data ra     | te calculati                                                        | ons. See       | the Estimation Filter N                | Message | €    |  |  |  |
| Field Format                                            | Field Le  | ength                               | Field<br>Desc | criptor           | Field Data                                                          | а              |                                        |         |      |  |  |  |
| Command                                                 | 0x02      |                                     | 0x0B          | }                 | None                                                                |                |                                        |         |      |  |  |  |
| Reply Field 1:<br>ACK/ NACK                             | 0x04      |                                     | 0xF1          |                   | U8 - Echo the command byte U8 - Error code (0: ACK, non-zero: NACK) |                |                                        |         |      |  |  |  |
| Reply Field 2:<br>IMU Base Rate                         | 0x04      |                                     | 0x8A          |                   | U16-Est                                                             | imation F      | Filter data base rate (Hz              | z)      |      |  |  |  |
|                                                         |           | MIP Pac                             | ket Hea       | ider              | Command/Reply Fields Checksu                                        |                |                                        |         |      |  |  |  |
| Example                                                 | Sync1     | Sync2                               | Desc.<br>Set  | Payload<br>Length | Field<br>Length                                                     | Field<br>Desc. | Field Data                             | MSB     | LSB  |  |  |  |
| Command: Get<br>IMU Base Rate                           | 0x75      | 0x65                                | 0x0C          | 0x02              | 0x02                                                                | 0x0B           |                                        | 0xF5    | 0xFC |  |  |  |
| Reply Field 1:<br>ACK/NACK                              | 0x75      | 0x65                                | 0x0C          | 0x08              | 0x04                                                                | 0xF1           | Command echo: 0x0B<br>Error code: 0x00 |         |      |  |  |  |
| Reply Field 2:<br>Estimation Filter<br>Base Rate        |           | 0x04 0x8A Base rate (Hz): 0xE0 0x9E |               |                   |                                                                     |                |                                        |         |      |  |  |  |
| Copy-Paste version                                      | on of the | comman                              | d: "756!      | 5 0C02 020        | B F5FC"                                                             |                |                                        |         |      |  |  |  |

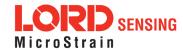

#### 4.2.5 IMU Message Format (0x0C, 0x08)

Set, read, or save the format of the IMU message packet. This command sets the format for the IMU data packet when in standard mode. The resulting data messages will maintain the order of descriptors sent in the command. The command has a function selector and a descriptor array as parameters.

Possible Function Selector Values:

0x01 - Use new settings

0x02 - Read back current settings.

0x03 - Save current settings as startup settings

0x04 - Load saved startup settings

0x05 - Reset to factory default settings

#### **Description**

The rate decimation field is calculated as follows for IMU messages:

Rate Decimation = IMU Base Rate / Desired Data Rate

You should always retrieve the Base Rate from the Get IMU Data Base Rate command for computing the desired rate decimation. Base rates vary from device to device. The IMU base rate for the 3DM-GX5 is 500.

The device checks that all descriptors are valid prior to executing this command. If any of the descriptors are invalid for the IMU descriptor set, a NACK will be returned and the message format will be unchanged. The descriptor array only needs to be provided if the function selector is = 1 (Use new settings). For all other functions it may be empty (Number of Descriptors = 0).

Figure 1 -

| Field Format                    | Field L | ength. | Fie<br>Des   | ld<br>scriptor                                                           | Field Da        | ta             |                                                           |      |      |
|---------------------------------|---------|--------|--------------|--------------------------------------------------------------------------|-----------------|----------------|-----------------------------------------------------------|------|------|
| Command                         | 4 + 3*1 | N      | 0x0          | 8                                                                        |                 | nber of I      | elector<br>Descriptors (N)<br>tor, U16 - Rate Decimation) |      |      |
| Reply Field 1:<br>ACK/ NACK     | 0x04    |        | 0xF          | 0xF1 U8 - echo the command byte U8 - error code (0: ACK, non-zero: NACK) |                 |                |                                                           |      |      |
| Reply Field 2 :<br>Function = 2 | 3+3*1   | N      | 0x8          | 0                                                                        |                 |                | Descriptors (N)<br>tor, U16 - Rate Decimation)            |      |      |
|                                 |         | MIP Pa | cket He      | eader                                                                    |                 | Comm           | nand/Reply Fields                                         | Chec | ksum |
| Example                         | Sync1   | Sync2  | Desc.<br>Set | Payload<br>Length                                                        | Field<br>Length | Field<br>Desc. | Field Data                                                | MSB  | LSB  |
| Command:<br>IMU Message         | 0x75    | 0x65   | 0x0C         | 0x0A                                                                     | 0x0A            | 0x08           | Function: 0x01<br>Desc count: 0x02                        | 0x22 | 0xA0 |

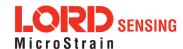

# 3DM<sup>®</sup>-GX5-15 DCP Manual

| Format (use new settings)                                           |      |      |      |      |      |      | 1st Descriptor: 0x04<br>Rate Dec: 0x000A<br>2nd Descriptor: 0x05<br>Rate Dec: 0x000A         |      |      |
|---------------------------------------------------------------------|------|------|------|------|------|------|----------------------------------------------------------------------------------------------|------|------|
| Reply Field :<br>ACK/NACK                                           | 0x75 | 0x65 | 0x0C | 0x04 | 0x04 | 0xF1 | Echo cmd: 0x01<br>Error code: 0x00                                                           | 0xE7 | 0xBA |
| Command: IMU<br>Message Format<br>(read back cur-<br>rent settings) | 0x75 | 0x65 | 0x0C | 0x04 | 0x04 | 0x08 | Function: 0x02<br>Desc count: 0x00                                                           | 0xF8 | 0xF3 |
| Reply Field 1:<br>ACK/NACK                                          | 0x75 | 0x65 | 0x0C | 0x0D | 0x04 | 0xF1 | Echo cmd: 0x08<br>Error code: 0x00                                                           |      |      |
| Reply Field 2 :<br>Current IMU<br>Message Format                    |      |      |      |      | 0x09 | 0x80 | Desc count: 0x02 1st Descriptor: 0x03 Rate Dec: 0x000A 2nd Descriptor: 0x04 Rate Dec: 0x000A | 0x98 | 0x0F |

Copy-Paste version of the commands: Use New Settings:"7565 0C0A 0A08 0102 0400 0A05 000A 22A0" Read Current Settings: "7565 0C04 0408 0200 F8F3"

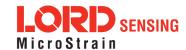

#### 4.2.6 Estimation Filter Message Format (0x0C, 0x0A)

Set, read, or save the format of the Estimation Filter message packet. This function sets the format for the Estimation Filter data packet when in standard mode. The resulting message will maintain the order of descriptors sent in the command. The command has a function selector and a descriptor array as parameters.

Possible function selector values:

0x01 - Use new settings

0x02 - Read back current settings.

0x03 - Save current settings as startup settings

0x04 - Load saved startup settings

0x05 - Reset to factory default settings

#### Description

The rate decimation field is calculated as follows for Estimation Filter messages:

Rate Decimation = EF Base Rate / Desired Data Rate

You should always retrieve the Base Rate from the Get Estimation Filter Data Base Rate command for computing the desired rate decimation. Base rates vary from device to device. The EF base rate for the 3DM-GX5 is 500.

The device checks that all descriptors are valid prior to executing this command. If any of the descriptors are invalid for the Estimation Filter data descriptor set, a NACK will be returned and the message format will be unchanged. The descriptor array only needs to be provided if the function selector is = 1 (Use new settings). For all other functions it may be empty (Number of Descriptors = 0).

| Field Format                   | Field I | Length | 1 -          | Field Descriptor Field Data                                                                      |   |                                                                           |                |                                             |      |      |  |
|--------------------------------|---------|--------|--------------|--------------------------------------------------------------------------------------------------|---|---------------------------------------------------------------------------|----------------|---------------------------------------------|------|------|--|
| Command                        | 4 + 3*  | N      | 0x           | W8 - Function Selector U8 - Number of Descriptors (N) N*(U8 - Descriptor, U16 - Rate Decimation) |   |                                                                           |                |                                             |      |      |  |
| Reply Field 1:<br>ACK/ NACK    | 0x04    | 0xF1   |              |                                                                                                  |   | U8 - echo the command descriptor U8 - error code (0: ACK, non-zero: NACK) |                |                                             |      |      |  |
| Reply Field 2:<br>Function = 2 | 3 + 3*  | N      | 0x           | 82                                                                                               | ı |                                                                           |                | escriptors (N)<br>r, U16 - Rate Decimation) |      |      |  |
|                                |         | MIP    | Packet       | Header                                                                                           |   |                                                                           | Comm           | nand/Reply Fields                           | Chec | ksum |  |
| Examples                       | Sync1   | Sync2  | Desc.<br>Set | Payload Length                                                                                   |   | Field<br>Length                                                           | Field<br>Desc. | Field Data                                  | MSB  | LSB  |  |
| Command:                       | 0x75    | 0x65   | 0x0C         | 0x0A                                                                                             |   | 0x0A                                                                      | 0x0A           | Function: 0x01                              | 0x0C | 0x6A |  |

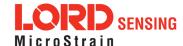

# 3DM<sup>®</sup>-GX5-15 DCP Manual

| Estimation Filter<br>Message Format<br>(use new<br>settings)           |      |      |      |      |      |      | Desc count: 0x02 1st Descriptor: 0x01 Data Rate: 0x0001 2nd Descriptor: 0x02 Data Rate: 0x0001 |      |      |
|------------------------------------------------------------------------|------|------|------|------|------|------|------------------------------------------------------------------------------------------------|------|------|
| Reply Field :<br>ACK/NACK                                              | 0x75 | 0x65 | 0x0C | 0x04 | 0x04 | 0xF1 | Echo cmd: 0x0A<br>Error code: 0x00                                                             | 0xE9 | 0xBE |
| Command: Estimation Filter Message Format (read back current settings) | 0x75 | 0x65 | 0x0C | 0x04 | 0x04 | 0x0A | Function: 0x02<br>Desc count: 0x00                                                             | 0xFA | 0xF9 |
| Reply Field 1:<br>ACK/NACK                                             | 0x75 | 0x65 | 0x0C | 0x0D | 0x04 | 0xF1 | Echo cmd: 0x0A<br>Error code: 0x00                                                             |      |      |
| Reply Field 2 :<br>Current<br>Message Format                           |      |      |      |      | 0x09 | 0x82 | Desc count: 0x02 1st Descriptor: 0x01 Data Rate: 0x0001 2nd Descriptor: 0x02 Data Rate: 0x0001 | 0x84 | 0xED |

Copy-Paste version of the commands: Use New Settings: "7565 0C0A 0A09 0102 0300 0405 0004 1685"

Read Current Settings: "7565 0C04 0409 0200 F9F6"

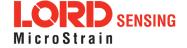

## 4.2.7 Enable/Disable Continuous Data Stream (0x0C, 0x11)

Control the streaming of IMU and Estimation Filter data. If disabled, the data from the selected device is not continuously transmitted. Upon enabling, the most current data will be transmitted (i.e. no stale data is transmitted.) The default for the device is all streams enabled. For all functions except 0x01 (use new setting), the new enable flag value is ignored.

Possible function selector values:

0x01 - Apply new settings

0x02 - Read back current settings

0x03 - Save current settings as startup settings

0x04 - Load saved startup settings

0x05 - Load factory default settings

The device selector can be:

0x01 - IMU

0x03 - Estimation Filter

The enable flag can be either:

0x00 - Disable the selected stream

0x01 - Enable the selected stream (default)

| Field Format                     | Field Le | ength   | Field<br>Desc | criptor                                                                   | Field Data                         |                |                                                                   |      |      |  |
|----------------------------------|----------|---------|---------------|---------------------------------------------------------------------------|------------------------------------|----------------|-------------------------------------------------------------------|------|------|--|
| Command                          | 0x05     |         | 0x11          |                                                                           | U8 - Fund<br>U8 - Devi<br>U8 - New | ce Selec       | tor                                                               |      |      |  |
| Reply Field 1:<br>ACK/ NACK      | 0x04     |         | 0xF1          | U8 - Echo the command descriptor U8 - Error code (0: ACK, non-zero: NACK) |                                    |                |                                                                   | <)   |      |  |
| Reply Field 2:<br>(function = 2) | 0x04     |         | 0x85          |                                                                           | U8 - Devi<br>U8 - Curr             |                | tor<br>ce Enable Flag                                             |      |      |  |
|                                  |          | MIP Pac | ket Hea       | der                                                                       | С                                  | command        | d/Reply Fields                                                    | Chec | ksum |  |
| Examples                         | Sync1    | Sync2   | Desc.<br>Set  | Payload<br>Length                                                         | Field<br>Length                    | Field<br>Desc. | Field Data                                                        | MSB  | LSB  |  |
| Command:<br>IMU Stream ON        | 0x75     | 0x65    | 0x0C          | 0x05                                                                      | 0x05                               | 0x11           | Function (Apply): 0x01<br>Device (IMU): 0x01<br>Stream (ON): 0x01 | 0x04 | 0x1A |  |
| Command:<br>IMU Stream           | 0x75     | 0x65    | 0x0C          | 0x05                                                                      | 0x05                               | 0x11           | Function (Apply): 0x01<br>Device (IMU): 0x01                      | 0x03 | 0x19 |  |

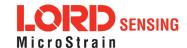

# 3DM®-GX5-15 DCP Manual

| OFF                                                                  |      |      |      |      |      |      | Stream (OFF): 0x00                 |      |      |
|----------------------------------------------------------------------|------|------|------|------|------|------|------------------------------------|------|------|
| Reply:<br>ACK/NACK                                                   | 0x75 | 0x65 | 0x0C | 0x04 | 0x04 | 0xF1 | Echo cmd: 0x11<br>Error code: 0x00 | 0xF0 | 0xCC |
| Copy-Paste version of the 1st command: "7565 0C05 0511 0101 0104 1A" |      |      |      |      |      |      |                                    |      |      |

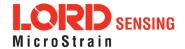

| 4.2.8 Device Startup Settings (0x0C, 0x30)                  |                     |                                                                                                    |               |                   |                        |                |                                                  |      |      |  |  |
|-------------------------------------------------------------|---------------------|----------------------------------------------------------------------------------------------------|---------------|-------------------|------------------------|----------------|--------------------------------------------------|------|------|--|--|
|                                                             | Read,               | Save, Lo                                                                                                    | ad, or F      | Reset to De       | fault the va           | alues for a    | III device settings.                             |      |      |  |  |
|                                                             | Possik              | Possible function selector values:                                                                                                    |               |                   |                        |                |                                                  |      |      |  |  |
| Description                                                 |                     | 0x03 - Save current settings as startup settings**                                                                                      |               |                   |                        |                |                                                  |      |      |  |  |
|                                                             |                     | 0x04 - Load saved startup settings 0x05 - Reset to factory default settings                                                             |               |                   |                        |                |                                                  |      |      |  |  |
|                                                             |                     | <u> </u>                                                                                                    |               | .o lactory a      |                        | .90            |                                                  |      |      |  |  |
| Notes                                                       |                     | **When a save current settings command is issued a brief data disturbance may occur as all settings are written to non-volatile memory. |               |                   |                        |                |                                                  |      |      |  |  |
| Field Format                                                | Field Le            | ength                                                                                                    | Field<br>Desc | criptor           | Field Data             | a              |                                                  |      |      |  |  |
| Command                                                     | 0x03                |                                                                                                    | 0x30          |                   | U8 - Function selector |                |                                                  |      |      |  |  |
| Reply:<br>ACK/ NACK                                         | 0x04                |                                                                                                    | 0xF1          |                   |                        |                | nand byte<br>ACK, non-zero: NACk                 | ζ)   |      |  |  |
|                                                             |                     | MIP Pac                                                                                                    | ket Hea       | ıder              | С                      | Command        | /Reply Fields                                    | Chec | ksum |  |  |
| Examples                                                    | Sync1               | Sync2                                                                                                    | Desc.<br>Set  | Payload<br>Length | Field<br>Length        | Field<br>Desc. | Field Data                                       | MSB  | LSB  |  |  |
| Command:<br>Save All                                        | 0x75                | 0x75 0x65 0x0C 0x0                                                                                                    |               |                   | 0x03                   | 0x30           | Fctn (Save): <b>0x03</b>                         | 0x1F | 0x45 |  |  |
| Reply:<br>ACK/NACK                                          | 0x75 0x65 0x0C 0x04 |                                                                                                    |               |                   | 0x04                   | 0xF1           | Echo cmd: <b>0x30</b><br>Error code: <b>0x00</b> | 0x0F | 0x0A |  |  |
| Copy-Paste version of the command: "7565 0C03 0330 031F 45" |                     |                                                                                                    |               |                   |                        |                |                                                  |      |      |  |  |

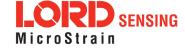

| 4.2.9 Accel Bias (0x0C, 0x37)  Advanced |                  |                                                                                                    |               |                                                                                                    |                 |                |                                                                            |      |      |  |
|-----------------------------------------|------------------|----------------------------------------------------------------------------------------------------|---------------|----------------------------------------------------------------------------------------------------|-----------------|----------------|----------------------------------------------------------------------------|------|------|--|
| Description                             | function bias va | Set the value, or read the current value of the IMU7 Accelerometer Bias Vector. For all functions except 0x01 and 0x06 (apply new settings), the new vector value is ignored. The bias value is subtracted from the scaled accelerometer value prior to output.  Possible function selector values:  0x01 - Apply new settings  0x02 - Read back current settings  0x03 - Save current settings as startup settings  0x04 - Load saved startup settings  0x05 - Load factory default settings  0x06 - Apply new settings with no ACK/NACK reply |               |                                                                                                    |                 |                |                                                                            |      |      |  |
| Field Format                            | Field Le         | ength                                                                                                    | Field<br>Desc | ı<br>criptor                                                                                                  | Field Data      |                |                                                                            |      |      |  |
| Command                                 | 0x0F             |                                                                                                    | 0x37          | 0x37  U8 - Function selector float - X Accel Bias Value float - Y Accel Bias Value float - Z Accel Bias Value |                 |                |                                                                            |      |      |  |
| Reply Field 1:<br>ACK/ NACK             | 0x04             |                                                                                                    | 0xF1          |                                                                                                    |                 |                | mmand byte<br>0: ACK, non-zero: NACK                                       | ()   |      |  |
| Reply Field 2:<br>Function = 2          | 0x0E             |                                                                                                    | 0x9A          |                                                                                                    | float - C       | urrent Y       | Accel Bias Value<br>Accel Bias Value<br>Accel Bias Value                   |      |      |  |
|                                         | ı                | MIP Pacl                                                                                                    | ket Hea       | der                                                                                                    |                 | Comma          | nd/Reply Fields                                                            | Chec | ksum |  |
| Examples                                | Sync1            | Sync2                                                                                                    | Desc.<br>Set  | Payload<br>Length                                                                                             | Field<br>Length | Field<br>Desc. | Field Data                                                                 | MSB  | LSB  |  |
| Command:<br>Accel Bias                  | 0x75 0x65        |                                                                                                    | 0x0C          | 0x0F                                                                                                    | 0x0F            | 0x37           | Fctn (Apply): 0x01<br>Field (Bias): 0x00000000<br>0x00000000<br>0x00000000 | 0x3C | 0x75 |  |
| Reply Field :<br>ACK/NACK               | 0x75             |                                                                                                    |               | 0x04                                                                                                    | 0x04            | 0xF1           | Echo cmd: <b>0x37</b><br>Error code: <b>0x00</b>                           | 0x16 | 0x18 |  |

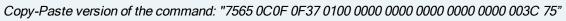

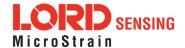

| 4.2.10 Gyro Bias (0x0C, 0x38)  Advanced |                     |                                                                                                    |               |                                                                                                    |                 |                |                                                                            |      |      |  |
|-----------------------------------------|---------------------|----------------------------------------------------------------------------------------------------|---------------|----------------------------------------------------------------------------------------------------|-----------------|----------------|----------------------------------------------------------------------------|------|------|--|
| Description                             | except<br>value i   | Set the value, or read the current value of the IMU7 Gyro Bias Vector. For all functions except 0x01 and 0x06 (apply new settings), the new vector value is ignored. The bias value is subtracted from the scaled Gyro value prior to output.  Possible function selector values:  0x01 - Apply new settings  0x02 - Read back current settings  0x03 - Save current settings as startup settings  0x04 - Load saved startup settings  0x05 - Load factory default settings  0x06 - Apply new settings with no ACK/NACK reply |               |                                                                                                    |                 |                |                                                                            |      |      |  |
| Field Format                            | Field Le            | ength                                                                                                    | Fiela<br>Desa | ı<br>criptor                                                                                               | Field Data      |                |                                                                            |      |      |  |
| Command                                 | 0x0F                |                                                                                                    | 0x38          | 0x38  U8 - Function selector float - X Gyro Bias Value float - Y Gyro Bias Value float - Z Gyro Bias Value |                 |                |                                                                            |      |      |  |
| Reply Field 1:<br>ACK/ NACK             | 0x04                |                                                                                                    | 0xF1          |                                                                                                    |                 |                | mmand byte<br>0: ACK, non-zero: NACK                                       | ζ)   |      |  |
| Reply Field 2:<br>Function = 2          | 0x0E                |                                                                                                    | 0x9E          | 1                                                                                                    | float - C       | urrent Y       | Gyro Bias Value<br>Gyro Bias Value<br>Gyro Bias Value                      |      |      |  |
|                                         | 1                   | MIP Pack                                                                                                    | ket Hea       | der                                                                                                    |                 | Comma          | nd/Reply Fields                                                            | Chec | ksum |  |
| Examples                                | Sync1               | Sync2                                                                                                    | Desc.<br>Set  | Payload<br>Length                                                                                          | Field<br>Length | Field<br>Desc. | Field Data                                                                 | MSB  | LSB  |  |
| Command:<br>Gyro Bias                   | 0x75                | 0x75 0x65                                                                                                    |               | 0x0F                                                                                                    | 0x0F            | 0x38           | Fctn (Apply): 0x01<br>Field (Bias): 0x00000000<br>0x00000000<br>0x00000000 | 0x3D | 0x83 |  |
| Reply Field :<br>ACK/NACK               | 0x75 0x65 0x0C 0x04 |                                                                                                    |               | 0x04                                                                                                    | 0x04            | 0xF1           | Echo cmd: <b>0x38</b><br>Error code: <b>0x00</b>                           | 0x17 | 0x1A |  |

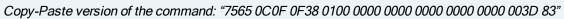

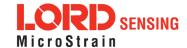

| 4.2.11                           | 4.2.11 Capture Gyro Bias (0x0C, 0x39)                         |                        |                                                                                                    |                  |      |                   |                                    |                                                                     |                |                                                             |       |      |  |
|----------------------------------|---------------------------------------------------------------|------------------------|----------------------------------------------------------------------------------------------------|------------------|------|-------------------|------------------------------------|---------------------------------------------------------------------|----------------|-------------------------------------------------------------|-------|------|--|
| Description                      |                                                               | of<br>its<br>Bia<br>ve | This command will cause the 3DM-GX5-15 to sample its sensors for the specified number of milliseconds. The resulting data will be used to initialize its orientation, and to estimate its gyro bias error. The estimated gyro bias error will be automatically written to the Gyro Bias vector. The bias vector is not saved as a startup value. If you wish to save this vector, use the Gyro Bias command.  Possible sampling time values:  Total sampling time in units of milliseconds.  Range of values: 1000 to 3000. |                  |      |                   |                                    |                                                                     |                |                                                             |       | nate |  |
| Notes                            |                                                               |                        | Note: The 3DM-GX5-15 must be stationary during the execution of the Capture Gyro Bias operation.                                                                                                    |                  |      |                   |                                    |                                                                     |                |                                                             |       | Bias |  |
| Field Format                     |                                                               | Fie                    |                                                                                                    | eld<br>escriptor |      | Field Data        |                                    |                                                                     |                |                                                             |       |      |  |
| Command                          |                                                               | 0x0                    | )4                                                                                                    |                  | 0x   | 39                | U16 - Sampling Time (milliseconds) |                                                                     |                |                                                             |       |      |  |
| Reply Field 1:<br>ACK/ NACK      |                                                               | 0x0                    | 0x04                                                                                                    |                  |      | F1                |                                    | U8 - echo the command byte U8 - error code (0: ACK, non-zero: NACK) |                |                                                             |       |      |  |
| Reply Field 2:<br>Function = 2   |                                                               | 0x0                    | )E                                                                                                    |                  | 0x9B |                   |                                    | float -                                                             | Current \      | X Gyro Bias Value<br>Y Gyro Bias Value<br>Z Gyro Bias Value |       |      |  |
|                                  |                                                               |                        | MIP Pac                                                                                                    | ket H            | ead  | er                |                                    |                                                                     | Comma          | and/Reply Fields                                            | Checl | ksum |  |
| Examples                         | Sy                                                            | rnc1                   | Sync2                                                                                                    | Dese<br>Se       |      | Payload<br>Length |                                    | Field<br>ength                                                      | Field<br>Desc. | Field Data                                                  | MSB   | LSB  |  |
| Command:<br>Capture<br>Gyro Bias | 0>                                                            | c75                    | 0x65                                                                                                    | 0x0              | С    | 0x04              | ,                                  | 0x04                                                                | 0x39           | Sampling Time: <b>0x2710</b>                                | 0x5E  | 0xE0 |  |
| Reply Field<br>1:<br>ACK/NACK    | 0>                                                            | <b>c</b> 75            | 0x65                                                                                                    | 0x0              | С    | 0x04              | (                                  | 0x04                                                                | 0xF1           | Echo cmd: <b>0x39</b><br>Error code: <b>0x00</b>            |       |      |  |
| Reply Field<br>2: Bias<br>Vector |                                                               |                        |                                                                                                    |                  |      |                   | (                                  | 0x0E                                                                | 0x9B           | Field (Bias): <b>0x00000000 0x00000000 0x00000000</b>       | 0xCF  | 0x19 |  |
| Copy-Paste v                     | Copy-Paste version of the command: "7565 0C04 0439 2710 5EE0" |                        |                                                                                                    |                  |      |                   |                                    |                                                                     |                |                                                             |       |      |  |

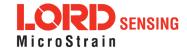

## 4.2.12 Coning and Sculling Enable (0x0C, 0x3E)

Set, read, or save the Coning and Sculling Compensation Enable. This function sets the Coning and Sculling Compensation Enable. For all functions except 0x01 (use new setting), the new parameter values are ignored.

Possible function selector values:

0x01 - Apply new settings

0x02 - Read back current settings

0x03 - Save current settings as startup settings

0x04 - Load saved startup settings

0x05 - Load factory default settings

The enable flag can be either:

0x00 - Disable the Coning and Sculling compensation

0x01 - Enable the Coning and Sculling compensation (default)

| Field Format                   | Field Le | Field Length |         | riptor  | Field Data                                                            | 1        |                                         |       |     |  |
|--------------------------------|----------|--------------|---------|---------|-----------------------------------------------------------------------|----------|-----------------------------------------|-------|-----|--|
| Command                        | 0x10     |              | 0x3E    |         | U8 - Function selector<br>U8 - New Coning and Sculling enable setting |          |                                         |       |     |  |
| Reply Field 1:<br>ACK/ NACK    | 0x04     |              | 0xF1    |         |                                                                       |          | nand descriptor<br>ACK, non-zero: NACK) |       |     |  |
| Reply Field 2:<br>Function = 2 | 0x03     | 0x03         |         |         | U8 - Curre                                                            | nt Conin | g and Sculling enable set               | tting |     |  |
|                                | 1        | MIP Pac      | ket Hea | der     | Command/Reply Fields C                                                |          | Chec                                    | ksum  |     |  |
| Examples                       | Sync1    | Suno?        | Desc.   | Payload | Field                                                                 | Field    | Field Data                              | MSB   | ISB |  |

|                             |       |       |              |                   |                 |                | 1 7                                              |      |      |
|-----------------------------|-------|-------|--------------|-------------------|-----------------|----------------|--------------------------------------------------|------|------|
| Examples                    | Sync1 | Sync2 | Desc.<br>Set | Payload<br>Length | Field<br>Length | Field<br>Desc. | Field Data                                       | MSB  | LSB  |
| Command:<br>Enable Settings | 0x75  | 0x65  | 0x0C         | 0x04              | 0x04            | 0x3E           | Fctn (Apply): <b>0x01</b><br>Enable: <b>0x01</b> | 0x2E | 0x94 |
| Reply Field :<br>ACK/NACK   | 0x75  | 0x65  | 0x0C         | 0x04              | 0x04            | 0xF1           | Echo cmd: <b>0x38</b><br>Error code: <b>0x00</b> | 0x1D | 0x26 |

Copy-Paste version of the command: "7565 0C04 043E 0101 2E94"

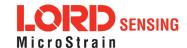

| 4.2.13 UART Baud Rate (0x0C, 0x40)                                    |         |                                                                                                    |              |                   |                 |                                               |                                                             |            |        |  |  |
|-----------------------------------------------------------------------|---------|----------------------------------------------------------------------------------------------------|--------------|-------------------|-----------------|-----------------------------------------------|-------------------------------------------------------------|------------|--------|--|--|
|                                                                       | 1       | -                                                                                                    |              |                   |                 |                                               | ommunication channel (UA<br>w baud rate value is ignored    |            | or all |  |  |
| Description                                                           |         | Possible function selector values:  0x01 - Apply new settings  0x02 - Read back current settings  0x03 - Save current settings as startup settings  0x04 - Load saved startup settings  0x05 - Reset to factory default settings  Supported baud rates are:  9600, 19200, 115200 (default), 230400, 460800, 921600 |              |                   |                 |                                               |                                                             |            |        |  |  |
| Notes                                                                 | secon   | The ACK/NACK packet is sent at the current baud rate and then there is a 0.25 second delay before the device will respond to commands at the new BAUD rate.                                                                                                    |              |                   |                 |                                               |                                                             |            |        |  |  |
| Field Format                                                          | Field L | ength                                                                                                    | Fiel<br>Des  | ld<br>scriptor    | Field L         | Data                                          |                                                             |            |        |  |  |
| Command                                                               | 0x07    |                                                                                                    | 0x4          | 0                 |                 | U8 - Function selector<br>U32 - New baud rate |                                                             |            |        |  |  |
| Reply Field 1:<br>ACK/ NACK                                           | 0x04    |                                                                                                    | 0xF          | 1                 |                 |                                               | command descriptor<br>e (0: ACK, non-zero: NACK             | <u>.</u> ) |        |  |  |
| Reply Field 2:<br>Function = 2                                        | 0x06    |                                                                                                    | 0x8          | 7                 | U32 -           | Current                                       | baud rate                                                   |            |        |  |  |
|                                                                       | N       | MIP Pac                                                                                                    | ket Hea      | ıder              | •               | Comm                                          | and/Reply Fields                                            | Chec       | ksum   |  |  |
| Examples                                                              | Sync1   | Sync2                                                                                                    | Desc.<br>Set | Payload<br>Length | Field<br>Length | Field<br>Desc.                                | Field Data                                                  | MSB        | LSB    |  |  |
| Command:<br>Set Baud Rate                                             | 0x75    | 0x65                                                                                                    | 0x0C         | 0x07              | 0x07            | 0x40                                          | Fctn (USE): <b>0x01</b><br>Baud (115200): <b>0x0001C200</b> | 0xF8       | 0xDA   |  |  |
| Reply Field :<br>ACK/NACK                                             | 0x75    | 0x65                                                                                                    | 0x0C         | 0x04              | 0x04            | 0xF1                                          | Echo cmd: <b>0x40</b><br>Error code: <b>0x00</b>            | 0x1F       | 0x2A   |  |  |
| Copy-Paste version of the command: "7565 0C07 0740 0100 01C2 00F8 DA" |         |                                                                                                    |              |                   |                 |                                               |                                                             |            |        |  |  |

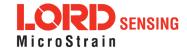

# 4.2.14 Advanced Low-Pass Filter Settings (0x0C, 0x50) Advanced configuration for low-pass filter settings. The scaled data quantities are by default filtered through a single-pole IIR low-pass filter which is configured with a -3dB cutoff frequency of half the reporting frequency (set by decimation factor in the IMU Message Format command) to prevent aliasing on a per data quantity basis. This advanced configuration command allows for the cutoff frequency to be configured independently of the data reporting frequency as well as allowing for a complete bypass of the digital low-pass filter. Possible function selector values: 0x01 - Apply new settings 0x02 - Read back current settings 0x03 - Save current settings as startup settings 0x04 - Load saved startup settings 0x05 - Reset to factory default settings Possible data descriptors: 0x04 - Scaled accel data 0x05 - Scaled gyro data **Description** 0x06 - Scaled mag data (if applicable) 0x17 - Scaled pressure data Possible filter enable values: 0x01 - Apply low-pass filter 0x00 - Do not apply low-pass filter Manual filter bandwidth configuration: 0x01 - Use user specified -3 dB cutoff frequency 0x00 - Automatically configure -3 dB cutoff frequency to half reporting rate

-3 dB Cutoff Frequency:

Cutoff Frequency value specified must be no greater than 250 Hz.

\*\*This value in a write command is ignored if Automatic Bandwidth is selected.

Reserved Byte:

This byte is reserved for internal use and should be left in the 0x00 state

| Field Format Field Length | Field<br>Descriptor | Field Data |
|---------------------------|---------------------|------------|
|---------------------------|---------------------|------------|

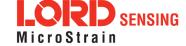

| 0x09 0x |                        | 0x50                                        |                                                                                                    | U8 - Function selector U8 - Data Descriptor U8 - Low-Pass Filter Enable/Disable U8 - Manual/Auto -3 dB Cutoff Frequency Configuration U163 dB Cutoff Frequency U8 - Reserved Byte                   |                                                                                                    |                                                                                                    |                                                                                                    |      |      |  |  |
|---------|------------------------|---------------------------------------------|----------------------------------------------------------------------------------------------------|----------------------------------------------------------------------------------------------------|----------------------------------------------------------------------------------------------------|----------------------------------------------------------------------------------------------------|----------------------------------------------------------------------------------------------------|------|------|--|--|
| 0x04    |                        | 0xF1                                        |                                                                                                    |                                                                                                    | U8 - echo the command descriptor U8 - error code (0: ACK, non-zero: NACK)                                                |                                                                                                    |                                                                                                    |      |      |  |  |
| 0x08    |                        | 0x8B                                        |                                                                                                    | U8<br>U8<br>U1                                                                                                    | U8 - Filter (0x01: Enabled, 0x00: Disabled) U8 - Cutoff Frequency (0x00: Auto, 0x01: Manual) U163 dB Cutoff Frequency Hz |                                                                                                    |                                                                                                    |      |      |  |  |
| N       | MIP Pac                | ket Hea                                     | der                                                                                                    |                                                                                                    |                                                                                                    | Commar                                                                                                    | nd/Reply Fields                                                                                                    | Chec | ksum |  |  |
| Sync1   | Sync2                  | Desc.<br>Set                                | ,                                                                                                    |                                                                                                    | Field<br>Length                                                                                                    | Field<br>Desc.                                                                                                    | Field Data                                                                                                    | MSB  | LSB  |  |  |
| 0x75    | 0x65                   |                                             |                                                                                                    | 9                                                                                                    | 0x09                                                                                                    | 0x50                                                                                                    | Fctn (Apply): 0x01 Scaled Accel: 0x04 Enable Filter: 0x01 Automatic Cutoff Configuration: -3dB Cutoff Frequency (ignored for 0x0000 automatic cutoff configuration) Reserved: 0x00                                                                                                    | 0x4C | 0x6D |  |  |
| 0x75    | 0x65                   | 0x0C 0x04                                   |                                                                                                    | 4                                                                                                    | 0x04                                                                                                    | 0xF1                                                                                                    | Echo cmd: 0x50                                                                                                    | 0x2F | 0x4A |  |  |
|         | 0x04 0x08  Sync1  0x75 | 0x04  0x08  MIP Pac  Sync1 Sync2  0x75 0x65 | 0x04         0xF1           0x08         0x8B           MIP Packet Hea           Sync1         Sync2         Desc. Set           0x75         0x65         0x0C | 0x04         0xF1           0x08         0x8B           MIP Packet Header           Sync1         Sync2         Desc. Set         Paylor Leng           0x75         0x65         0x0C         0x0E | 0x09         0x50         U8 U8 U8 U1 U8 U1 U8 U8 U8 U8 U8 U8 U8 U8 U8 U8 U8 U8 U8                                       | 0x09         0x50         U8 - Data Dec U8 - Low-Pa U8 - Manual, U163 dB OU8 - Reserved           0x04         0xF1         U8 - echo the U8 - error co           0x08         0x8B         U8 - Data Dec U8 - Filter (0 U8 - Filter (0 U8 - Cutoff FU163 dB OU8 - Reserved)           MIP Packet Header         Sync1         Sync2         Desc. Set         Payload Length         Field Length           0x75         0x65         0x0C         0x09         0x09 | 0x09         0x50         U8 - Data Descriptor U8 - Low-Pass Filter U8 - Manual/Auto -3 or U163 dB Cutoff Frou U8 - Reserved Byte           0x04         0xF1         U8 - echo the command U8 - error code (0: AC U8 - Filter (0x01: Enamous U8 - Filter (0x01: Enamous U8 - Filter (0x01: Enamous U163 dB Cutoff Frou U8 - Reserved           MIP Packet Header         Command Command Comm | 0x09 | 0x50 |  |  |

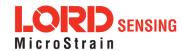

# 4.2.15 Complementary Filter Settings (0x0C, 0x51)

Configuration for the AHRS complementary filter. The Complementary Filter data outputs are supported in the IMU/AHRS Data set (0x80) to provide compatibility with the 3DM-GX3.

Possible function selector values:

0x01 - Use new settings

0x02 - Read back current settings

0x03 - Save current settings as startup settings

0x04 - Load saved startup settings

0x05 - Reset to factory default settings

Possible up/north compensation enable values:

0x00 - Disable

0x01 - Enable (default)

Range of up/north compensation time constants:

1-1000 seconds, default = 10 seconds

Values outside of the specified range for up/north compensation will be NACK'd.

## Notes

The Complementary Filter provides attitude outputs (Matrix, Euler, Quaternion, Up, and North) that are independent of the Estimation Filter outputs. The CF outputs are calculated using the same algorithm as the 3DM-GX5 series of Inertial Devices. This provides drop-in compatibility that duplicates the performance of the 3DM-GX5. It is highly recommended that you transition to the EF outputs as they will provide better performance as well as compatibility with higher grade devices such as the 3DM-RQ1.

| Field Format                   | Field Length | Field<br>Descriptor | Field Data                                                                                                    |
|--------------------------------|--------------|---------------------|----------------------------------------------------------------------------------------------------|
| Command                        | 0x0D         | 0x51                | U8 - Function selector U8 - Up compensation enable U8 - North compensation enable float - Up compensation time constant (sec) float - North compensation time constant (sec) U8 - echo the command descriptor U8 - error code (0:ACK, not 0:NACK) |
| Reply Field 1:<br>ACK/ NACK    | 0x04         | 0xF1                | U8 - echo the command descriptor U8 - error code (0: ACK, non-zero: NACK)                                                                                                    |
| Reply Field 2:<br>Function = 2 | 0x0C         | 0x97                | U8 - Up compensation enable U8 - North compensation enable                                                                                                    |

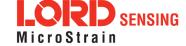

|                           |       |          |              |                   | -               |                      | sation time constant (sec<br>ensation time constant (s                                                                                                    | •    |      |
|---------------------------|-------|----------|--------------|-------------------|-----------------|----------------------|----------------------------------------------------------------------------------------------------|------|------|
|                           | N     | MIP Pacl | ket Hea      | der               |                 | Command/Reply Fields |                                                                                                    |      |      |
| Examples                  | Sync1 | Sync2    | Desc.<br>Set | Payload<br>Length | Field<br>Length | Field<br>Desc.       | Field Data                                                                                                    | MSB  | LSB  |
| Command                   | 0x75  | 0x65     | 0x0C         | 0x0D              | 0x0D            | 0x51                 | Fctn Selector (Write): 0x01 (Write): 0x01 Up Compensation 0x01 Enable: North Compensation 0x01 Enable: Up Compensation 5.0 Time Constant: (sec) North Compensation Time Constant: (sec) | 0xXX | 0xXX |
| Reply Field :<br>ACK/NACK | 0x75  | 0x65     | 0x0C         | 0x04              | 0x04            | 0xF1                 | Echo cmd: <b>0x51</b><br>Error code: <b>0x00</b>                                                                                                    | 0x   | 0x   |

Copy-Paste version of the command: "7565 0C09 0951 0104 0100 0000 00"

| 4.2.16 Dev  | vice Status (0x0C, 0x64)                                                                                                    |
|-------------|----------------------------------------------------------------------------------------------------|
| Description | Get the device-specific status for the 3DM-GX5-15.  Reply has two fields: "ACK/NACK" and "Device Status Field". The device status field may be one of two selectable formats - basic and diagnostic.  The reply data for this command is device specific. The reply is specified by two parameters in the command. The first parameter is the model number (which for the 3DM-GX5-15 is always = 6254 (0x186E). That is followed by a status selector byte which determines the type of data structure returned. In the case of the 3DM-GX5-15, there are two selector values - one to return a basic status structure and a second to return an extensive diagnostics status structure. A list of available values for the selector values and specific fields in the data structure are as follows: |
|             | Possible Status Selector Values:  0x01 - Basic Status Structure  0x02 - Diagnostic Status Structure                                                                                                    |
| Notes       | The reply field for this command is tightly tied to the model number. Make sure you check the model number in the reply and match it to the correct structure for the data field for the specific device model number. This reply data descriptor 0x0C,0X90 is an                                                                                                    |

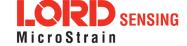

# 4.2.16 Device Status (0x0C, 0x64)

exception to the rule for MIP descriptors that the structure of descriptor data is the same for all devices. In this case, it is the same for all devices with the same model number but not necessarily the same for devices with different model numbers.

|                             |                 |                     | _                                                                   |                                          |              |                   |  |  |  |  |
|-----------------------------|-----------------|---------------------|---------------------------------------------------------------------|------------------------------------------|--------------|-------------------|--|--|--|--|
| Field Format                | Field<br>Length | Field<br>Descriptor | Field Da                                                            | nta                                      |              |                   |  |  |  |  |
| Command                     | 0x02            | 0x64                | U16-Device Model Number: set = 6254 (0x186E)) U8-Status Selector    |                                          |              |                   |  |  |  |  |
| Reply Field 1:<br>ACK/ NACK | 0x04            | 0xF1                | U8 - echo the command byte U8 - error code (0: ACK, non-zero: NACK) |                                          |              |                   |  |  |  |  |
|                             |                 |                     | Binary<br>Offset                                                    | Description                              | Data<br>Type | Units             |  |  |  |  |
| Reply Field 2:              |                 |                     | 0                                                                   | Echo of the Device Model Number          | U16          | N/A               |  |  |  |  |
| Basic Device                | 0x0F            | 0x90                | 2                                                                   | Echo of the selector byte                | U8           | N/A               |  |  |  |  |
| Status Field                | lus riela       |                     | 3                                                                   | Status Flags (Reserved)                  | U32          | N/A               |  |  |  |  |
|                             |                 |                     | 7                                                                   | System State                             | U16          | N/A               |  |  |  |  |
|                             |                 |                     | 9                                                                   | System Timer (since start-up)            | U32          | millisecond       |  |  |  |  |
|                             |                 |                     | Binary<br>Offset                                                    | Description                              | Data<br>Type | Units             |  |  |  |  |
|                             |                 |                     | 0                                                                   | Echo of the Device Model Number          | U16          | N/A               |  |  |  |  |
|                             |                 |                     | 2                                                                   | Echo of the selector byte                | U8           | N/A               |  |  |  |  |
| Reply Field 2:              |                 |                     | 3                                                                   | Status Flags (Reserved)                  | U32          | N/A               |  |  |  |  |
| Diagnostic                  | 0x35            | 0x90                | 7                                                                   | System State                             | U16          | N/A               |  |  |  |  |
| Device Status<br>Field      |                 |                     | 9                                                                   | System Timer (since start-up)            | U32          | millisecond       |  |  |  |  |
|                             |                 |                     | 13                                                                  | IMU Stream Enabled                       | U8           | 1 - on<br>0 - off |  |  |  |  |
|                             |                 | _                   | 14                                                                  | Estimation Filter Stream<br>Enabled      | U8           | 1 - on<br>0 - off |  |  |  |  |
|                             |                 |                     | 15                                                                  | Outgoing IMU Stream Dropped Packet Count | U32          | count             |  |  |  |  |

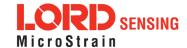

|                                                                          |       |       |              |     | 19           | I        | -                   |                | tion Filter<br>Packet Count       | U32  | C | ount      |      |
|--------------------------------------------------------------------------|-------|-------|--------------|-----|--------------|----------|---------------------|----------------|-----------------------------------|------|---|-----------|------|
|                                                                          |       |       |              |     | 23           | Nu<br>po |                     | f bytes        | written to com                    | U32  | C | ount      |      |
|                                                                          |       |       |              |     | 27           | Nu<br>po |                     | f bytes        | read from com                     | U32  | C | ount      |      |
|                                                                          |       |       |              |     | 31           |          | umber o<br>com po   |                | uns when writing                  | U32  | C | ount      |      |
|                                                                          |       |       |              |     | 35           |          | umber o<br>g com p  |                | uns when read-                    | U32  | C | ount      |      |
|                                                                          |       |       |              |     | 39           |          | umber o<br>g errors | f IMU r        | nessage pars-                     | U32  | C | ount      |      |
|                                                                          |       |       |              |     | 43           | То       | tal IMU             | messa          | ages read                         | U32  | C | ount      |      |
|                                                                          |       |       |              |     | 47           | I        | st IMU<br>m Time    |                | ge read (Sys-                     | U32  | m | nilliseco | ond  |
|                                                                          |       | MIP   | Packet       | Hea | der          |          |                     | Comr           | nand/Reply Field                  | S    |   | Checl     | ksum |
| Examples                                                                 | Sync1 | Sync2 | Desc.<br>Set | Pa  | yload Length | 7        | Field<br>Length     | Field<br>Desc. | Field Dat                         | а    |   | MSB       | LSB  |
| Command: Get Device Status (return Basic Status structure: selector = 1) | 0x75  | 0x65  | 0x0C         |     | 0x05         |          | 0x05                | 0x64           | Status selector<br>(basic status) | 0x01 |   | 0xDB      | 0x85 |
| Reply Field 1:<br>ACK/NACK                                               | 0x75  | 0x65  | 0x0C         |     | 0x15         |          | 0x04                | 0xF1           | Echo cmo<br>Error code            |      |   |           |      |
| Reply Field 2:<br>Device Status<br>(Basic Status<br>structure)           |       |       |              |     |              |          | 0x0F                | 0x90           | Echo select<br>Additonal da       |      |   | 0x##      | 0x## |

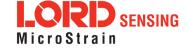

## 4.3 Estimation Filter Commands

The 3DM command set is common to the LORD Sensing Inertial sensors that support the MIP packet protocol. Because of the unified set of commands, it is easy to migrate code from one inertial sensor to another.

| 4.3.1 Reset Filter (0x0D, 0x01)                          |          |                                                                                                    |           |      |                   |                 |                |                                    |      |      |  |  |  |
|----------------------------------------------------------|----------|----------------------------------------------------------------------------------------------------|-----------|------|-------------------|-----------------|----------------|------------------------------------|------|------|--|--|--|
| Description                                              | Reset    | Reset the filter to the initialize state.                                                                                                  |           |      |                   |                 |                |                                    |      |      |  |  |  |
| Notes                                                    |          | If the auto-initialization feature is disabled, the initial attitude or heading must be set in order to enter the run state after a reset. |           |      |                   |                 |                |                                    |      |      |  |  |  |
| Field Format                                             | Field Le | Field Length Field Data  Descriptor                                                                                                    |           |      |                   |                 |                |                                    |      |      |  |  |  |
| Command                                                  | 0x02     | 0x02                                                                                                    |           |      |                   |                 |                |                                    |      |      |  |  |  |
| Reply Field:<br>ACK/ NACK                                | 0x04     |                                                                                                    |           | 0xI  | F1                |                 |                | mmand byte<br>: ACK, non-zero: NAC | CK)  |      |  |  |  |
|                                                          |          | MIP Pac                                                                                                    | cket l    | Head | der               | С               | command        | d/Reply Fields                     | Chec | ksum |  |  |  |
| Example                                                  | Sync1    | Sync2                                                                                                    | De:<br>Se |      | Payload<br>Length | Field<br>Length | Field<br>Desc. | Field Data                         | MSB  | LSB  |  |  |  |
| Command                                                  | 0x75     | 0x65                                                                                                    | 0x0       | DO   | 0x02              | 0x02            | 0x01           |                                    | 0xEC | 0xF6 |  |  |  |
| Reply Field:<br>ACK/NACK                                 | 0x75     | 0x75 0x65 0x0D 0x04 0x04 0xF1 Command echo: 0x01                                                                                           |           |      |                   |                 |                |                                    |      |      |  |  |  |
| Copy-Paste version of the command: "7565 0D02 0201 ECF6" |          |                                                                                                    |           |      |                   |                 |                |                                    |      |      |  |  |  |

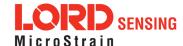

| 4.3.2 Set                  | : Initial / | Attitude                                                                                                    | (0x0E        | ), 0x02)          |                                      |                |                                                                       |          |      |  |  |
|----------------------------|-------------|----------------------------------------------------------------------------------------------------|--------------|-------------------|--------------------------------------|----------------|-----------------------------------------------------------------------|----------|------|--|--|
|                            | Set the     | initial att                                                                                                    | itude.       |                   |                                      |                |                                                                       |          |      |  |  |
| Description                | estima      | This command can only be issued in the "INIT" state and should be used with a good estimate of the vehicle attitude. The Euler Angles are the sensor body frame with respect to the local NED frame. |              |                   |                                      |                |                                                                       |          |      |  |  |
| Description                | The va      | lid input r                                                                                                    | anges a      | re as follo       | ws:                                  |                |                                                                       |          |      |  |  |
|                            |             | Roll: [-п, п]<br>Pitch: [-п/2, п/2]<br>Yaw: [-п, п]                                                                                                    |              |                   |                                      |                |                                                                       |          |      |  |  |
| Field Format               | Field Le    | Field Length Field Data  Descriptor                                                                                                    |              |                   |                                      |                |                                                                       |          |      |  |  |
| Command                    | 0x0E        |                                                                                                    | 0x02         |                   | Float - R<br>Float - Pi<br>Float - H | itch (radia    | ans)                                                                  |          |      |  |  |
| Reply Field :<br>ACK/ NACK | 0x04        |                                                                                                    | 0xF1         |                   |                                      |                | nmand byte<br>ACK, non-zero: NAC                                      | K)       |      |  |  |
|                            | N           | /IIP Pack                                                                                                    | et Head      | ler               | С                                    | command        | I/Reply Fields                                                        | Chec     | ksum |  |  |
| Example                    | Sync1       | Sync2                                                                                                    | Desc.<br>Set | Payload<br>Length | Field<br>Length                      | Field<br>Desc. | Field Data                                                            | MSB      | LSB  |  |  |
| Command                    | 0x75        | 0x65                                                                                                    | 0x0D         | 0x0E              | 0x0E                                 | 0x02           | Roll: 0x00000000 (0.0f) 0x000000000 Pitch: (0.0f) Heading: 0x00000000 | 0x05     | 0x6F |  |  |
| Reply Field:<br>ACK/NACK   | 0x75        | 0x65                                                                                                    | 0x0D         | 0x04              | 0x04                                 | 0xF1           | Command echo: 0x02<br>Error code: 0x00                                | 0xE2     | 0xB4 |  |  |
| Copy-Paste versi           | on of the   | command                                                                                                    | d: "7565     | 0D0E0E0           | 02 0000 00                           | 000 0000       | 0000 0000 0000 0000 0                                                 | 0000 056 | F"   |  |  |

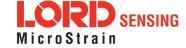

| 4.3.3 Set Initial Heading (0x0D, 0x03) |                             |                                                                                                    |              |                   |                 |                |                                  |      |      |  |  |  |
|----------------------------------------|-----------------------------|----------------------------------------------------------------------------------------------------|--------------|-------------------|-----------------|----------------|----------------------------------|------|------|--|--|--|
|                                        | Set the                     | e initial he                                                                                                    | eading a     | angle.            |                 |                |                                  |      |      |  |  |  |
| Description                            | estima<br>accele<br>body fi | This command can only be issued in the "INIT" state and should be used with a good estimation of Heading. The device will use this value in conjunction with the output of the accelerometers to determine the initial attitude estimate. The Euler Angles are the sensor body frame with respect to the local NED frame.  The valid input range for heading is [-п, п]. |              |                   |                 |                |                                  |      |      |  |  |  |
| Field Format                           | Field Le                    | Field Length Field Data  Field Data                                                                                                    |              |                   |                 |                |                                  |      |      |  |  |  |
| Command                                | 0x06                        |                                                                                                    | 0x03         |                   | Float - He      | ading (ra      | dians)                           |      |      |  |  |  |
| Reply Field :<br>ACK/ NACK             | 0x04                        |                                                                                                    | 0xF1         |                   |                 |                | mand byte<br>ACK, non-zero: NACł | ۲)   |      |  |  |  |
|                                        |                             | MIP Pac                                                                                                    | ket Hea      | der               | C               | command        | l/Reply Fields                   | Chec | ksum |  |  |  |
| Example                                | Sync1                       | Sync2                                                                                                    | Desc.<br>Set | Payload<br>Length | Field<br>Length | Field<br>Desc. | Field Data                       | MSB  | LSB  |  |  |  |
| Command                                | 0x75                        | 0x75                                                                                                    |              |                   |                 |                |                                  |      |      |  |  |  |
| Reply Field:<br>ACK/NACK               | 0x75                        | x75  0x65  0x0D  0x04  0x04  0xF1  Command echo: 0x03                                                                                                    |              |                   |                 |                |                                  |      |      |  |  |  |
| Copy-Paste versi                       | on of the                   | comman                                                                                                    | d: "756      | 5 0D06 060        | 3 0000 000      | 00 F6E4"       |                                  |      |      |  |  |  |

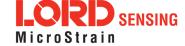

## 4.3.4 Sensor to Vehicle Frame Transformation (0x0D, 0x11)

Set the sensor to vehicle frame transformation matrix using Roll, Pitch, and Yaw Euler angles.

These angles define the rotation from the sensor body frame to the fixed vehicle frame. Please reference the device Theory of Operation for more information.

Possible function selector values:

0x01 - Use new settings

0x02 - Read back current settings.

0x03 - Save current settings as startup settings

0x04 - Load saved startup settings

0x05 - Reset to factory default settings

This transformation affects the following output quantities:

#### Description

#### IMU:

Scaled Acceleration

Scaled Gyro

Scaled Magnetometer

Delta Theta

**Delta Velocity** 

#### **Estimation Filter:**

Estimated Orientation, Quaternion

Estimated Orientation, Matrix

Estimated Orientation, Euler Angles

**Estimated Linear Acceleration** 

Estimated Angular Rate

**Estimated Gravity Vector** 

| Field Format                | Field Length | Field<br>Descriptor | Field Data                                                                                                    |
|-----------------------------|--------------|---------------------|----------------------------------------------------------------------------------------------------|
| Command                     | 0x0F         | 0x11                | U8 - Function Selector Float - Roll Angle (radians) Float - Pitch Angle (radians) Float - Yaw Angle (radians) |
| Reply Field 1:<br>ACK/ NACK | 0x04         | 0xF1                | U8 - echo the command descriptor U8 - error code (0: ACK, non-zero: NACK)                                     |

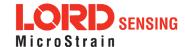

# 3DM®-GX5-15 DCP Manual

| Reply Field 2:<br>Function = 2 | 0x0E                                 |          | 0x81     |            | Float - Roll Angle (radians) Float - Pitch Angle (radians) Float - Yaw Angle (radians) |                |                                                                                      |      |      |  |
|--------------------------------|--------------------------------------|----------|----------|------------|----------------------------------------------------------------------------------------|----------------|--------------------------------------------------------------------------------------|------|------|--|
|                                | ı                                    | MIP Pack | ket Hea  | der        | C                                                                                      | command        | Checksum                                                                             |      |      |  |
| Example                        | Sync1 Sync2 Desc. Payload Set Length |          |          |            | Field<br>Length                                                                        | Field<br>Desc. | Field Data                                                                           | MSB  | LSB  |  |
| Command                        | 0x75                                 | 0x65     | 0x0D     | 0x0F       | 0x0F                                                                                   | 0x11           | Fctn (Apply): 0x01  Roll: 0x00000000  (0.0f)  Pitch: (0.0f)  Yaw: 0x00000000  (0x0f) | 0x17 | 0x72 |  |
| Reply Field :<br>ACK/NACK      | 0x75                                 | 0x65     | 0x0D     | 0x04       | 0x04                                                                                   | 0xF1           | Command echo: 0x11<br>Error code: 0x00                                               | 0xF1 | 0xD2 |  |
| Copy-Paste version             | on of the                            | comman   | d: "7565 | 5 0D0F 0F1 | 1 0100 00                                                                              | 00 0000        | 0000 0000 0000 0017 7                                                                | 72"  |      |  |

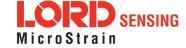

## 4.3.5 Estimation Control Flags (0x0D, 0x14)

Controls which parameters are estimated by the Kalman Filter.

Possible function selector values:

0x01 - Use new settings

0x02 - Read back current settings.

0x03 - Save current settings as startup settings

0x04 - Load saved startup settings

0x05 - Reset to factory default settings

Available Flags:

0x0001 - Enable Gyro Bias Estimation (Recommended)

Examples:

0x0001 - Enable Gyro Bias Estimation

| Field Format                   | Field Le | ength               | Field<br>Desc | criptor           | Field Data                                                                |                |                                                             |      |      |  |
|--------------------------------|----------|---------------------|---------------|-------------------|---------------------------------------------------------------------------|----------------|-------------------------------------------------------------|------|------|--|
| Command                        | 0x05     |                     | 0x14          |                   | U8 - Function Selector<br>U16 - Estimation Control Flags                  |                |                                                             |      |      |  |
| Reply Field 1:<br>ACK/ NACK    | 0x04     |                     | 0xF1          |                   | U8 - Echo the command descriptor U8 - Error code (0: ACK, non-zero: NACK) |                |                                                             |      |      |  |
| Reply Field 2:<br>Function = 2 | 0x04     |                     | 0x84          |                   | U16 - Estimation Control Flags                                            |                |                                                             |      |      |  |
|                                |          | MIP Pac             | ket Hea       | ıder              | С                                                                         | Command        | l/Reply Fields                                              | Chec | ksum |  |
| Example                        | Sync1    | Sync2               | Desc.<br>Set  | Payload<br>Length | Field<br>Length                                                           | Field<br>Desc. | Field Data                                                  | MSB  | LSB  |  |
| Command:                       | 0x75     | 0x75 0x65 0x0D 0x05 |               |                   | 0x05                                                                      | 0x14           | Fctn<br>(Apply):<br>0xFFFF<br>Flags: (enable all<br>states) | 0x04 | 0x27 |  |
| Reply Field:<br>ACK/NACK       | 0x75     | 0x65                | 0x0D          | 0x04              | 0x04                                                                      | 0xF1           | Echo cmd: 0x14<br>Error code: 0x00                          | 0xF4 | 0xD8 |  |

Copy-Paste version of the command: "7565 0D05 0514 01FF FF04 27"

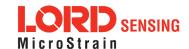

| 4.3.6 Heading Update Control (0x0D, 0x18)                                                                                                    |                                                                                                    |                                                                                                    |                                                                                                    |                                                                                                    |                                                                                                    |                                                                                                    |                                                                                                    |                                                                                                    |  |  |
|----------------------------------------------------------------------------------------------------|----------------------------------------------------------------------------------------------------|----------------------------------------------------------------------------------------------------|----------------------------------------------------------------------------------------------------|----------------------------------------------------------------------------------------------------|----------------------------------------------------------------------------------------------------|----------------------------------------------------------------------------------------------------|----------------------------------------------------------------------------------------------------|----------------------------------------------------------------------------------------------------|--|--|
| Select the source for aiding heading updates to the Kalman Filter.                                                                                                    |                                                                                                    |                                                                                                    |                                                                                                    |                                                                                                    |                                                                                                    |                                                                                                    |                                                                                                    |                                                                                                    |  |  |
| Possible function selector values:                                                                                                    |                                                                                                    |                                                                                                    |                                                                                                    |                                                                                                    |                                                                                                    |                                                                                                    |                                                                                                    |                                                                                                    |  |  |
| 0x01 - Use new settings 0x02 - Read back current settings. 0x03 - Save current settings as startup settings 0x04 - Load saved startup settings 0x05 - Reset to factory default settings |                                                                                                    |                                                                                                    |                                                                                                    |                                                                                                    |                                                                                                    |                                                                                                    |                                                                                                    |                                                                                                    |  |  |
| Possible Enable Option values:  0x00 - No heading aids 0x03 - Use external heading messages for heading updates                                                                         |                                                                                                    |                                                                                                    |                                                                                                    |                                                                                                    |                                                                                                    |                                                                                                    |                                                                                                    |                                                                                                    |  |  |
|                                                                                                    |                                                                                                    |                                                                                                    |                                                                                                    |                                                                                                    |                                                                                                    |                                                                                                    |                                                                                                    |                                                                                                    |  |  |
| Field Le                                                                                                    | ength                                                                                                    |                                                                                                    |                                                                                                    | Field Data                                                                                                    |                                                                                                    |                                                                                                    |                                                                                                    |                                                                                                    |  |  |
| 0x04 0x18                                                                                                    |                                                                                                    |                                                                                                    |                                                                                                    | U8 - Function Selector<br>U8 - Enable Flag                                                                                                    |                                                                                                    |                                                                                                    |                                                                                                    |                                                                                                    |  |  |
| 0x04 0xF1                                                                                                    |                                                                                                    |                                                                                                    | U8 - Echo the command descriptor U8 - Error code (0: ACK, non-zero: NACK)                                                                                                    |                                                                                                    |                                                                                                    |                                                                                                    |                                                                                                    |                                                                                                    |  |  |
| 0x03 0x87                                                                                                    |                                                                                                    |                                                                                                    | U8 - Enable Flag                                                                                                    |                                                                                                    |                                                                                                    |                                                                                                    |                                                                                                    |                                                                                                    |  |  |
| MIP Packet Header                                                                                                    |                                                                                                    |                                                                                                    |                                                                                                    | Command/Reply Fields                                                                                                    |                                                                                                    |                                                                                                    |                                                                                                    | Checksum                                                                                                    |  |  |
| Sync1                                                                                                    | Sync2                                                                                                    | Desc.<br>Set                                                                                                    | Payload<br>Length                                                                                                    | Field<br>Length                                                                                                    | Field<br>Desc.                                                                                                    | Field Data                                                                                                    | MSB                                                                                                    | LSB                                                                                                    |  |  |
| 0x75                                                                                                    | 0x65                                                                                                    | 0x0D                                                                                                    | 0x04                                                                                                    | 0x04                                                                                                    | 0x18                                                                                                    | Apply: <b>0x01</b><br>Enable: <b>0x01</b>                                                                                                    | 0x09                                                                                                    | 0x28                                                                                                    |  |  |
| 0x75                                                                                                    | 0x65                                                                                                    | 0x0D                                                                                                    | 0x04                                                                                                    | 0x04                                                                                                    | 0xF1                                                                                                    | Echo cmd: 0x18<br>Error code: 0x00                                                                                                    | 0xF8                                                                                                    | 0xE0                                                                                                    |  |  |
|                                                                                                    | Possible Possible Pos | Select the sour  Possible function  0x01 - 0x02 - 0x03 - 0x04 - 0x05 -  Possible Enable 0x00 - 0x03 -  Field Length  0x04  0x04  0x04  0x03  MIP Pac  Sync1 Sync2  0x75 0x65 | Select the source for air  Possible function select  0x01 - Use ner 0x02 - Read bit 0x03 - Save cu 0x04 - Load sa 0x05 - Reset ti  Possible Enable Option 0x00 - No head 0x03 - Use exi   Field Length | Select the source for aiding heading Possible function selector values 0x01 - Use new settings 0x02 - Read back current 0x03 - Save current setting 0x04 - Load saved startu 0x05 - Reset to factory descriptor values:  0x00 - No heading aids 0x03 - Use external head 0x03 - Use external head 0x04 | Select the source for aiding heading updates  Possible function selector values:  0x01 - Use new settings 0x02 - Read back current settings. 0x03 - Save current settings as start 0x04 - Load saved startup settings 0x05 - Reset to factory default setting Possible Enable Option values: 0x00 - No heading aids 0x03 - Use external heading message  Field Length  Field Data 0x04  0x18  W8 - Funct U8 - Enable 0x04  0x75  Ox65  Ox0D  Ox04  Ox04  Ox65  Ox065  Ox0D  Ox04  Ox04  Ox04  Ox04  Ox65  Ox065  Ox065  Ox | Select the source for aiding heading updates to the Kall Possible function selector values:  0x01 - Use new settings 0x02 - Read back current settings. 0x03 - Save current settings as startup settings 0x04 - Load saved startup settings 0x05 - Reset to factory default settings Possible Enable Option values: 0x00 - No heading aids 0x03 - Use external heading messages for head 0x04 | Select the source for aiding heading updates to the Kalman Filter.  Possible function selector values:  0x01 - Use new settings 0x02 - Read back current settings. 0x03 - Save current settings as startup settings 0x04 - Load saved startup settings 0x05 - Reset to factory default settings  Possible Enable Option values: 0x00 - No heading aids 0x03 - Use external heading messages for heading updates  Field Length Field Descriptor  Field Data  0x04  0x18  U8 - Function Selector U8 - Enable Flag  0x04  0xF1  U8 - Echo the command descriptor U8 - Error code (0: ACK, non-zero: NACI 0x03  0x87  U8 - Enable Flag  MIP Packet Header  Command/Reply Fields  Sync1  Sync2  Desc. Set Payload Length Field Desc. Field Data  Command/Reply Fields  Field Desc. Field Data  Apply: 0x01 Enable: 0x01  0x75  0x65  0x00  0x04  0x04  0x18  Echo cmd: 0x18 | Select the source for aiding heading updates to the Kalman Filter.  Possible function selector values:  0x01 - Use new settings 0x02 - Read back current settings. 0x03 - Save current settings as startup settings 0x04 - Load saved startup settings 0x05 - Reset to factory default settings  Possible Enable Option values: 0x00 - No heading aids 0x03 - Use external heading messages for heading updates  Field Length  Field Data  0x04  0x18  U8 - Function Selector U8 - Enable Flag  0x04  0xF1  U8 - Echo the command descriptor U8 - Error code (0: ACK, non-zero: NACK)  0x03  0x87  U8 - Enable Flag  MIP Packet Header  Command/Reply Fields  Check  Sync1  Sync2  Desc. Payload Length Eield Length Field Desc. Field Data  Sync1  Sync2  Desc. Payload Length Eength Field Desc. Field Data  MSB  0x75  0x65  0x00  0x04  0x04  0x04  0x18  Echo cmd: 0x18  0x08 |  |  |

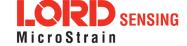

| 4.3.7 External Heading Update (0x0D, 0x17) |                                                                                                    |         |              |                   |                                                                                                    |                                                                        |                |                                                                                     |      |      |  |  |
|--------------------------------------------|----------------------------------------------------------------------------------------------------|---------|--------------|-------------------|----------------------------------------------------------------------------------------------------|------------------------------------------------------------------------|----------------|-------------------------------------------------------------------------------------|------|------|--|--|
|                                            | Trigger a filter update step using external heading information.                                                                                                    |         |              |                   |                                                                                                    |                                                                        |                |                                                                                     |      |      |  |  |
|                                            | The heading must be the sensor frame with respect to the NED frame.                                                                                                    |         |              |                   |                                                                                                    |                                                                        |                |                                                                                     |      |      |  |  |
| Description                                | The heading update control must be set to external for this command to update the filter; it will be ignored/NACK'd otherwise. The maximum rate for this message is 20 Hz. |         |              |                   |                                                                                                    |                                                                        |                |                                                                                     |      |      |  |  |
|                                            | Angle uncertainties of 0.0 will be NACK'd.                                                                                                    |         |              |                   |                                                                                                    |                                                                        |                |                                                                                     |      |      |  |  |
|                                            | Possible Heading Type Commands:                                                                                                    |         |              |                   |                                                                                                    |                                                                        |                |                                                                                     |      |      |  |  |
|                                            | 0x01 - True Heading* 0x02 - Magnetic Heading**                                                                                                    |         |              |                   |                                                                                                    |                                                                        |                |                                                                                     |      |      |  |  |
| Notes                                      | On the -25 model, if the declination source (0x0D, 0x43) is not valid, true heading updates will be NACK'd.                                                                |         |              |                   |                                                                                                    |                                                                        |                |                                                                                     |      |      |  |  |
|                                            | <ul> <li>On the -45 model, if the declination source is invalid, magnetic heading<br/>updates will be NACK'd.</li> </ul>                                                   |         |              |                   |                                                                                                    |                                                                        |                |                                                                                     |      |      |  |  |
| Field Format                               | Field Length Field Descriptor                                                                                                    |         |              | Field Data        |                                                                                                    |                                                                        |                |                                                                                     |      |      |  |  |
| Command                                    | 0x0B                                                                                                    |         | 0x17         |                   | Float - Heading Angle (radians, true north, +- PI) Float - Heading Angle Uncertainty (radians, 1-sigma) U8 - Heading type (1 - true, 2 - magnetic) |                                                                        |                |                                                                                     |      |      |  |  |
| Reply Field :<br>ACK/ NACK                 | 0x04                                                                                                    |         | 0xF1         |                   | ı                                                                                                    | U8 - Echo the command byte<br>U8 - Error code (0: ACK, non-zero: NACK) |                |                                                                                     |      |      |  |  |
|                                            |                                                                                                    | MIP Pac | ket Hea      | der               |                                                                                                    | Command/Reply Fields Checksum                                          |                |                                                                                     |      |      |  |  |
| Example                                    | Sync1                                                                                                    | Sync2   | Desc.<br>Set | Payload<br>Length |                                                                                                    | Field<br>Length                                                        | Field<br>Desc. | Field Data                                                                          | MSB  | LSB  |  |  |
| Command                                    | 0x75                                                                                                    | 0x65    | 0x0D         | 0x0B              |                                                                                                    | 0x0B                                                                   | 0x17           | Angle: <b>0.1f</b> Angle <b>0.1f</b> Sigma: Heading <b>0x01</b> Type: <b>(True)</b> | 0xXX | 0xXX |  |  |
| Reply Field:<br>ACK/NACK                   | 0x75                                                                                                    | 0x65    | 0x0D         | 0x04              |                                                                                                    | 0x04                                                                   | 0xF1           | Echo cmd: <b>0x17</b><br>Error code: <b>0x00</b>                                    | 0xF7 | 0xDE |  |  |
| Copy-Paste version of the command: N/A     |                                                                                                    |         |              |                   |                                                                                                    |                                                                        |                |                                                                                     |      |      |  |  |

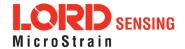

| 4.3.8 External Heading Update with Timestamp (0x0D, 0x1F) |                                                                                                    |                                                                     |                  |                                                                                                    |      |                                                                           |                |                                                                                        |      |      |  |  |
|-----------------------------------------------------------|----------------------------------------------------------------------------------------------------|---------------------------------------------------------------------|------------------|----------------------------------------------------------------------------------------------------|------|---------------------------------------------------------------------------|----------------|----------------------------------------------------------------------------------------|------|------|--|--|
|                                                           | Trigger a filter update step using external heading information that is time-tagged with a specific GPS Time.                                                                                                    |                                                                     |                  |                                                                                                    |      |                                                                           |                |                                                                                        |      |      |  |  |
| Description                                               | This is more accurate than the External Heading Update (0x0D, 0x17) and should be used in applications where the vehicle heading experiences high angular rate, which may cause significant error in the applied measurement due to the sampling, transmission, and processing time required for the command. Accurate time-stamping of the heading information is important. The maximum rate for this message is 20 Hz. |                                                                     |                  |                                                                                                    |      |                                                                           |                |                                                                                        |      |      |  |  |
| ·                                                         | Angle                                                                                                    | ngle uncertainties of 0.0 will be NACK'd.                           |                  |                                                                                                    |      |                                                                           |                |                                                                                        |      |      |  |  |
|                                                           | Possib                                                                                                    | ole Head                                                            | ing Type         | e Comn                                                                                                    | nand | ls:                                                                       |                |                                                                                        |      |      |  |  |
|                                                           | 0x01 - True Heading* 0x02 - Magnetic Heading*                                                                                                    |                                                                     |                  |                                                                                                    |      |                                                                           |                |                                                                                        |      |      |  |  |
|                                                           | The h                                                                                                    | The heading must be the sensor frame with respect to the NED frame. |                  |                                                                                                    |      |                                                                           |                |                                                                                        |      |      |  |  |
| Notes                                                     | <ul> <li>On the -25 model, if the declination source (0x0D, 0x43) is not valid, true heading updates will be NACK'd.</li> <li>On the -45 model, if the declination source is invalid, magnetic heading updates will be NACK'd.</li> </ul>                                                                                                    |                                                                     |                  |                                                                                                    |      |                                                                           |                |                                                                                        |      |      |  |  |
| Field Format                                              | Field Length                                                                                                    |                                                                     | Field<br>Descrip | otor                                                                                                    | Fie  | Field Data                                                                |                |                                                                                        |      |      |  |  |
| Command                                                   | 0x15 0x                                                                                                    |                                                                     | 0x1F             | Double - TOW (time-of-week, seconds) U16 - week number Float - Heading Angle (radians, true north, +- PI) Float - Heading Angle Uncertainty (radians, 1-sigma) U8 - Heading type (1 - true, 2 - magnetic) |      |                                                                           |                |                                                                                        |      |      |  |  |
| Reply Field :<br>ACK/ NACK                                | 0x04                                                                                                    | 0xF1                                                                |                  |                                                                                                    | 1    | U8 - Echo the command descriptor U8 - Error code (0: ACK, non-zero: NACK) |                |                                                                                        |      |      |  |  |
|                                                           | MIP Packet Header                                                                                                    |                                                                     |                  |                                                                                                    |      | Command/Reply Fields Checksum                                             |                |                                                                                        |      |      |  |  |
| Example                                                   | Sync1                                                                                                    | Sync2                                                               | Desc.<br>Set     | Paylo<br>Leng                                                                                                    |      | Field<br>Length                                                           | Field<br>Desc. | Field Data                                                                             | MSB  | LSB  |  |  |
| Command                                                   | 0x75                                                                                                    | 0x65                                                                | 0x0D             | 0x1                                                                                                    | 5    | 0x15                                                                      | 0x1F           | TOW: 30,000.0  Week Num- ber: 1700  Angle: (0.01f)  Angle Sigma: (0.01f)  Heading 0x01 | 0xXX | 0xXX |  |  |

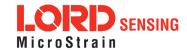

|                          |           |        |        |      |      |      | Type: <b>(True)</b>                              |      |      |
|--------------------------|-----------|--------|--------|------|------|------|--------------------------------------------------|------|------|
| Reply Field:<br>ACK/NACK | 0x75      | 0x65   | 0x0D   | 0x04 | 0x04 | 0xF1 | Echo Cmd: <b>0x01</b><br>Error Code: <b>0x00</b> | 0xFF | 0xEE |
| Copy-Paste version       | on of the | comman | d: N/A |      |      |      |                                                  |      |      |

| 4.3.9 Pito                    | ch/Roll                                                       | Aiding                                                                                                    | Contr        | ol (0x0D          | , 0x4B)                                                         |                |                                                  |           |        |  |  |
|-------------------------------|---------------------------------------------------------------|----------------------------------------------------------------------------------------------------|--------------|-------------------|-----------------------------------------------------------------|----------------|--------------------------------------------------|-----------|--------|--|--|
|                               |                                                               |                                                                                                    |              |                   |                                                                 |                |                                                  |           |        |  |  |
|                               |                                                               | pitch/rol<br>dynamic                                                                                                    | _            | input. Aidir      | ıg inputs ar                                                    | e used to      | improve that solution                            | during pe | eriods |  |  |
|                               | Possib                                                        | ble functi                                                                                                    | on seled     | ctor values.      | :                                                               |                |                                                  |           |        |  |  |
| Description                   | Possit                                                        | 0x01 - Use new settings 0x02 - Read back current settings 0x03 - Save current settings as startup settings 0x04 - Load saved startup settings 0x05 - Reset to factory default settings  Possible altitude aiding selector values:  0x00 - No pitch/roll aiding (disable) 0x01 - Enable gravity vector aiding |              |                   |                                                                 |                |                                                  |           |        |  |  |
|                               |                                                               | Field                                                                                                    |              |                   |                                                                 |                |                                                  |           |        |  |  |
| Field Format                  | Field Le                                                      | ength                                                                                                    |              | criptor           | Field Data                                                      |                |                                                  |           |        |  |  |
| Command                       | 0x05                                                          |                                                                                                    | 0x4B         | }                 | U8 - Function Selector<br>U8 - Aiding (0 - Disable, 1 - Enable) |                |                                                  |           |        |  |  |
| Reply Field:<br>ACK/ NACK     | 0x04                                                          |                                                                                                    | 0xF1         |                   | l                                                               |                | mand descriptor<br>ACK, non-zero: NACI           | <)        |        |  |  |
| Reply Field :<br>Function = 2 | 0x03                                                          |                                                                                                    | 0xBE         | 3                 | U8 - Aidir                                                      | ng Selecto     | or Value                                         |           |        |  |  |
|                               | I                                                             | MIP Pac                                                                                                    | ket Hea      | der               | С                                                               | command        | /Reply Fields                                    | Chec      | ksum   |  |  |
| Example                       | Sync1                                                         | Sync2                                                                                                    | Desc.<br>Set | Payload<br>Length | Field<br>Length                                                 | Field<br>Desc. | Field Data                                       | MSB       | LSB    |  |  |
| Command                       | 0x75                                                          | 0x65                                                                                                    | 0x0D         | 0x04              | 0x04                                                            | 0x4B           | Fctn (Apply): <b>0x01</b><br>Enable: <b>0x01</b> | 0x3C      | 0xC1   |  |  |
| Reply Field:<br>ACK/NACK      | 0x75                                                          | 0x65                                                                                                    | 0x0D         | 0x04              | 0x04                                                            | 0xF1           | Echo cmd: <b>0x47</b><br>Error code: <b>0x00</b> | 0xB9      | 0xF0   |  |  |
| Copy-Paste versi              | Copy-Paste version of the command: "7565 0D04 044B 0101 3CC1" |                                                                                                    |              |                   |                                                                 |                |                                                  |           |        |  |  |

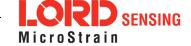

Reply Field 2:

Function = 2

0x03

#### 4.3.10 Auto-Initialization Control (0x0D, 0x19) Enable/Disable automatic initialization upon device startup. Possible function selector values: 0x01 - Use new settings 0x02 - Read back current settings 0x03 - Save current settings as startup settings Description 0x04 - Load saved startup settings 0x05 - Reset to factory default settings Possible enable values: 0x00 - Disable auto-initialization 0x01 - Enable auto-initialization (requires valid heading source) Field Field Format Field Length Field Data Descriptor U8 - Function Selector 0x04 0x19 Command U8 - Enable Value Reply Field 1: U8 - Echo the command descriptor 0x04 0xF1 U8 - Error code (0: ACK, non-zero: NACK) ACK/ NACK

|                            |       | MIP Pac | ket Hea      | der               | С               | Checksum       |                                                                           |      |      |
|----------------------------|-------|---------|--------------|-------------------|-----------------|----------------|---------------------------------------------------------------------------|------|------|
| Example                    | Sync1 | Sync2   | Desc.<br>Set | Payload<br>Length | Field<br>Length | Field<br>Desc. | Field Data                                                                | MSB  | LSB  |
| Command:                   | 0x75  | 0x65    | 0x0D         | 0x04              | 0x04            | 0x19           | Fctn 0x01<br>(Apply):<br>0x01 (Enable<br>Enable: auto-<br>initialization) | 0x0A | 0x2B |
| Reply Field 1:<br>ACK/NACK | 0x75  | 0x65    | 0x0D         | 0x04              | 0x04            | 0xF1           | Echo cmd: 0x19<br>Error code: 0x00                                        | 0xF9 | 0xE2 |

U8 - Enable Value

Copy-Paste version of the command: "7565 0D04 0419 0101 0A2B"

0x88

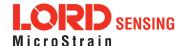

# 4.3.11 Gravity Noise Standard Deviation (0x0D, 0x28)

Set the expected gravity noise 1-sigma values. This function can be used to tune the filter performance in the target application.

Each of the noise values must be greater than 0.0

# Description

The noise value represents process noise in the EKF. Changing this value modifies how the filter responds to dynamic input and can be used to tune the performance of the filter. Default values provide good performance for most laboratory conditions.

Possible function selector values:

0x01 - Use new settings

0x02 - Read back current settings

0x03 - Save current settings as startup settings

0x04 - Load saved startup settings

0x05 - Reset to factory default settings

|                                |          | ge and the second second second ge |               |                   |                                                                                                    |                                                                              |                                                                     |     |      |  |  |
|--------------------------------|----------|------------------------------------|---------------|-------------------|----------------------------------------------------------------------------------------------------|------------------------------------------------------------------------------|---------------------------------------------------------------------|-----|------|--|--|
| Field Format                   | Field Le | ength                              | Field<br>Desc | criptor           | Field Data                                                                                                    |                                                                              |                                                                     |     |      |  |  |
| Command                        | 0x05     |                                    | 0x28          |                   | U8 - Function Selector Float - X Gravity Noise 1-sigma (g) Float - Y Gravity Noise 1-sigma (g) Float - Z Gravity Noise 1-sigma (g) |                                                                              |                                                                     |     |      |  |  |
| Reply Field 1:<br>ACK/ NACK    | 0x04     |                                    | 0xF1          |                   |                                                                                                    | U8 - Echo the command descriptor<br>U8 - Error code (0: ACK, non-zero: NACK) |                                                                     |     |      |  |  |
| Reply Field 2:<br>Function = 2 | 0x04     |                                    | 0x93          |                   | ise 1-sigma (g)<br>ise 1-sigma (g)<br>se 1-sigma (g)                                                                               |                                                                              |                                                                     |     |      |  |  |
|                                |          | MIP Pac                            | ket Hea       | nder              | Command/Reply Fields Chec                                                                                                    |                                                                              |                                                                     |     | ksum |  |  |
| Example                        | Sync1    | Sync2                              | Desc.<br>Set  | Payload<br>Length | Field<br>Length                                                                                                    | Field<br>Desc.                                                               | Field Data                                                          | MSB | LSB  |  |  |
| Command                        | 0x75     | 0x65                               | 0x0D          | 0x05              | 0x05                                                                                                    |                                                                              | Fctn (Apply): <b>0x01</b><br>X: (0.01f)<br>Y: (0.01f)<br>Z: (0.01f) | 0x  | 0x   |  |  |
| Reply Field 1:<br>ACK/NACK     | 0x75     | 0x65                               | 0x0D          | 0x04              | 0x04                                                                                                    | 0xF1                                                                         | Echo cmd: 0x28<br>Error code: 0x00                                  | 0x  | 0x   |  |  |

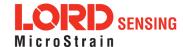

Description

### 4.3.12 Accelerometer Noise Standard Deviation (0x0D, 0x1A)

Set the expected accelerometer noise 1-sigma values. This function can be used to tune the filter performance in the target application.

Possible function selector values:

0x01 - Use new settings

0x02 - Read back current settings

0x03 - Save current settings as startup settings

0x04 - Load saved startup settings

0x05 - Reset to factory default settings

Each of the noise values must be greater than 0.0

The noise value represents process noise in the 3DM-GX5-15 NAV Estimation Filter. Changing this value modifies how the filter responds to dynamic input and can be used to tune the performance of the filter. Default values provide good performance for most laboratory conditions.

| Field Format                   | Field Le  | ength       | Field<br>Descri | ptor    | Field Data                                                                                                    |                        |                                       |     |      |  |
|--------------------------------|-----------|-------------|-----------------|---------|----------------------------------------------------------------------------------------------------|------------------------|---------------------------------------|-----|------|--|
| Command                        | 0x0F      |             | 0x1A            |         | U8 - Function Selector Float - X Accel Noise 1-sigma (meters/second^2) Float - Y Accel Noise 1-sigma (meters/second^2) Float - Z Accel Noise 1-sigma (meters/second^2) U8 - echo the command descriptor U8 - error code (0:ACK, not 0:NACK) |                        |                                       |     |      |  |
| Reply Field 1:<br>ACK/ NACK    | 0x04 0xF1 |             |                 | II.     |                                                                                                    |                        | and descriptor<br>CK, non-zero: NACK) |     |      |  |
| Reply Field 2:<br>Function = 2 | 0x0E      |             | 0x89            |         | Float - X Accel Noise 1-sigma (meters/second^2) Float - Y Accel Noise 1-sigma (meters/second^2) Float - Z Accel Noise 1-sigma (meters/second^2)                                                                                             |                        |                                       |     |      |  |
|                                | 1         | MIP Pac     | ket Hea         | der     | Command/Reply Fields Checksu                                                                                                    |                        |                                       |     | ksum |  |
| Example                        | Sync1     | Sync1 Sync2 |                 | Payload | f Field                                                                                                    | Field Field Field Data |                                       | MSB | LSB  |  |

| Example                    | Sync1 | Sync2 | Desc.<br>Set | Payload<br>Length | Field<br>Length | Field<br>Desc. | Field Data                                                   | MSB  | LSB  |  |
|----------------------------|-------|-------|--------------|-------------------|-----------------|----------------|--------------------------------------------------------------|------|------|--|
| Command                    | 0x75  | 0x65  | 0x0D         | 0x0F              | 0x0F            | 0x1A           | Fctn (Apply): 0x01<br>X: (0.02f)<br>Y: (0.02f)<br>Z: (0.02f) | 0x60 | 0xA3 |  |
| Reply Field 1:<br>ACK/NACK | 0x75  | 0x65  | 0x0D         | 0x04              | 0x04            | 0xF1           | Echo cmd: <b>0x1A</b><br>Error code: <b>0x00</b>             | 0xFA | 0xE4 |  |

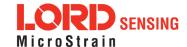

Copy-Paste version of the command: "7565 0D0F 0F01 1A013CA3D70A3CA3D70A3CA3D760A3"

| 4.3.13 Gyroscope Noise Standard Deviation (0x0D, 0x1B) |                    |                                                   |              |                   |                                                                                     |                |                          |          |        |  |  |
|--------------------------------------------------------|--------------------|---------------------------------------------------|--------------|-------------------|-------------------------------------------------------------------------------------|----------------|--------------------------|----------|--------|--|--|
|                                                        |                    | •                                                 |              | •                 | e 1-sigma v<br>the filter pe                                                        |                | ce in the target applica | tion.    |        |  |  |
|                                                        | Possib             | Possible function selector values:                |              |                   |                                                                                     |                |                          |          |        |  |  |
|                                                        |                    | 0x01 - Use new settings                           |              |                   |                                                                                     |                |                          |          |        |  |  |
|                                                        |                    | 0x02-                                             | Read ba      | ack current       | t settings                                                                          |                |                          |          |        |  |  |
|                                                        |                    | 0x03 -                                            | Save cu      | ırrent setti      | ngs as star                                                                         | tup settii     | ngs                      |          |        |  |  |
| Description                                            |                    |                                                   |              | ved startu        |                                                                                     |                |                          |          |        |  |  |
|                                                        |                    | 0x05-                                             | Reset to     | o factory d       | efault setti                                                                        | ngs            |                          |          |        |  |  |
|                                                        | Each o             | Each of the noise values must be greater than 0.0 |              |                   |                                                                                     |                |                          |          |        |  |  |
|                                                        | The no             | ise value                                         | renrese      | ents nroce        | ss noise in                                                                         | the 3DM        | I-GX5 NAV Estimation     | . Filter |        |  |  |
|                                                        |                    |                                                   | •            | •                 |                                                                                     |                | to dynamic input and c   |          | ed to  |  |  |
|                                                        |                    | •                                                 |              | f the filter.     | Default va                                                                          | lues prov      | ride good performance    | for most | labor- |  |  |
|                                                        | atory c            | atory conditions.                                 |              |                   |                                                                                     |                |                          |          |        |  |  |
|                                                        |                    |                                                   | Field        |                   | _,,,,_                                                                              |                |                          |          |        |  |  |
| Field Format                                           | Field Le           | ength                                             | Desc         | riptor            | Field Data                                                                          | а              |                          |          |        |  |  |
|                                                        |                    |                                                   |              |                   | U8 - Fund                                                                           | tion Sele      | ector                    |          |        |  |  |
| Command                                                | 0x0F               |                                                   | 0x1B         |                   | Float - X Gyro Noise 1-sigma (rad/second) Float - Y Gyro Noise 1-sigma (rad/second) |                |                          |          |        |  |  |
|                                                        |                    |                                                   |              |                   | Float - Z Gyro Noise 1-sigma (rad/second)                                           |                |                          |          |        |  |  |
| Reply Field 1:                                         |                    |                                                   |              |                   | U8 - Echo the command descriptor                                                    |                |                          |          |        |  |  |
| ACK/ NACK                                              | 0x04               |                                                   | 0xF1         |                   |                                                                                     |                | ACK, non-zero: NACI      | K)       |        |  |  |
| Danks Field 2                                          |                    |                                                   |              |                   | Float - X (                                                                         | Gyro Noi:      | se 1-sigma (rad/secon    | d)       |        |  |  |
| Reply Field 2:<br>Function = 2                         | 0x0E               |                                                   | 0x8A         |                   | Float - Y                                                                           | Gyro Noi:      | se 1-sigma (rad/secon    | d)       |        |  |  |
|                                                        |                    |                                                   |              |                   | Float - ∠ (                                                                         | ayro Nois      | se 1-sigma (rad/secon    | d)<br>1  |        |  |  |
| Francis                                                | ı                  | MIP Pack                                          | ket Head     | der               | C                                                                                   | command        | d/Reply Fields           | Chec     | ksum   |  |  |
| Example                                                | Sync1              | Sync2                                             | Desc.<br>Set | Payload<br>Length | Field<br>Length                                                                     | Field<br>Desc. | Field Data               | MSB      | LSB    |  |  |
|                                                        | Fctn (Apply): 0x01 |                                                   |              |                   |                                                                                     |                |                          |          |        |  |  |
| Command                                                | 0x75               | 0x65                                              | 0x0D         | 0x0F              | 0x0F                                                                                | 0x1B           | X: <b>(0.0000539f)</b>   | 0xDE     | 0xE8   |  |  |
|                                                        |                    | Y: (0.0000539f)                                   |              |                   |                                                                                     |                |                          |          |        |  |  |
|                                                        |                    | Z: (0.0000539f)                                   |              |                   |                                                                                     |                |                          |          |        |  |  |

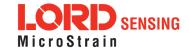

Copy-Paste version of the command: "7565 0D0F 0F1B 013A 0D4B AD3A 0D4B AD3A 0D4B ADDE E8"

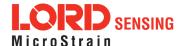

| 4.3.14 Gyroscope Bias Model Parameters (0x0D, 0x1D) |             |                                                                                                    |              |                   |                                                                                                    |                |                                                                                                    |      |      |  |
|-----------------------------------------------------|-------------|----------------------------------------------------------------------------------------------------|--------------|-------------------|----------------------------------------------------------------------------------------------------|----------------|----------------------------------------------------------------------------------------------------|------|------|--|
|                                                     |             |                                                                                                    |              | model pa          | arameters.<br>s:                                                                                                    |                |                                                                                                    |      |      |  |
| Description                                         |             | 0x01 - Use new settings 0x02 - Read back current settings 0x03 - Save current settings as startup settings 0x04 - Load saved startup settings 0x05 - Reset to factory default settings Each of the noise values must be greater than 0.0 |              |                   |                                                                                                    |                |                                                                                                    |      |      |  |
| Field Format                                        | Field Le    | Field Length Field Data  Field Data                                                                                                    |              |                   |                                                                                                    |                |                                                                                                    |      |      |  |
| Command                                             | 0x1B 0x1D F |                                                                                                    |              |                   | U8 - Function Selector Float - X Gyro Bias Beta (1/second) Float - Y Gyro Bias Beta (1/second) Float - Z Gyro Bias Beta (1/second) Float - X Gyro Bias Noise 1-sigma (rad /second) Float - Y Gyro Bias Noise 1-sigma (rad /second) Float - Z Gyro Bias Noise 1-sigma (rad /second) |                |                                                                                                    |      |      |  |
| Reply Field 1:<br>ACK/ NACK                         | 0x04        |                                                                                                    | 0xF1         |                   |                                                                                                    |                | nand descriptor<br>.CK, non-zero: NACK)                                                                                                    | 1    |      |  |
| Reply Field 2:<br>Function = 2                      | 0x1A        |                                                                                                    | 0x8C         |                   | Float - X Gyro Bias Beta (1/second) Float - Y Gyro Bias Beta (1/second) Float - Z Gyro Bias Beta (1/second) Float - X Gyro Bias Noise 1-sigma (rad /second) Float - Y Gyro Bias Noise 1-sigma (rad /second) Float - Z Gyro Bias Noise 1-sigma (rad /second)                        |                |                                                                                                    |      |      |  |
|                                                     |             | MIP Pacl                                                                                                    | ket Hea      | der               | C                                                                                                    | command        | l/Reply Fields                                                                                                    | Chec | ksum |  |
| Example                                             | Sync1       | Sync2                                                                                                    | Desc.<br>Set | Payload<br>Length | Field<br>Length                                                                                                    | Field<br>Desc. | Field Data                                                                                                    | MSB  | LSB  |  |
| Command                                             | 0x75        | 0x65                                                                                                    | 0x0D         | 0x0F              | 0x1B                                                                                                    | 0x1D           | Fctn 0x01<br>(Apply):<br>X Beta: (0.01f)<br>Y Beta: (0.01f)<br>Z Beta: (0.01f)<br>X Noise: (0.00016f)<br>Y Noise: (0.00016f)<br>Z Noise: (0.00016f) | 0xXX | 0xXX |  |
| Reply Field 1:<br>ACK/NACK                          | 0x75        | 0x65                                                                                                    | 0x0D         | 0x04              | 0x04                                                                                                    | 0xF1           | Echo cmd: <b>0x1D</b><br>Error code: <b>0x00</b>                                                                                                    | 0xFD | 0xEA |  |
| Copy-Paste version of the command: N/A              |             |                                                                                                    |              |                   |                                                                                                    |                |                                                                                                    |      |      |  |

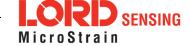

#### Zero Angular Rate Update Control (0x0D, 0x20) 4.3.15 Control the use of zero angular rate updates. Possible function selector values: 0x01 - Use new settings 0x02 - Read back current settings 0x03 - Save current settings as startup settings Description 0x04 - Load saved startup settings 0x05 - Reset to factory default settings The zero angular rate update is triggered when the scalar magnitude of the angular rate vector is equal-to or less than the threshold value. The device will NACK threshold values that are less than zero (i.e. negative.) Field **Field Format** Field Length Field Data Descriptor **U8 - Function Selector** Command 0x08 0x20 U8 - Enable Value (0 - disable, 1 - enable) Float -Threshold (rad/s) Reply Field 1: U8 - Echo the command descriptor 0x040xF1 ACK/ NACK U8 - Error code (0: ACK, non-zero: NACK) Reply Field 2: U8 - Enable Value 0x07 0x8E Function = 2 Float - ZUPT threshold (rad/s) MIP Packet Header Command/Reply Fields Checksum Example Desc. Payload Field Field Sync2 MSB Sync1 Field Data LSB Set Length Length Desc. Fctn 0x01 (Apply): Enable: 0x01 0x75 0x65 0x0D 0x08 80x0 0x20 0x19 0xC8 Command (Enable) 7 Threshold: (0.25) (0.0f)Reply Field 1: Echo cmd: 0x20 0x0D 0x04 0x75 0x65 0x04 0xF1 0x00 0xF0 Error code: 0x00 ACK/NACK Copy-Paste version of the command: "7565 0D08 0820 0101 00000000 19C8"

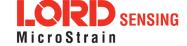

| 4.3.16 Ta                 | are Orie | entatior                                               | า (0x0l   | D, 0x21)                  |               |                |                                        |           |       |  |  |  |  |
|---------------------------|----------|--------------------------------------------------------|-----------|---------------------------|---------------|----------------|----------------------------------------|-----------|-------|--|--|--|--|
|                           |          |                                                        |           | current dev<br>formation. | ice orientat  | ion relativ    | ve to the NED frame as                 | s the cui | rrent |  |  |  |  |
|                           | This c   |                                                        | l is prov | ided as a co              | onvenient w   | ay to set      | the sensor to vehicle                  | frame tra | ans-  |  |  |  |  |
|                           | Possib   | Possible function selector values:                     |           |                           |               |                |                                        |           |       |  |  |  |  |
|                           |          | 0x01 - Use new settings                                |           |                           |               |                |                                        |           |       |  |  |  |  |
|                           |          | 0x03 - Save current settings as startup settings       |           |                           |               |                |                                        |           |       |  |  |  |  |
|                           |          | 0x04 - Load saved startup settings                     |           |                           |               |                |                                        |           |       |  |  |  |  |
|                           |          | 0x05 - Reset to factory default settings               |           |                           |               |                |                                        |           |       |  |  |  |  |
| Description               | Possib   | Possible axis bitfield values:                         |           |                           |               |                |                                        |           |       |  |  |  |  |
|                           |          | 0x00 - Reset all axis                                  |           |                           |               |                |                                        |           |       |  |  |  |  |
|                           |          | 0x01 - Tare the roll axis                              |           |                           |               |                |                                        |           |       |  |  |  |  |
|                           |          | 0x02 - Tare the pitch axis                             |           |                           |               |                |                                        |           |       |  |  |  |  |
|                           |          | 0x04 - Tare the yaw axis                               |           |                           |               |                |                                        |           |       |  |  |  |  |
|                           | Examp    | ole Comb                                               | inations  | s:                        |               |                |                                        |           |       |  |  |  |  |
|                           |          | 0x03-                                                  | Tare the  | e roll and pit            | tch axis      |                |                                        |           |       |  |  |  |  |
|                           |          |                                                        | Tare all  | •                         |               |                |                                        |           |       |  |  |  |  |
|                           |          | The filter<br>an error w                               |           |                           | and have a    | valid atti     | tude output. If the attit              | ude is no | ot    |  |  |  |  |
|                           |          |                                                        |           |                           |               |                |                                        |           |       |  |  |  |  |
| Notes                     |          | ter must l<br>vill be retu                             |           | lized and ha              | ave a valid a | attitude o     | utput. If the attitude is              | not valid | d, an |  |  |  |  |
|                           |          |                                                        | Field     | ,                         |               |                |                                        |           |       |  |  |  |  |
| Field Format              | Field Le | ength                                                  |           | criptor                   | Field Data    | 1              |                                        |           |       |  |  |  |  |
| Command                   | 0x04     |                                                        | 0x21      |                           | U8 - Funct    |                |                                        |           |       |  |  |  |  |
| Reply Field:<br>ACK/ NACK | 0x04     |                                                        | 0xF1      |                           |               |                | mand descriptor<br>ACK, non-zero: NACK | ()        |       |  |  |  |  |
|                           |          | MIP Pac                                                | ket Hea   | nder                      | С             | ommand         | /Reply Fields                          | Chec      | ksum  |  |  |  |  |
| Example                   | Sync1    | MIP Packet Header  Sync1 Sync2 Desc. Payloa Set Lengti |           |                           |               | Field<br>Desc. | Field Data                             | MSB       | LSB   |  |  |  |  |
| Command                   | 0x75     | 0x65                                                   | 0x0D      | 0x04                      | 0x04          | 0x21           | Fctn (Apply): 0x01                     | 0x18      | 0x49  |  |  |  |  |

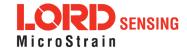

|                                                               |      |      |      |      |      |      | X:Beta: 0x07<br>(All axis)         |    |    |
|---------------------------------------------------------------|------|------|------|------|------|------|------------------------------------|----|----|
| Reply Field:<br>ACK/NACK                                      | 0x75 | 0x65 | 0x0D | 0x04 | 0x04 | 0xF1 | Echo cmd: 0x21<br>Error code: 0x00 | 0x | 0x |
| Copy-Paste version of the command: "7565 0D04 0421 0107 1849" |      |      |      |      |      |      |                                    |    |    |

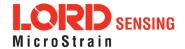

| 4.3.17 Commanded Zero-Angular Rate Update (0x0D, 0x23)   |         |                                                                  |              |                   |                 |                |                                  |            |      |  |  |
|----------------------------------------------------------|---------|------------------------------------------------------------------|--------------|-------------------|-----------------|----------------|----------------------------------|------------|------|--|--|
| Description                                              | Perfor  | m a comr                                                         | nanded       | zero-angul        | ar rate upda    | ate.           |                                  |            |      |  |  |
| Notes                                                    | The m   | The maximum rate for this message is 10 Hz.                      |              |                   |                 |                |                                  |            |      |  |  |
| Field Format                                             | Field L | Field Length Field Data  Field Data                              |              |                   |                 |                |                                  |            |      |  |  |
| Command                                                  | 0x02    | 0x02 0x23 N/A                                                    |              |                   |                 |                |                                  |            |      |  |  |
| Reply Field :<br>ACK/ NACK                               | 0x04    |                                                                  | 0xF1         |                   |                 |                | mand byte<br>ACK, non-zero: NACk | <b>(</b> ) |      |  |  |
|                                                          |         | MIP Pac                                                          | ket Hea      | der               | С               | command        | /Reply Fields                    | Chec       | ksum |  |  |
| Example                                                  | Sync1   | Sync2                                                            | Desc.<br>Set | Payload<br>Length | Field<br>Length | Field<br>Desc. | Field Data                       | MSB        | LSB  |  |  |
| Command                                                  | 0x75    | 0x65                                                             | 0x0D         | 0x02              | 0x02            | 0x23           |                                  | 0x0E       | 0x18 |  |  |
| Reply Field:<br>ACK/NACK                                 | 0x75    | 75 0x65 0x0D 0x04 0x04 0xF1 Echo cmd: 0x23 Error code: 0x00 0xF6 |              |                   |                 |                |                                  |            |      |  |  |
| Copy-Paste version of the command: "7565 0D02 0223 0E18" |         |                                                                  |              |                   |                 |                |                                  |            |      |  |  |

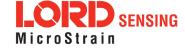

| 4.3.18 Enable/Disable Measurements (0x0D, 0x41) |              |                                                                                                    |           |           |                   |                       |                |                                                             |      |      |  |  |  |
|-------------------------------------------------|--------------|----------------------------------------------------------------------------------------------------|-----------|-----------|-------------------|-----------------------|----------------|-------------------------------------------------------------|------|------|--|--|--|
| Description                                     | Allows       | Allows users to control accelerometer and magnetometer measurement updates.                                                                                                    |           |           |                   |                       |                |                                                             |      |      |  |  |  |
| Notes                                           |              | Possible function selector values:  0x01 - Use new settings 0x02 - Read back current settings 0x03 - Save current settings as startup settings 0x04 - Load saved startup settings 0x05 - Reset to factory default settings  Possible control bitfield values:  Bit 0 (0x00000001) - Accelerometer Measurements (1 - enable, 0 - disable) |           |           |                   |                       |                |                                                             |      |      |  |  |  |
| Field Format                                    | Field Length |                                                                                                    |           | Fie<br>De | eld<br>escriptor  | Field Dat             | ta             |                                                             |      |      |  |  |  |
| Command                                         | 0x05         |                                                                                                    |           | 0x4       | 41                | U8 - Fund<br>U16 - Co |                |                                                             |      |      |  |  |  |
| Reply Field:<br>ACK/ NACK                       | 0x04         |                                                                                                    |           | 0xI       | F1                |                       |                | nmand descriptor<br>: ACK, non-zero: NAC                    | CK)  | Κ)   |  |  |  |
| Reply Field 2:<br>(function = 2)                | 0x04         |                                                                                                    |           | 0xI       | В0                | U16 - Co              | ntrol Bitf     | ield                                                        |      |      |  |  |  |
|                                                 |              | MIP Pac                                                                                                    | cket F    | Hea       | der               | С                     | command        | d/Reply Fields                                              | Chec | ksum |  |  |  |
| Example                                         | Sync1        | Sync2                                                                                                    | Des<br>Se |           | Payload<br>Length | Field<br>Length       | Field<br>Desc. | Field Data                                                  | MSB  | LSB  |  |  |  |
| Command                                         | 0x75         | 0x65                                                                                                    | 0x0       | )D        | 0x05              | 0x05                  | 0x41           | Fctn (Apply): 0x01 X:0x0003 (Enable Accel/Mag measurements) | 0x36 | 0xE1 |  |  |  |
| Reply Field:<br>ACK/NACK                        | 0x75         | 0x65 0x0                                                                                                    |           | )D        | 0x04              | 0x04                  | 0xF1           | Command echo: 0x41<br>Error code: 0x00                      | 0x21 | 0xB2 |  |  |  |
| Copy-Paste version                              | on of the    | comman                                                                                                    | nd: "7:   | 565       | 0D05 0541         | 0100 0336             | 6 E1"          |                                                             | •    |      |  |  |  |

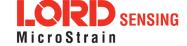

| 4.3.19 Gravity Magnitude Error Adaptive Measurement (0x0D, 0x44) |                                                                                                    |                                                                                           |                                                                                                    |  |  |  |  |  |
|------------------------------------------------------------------|----------------------------------------------------------------------------------------------------|-------------------------------------------------------------------------------------------|----------------------------------------------------------------------------------------------------|--|--|--|--|--|
|                                                                  |                                                                                                    |                                                                                           | r <sup>1</sup> magnitude error adaptive measurement feature. This func-<br>filter performance in the target application.                                                                                                    |  |  |  |  |  |
|                                                                  | Possible fund                                                                                                    | tion selector v                                                                           | alues:                                                                                                    |  |  |  |  |  |
| Description                                                      | 0x02<br>0x03<br>0x04<br>0x05<br>Possible adap<br>0x00<br>0x01                                                                                                    | - Save current - Load saved s - Reset to face otive measurer - No adaptive - Enable fixed | ettings current settings. It settings as startup settings startup settings tory default settings ment selector values: measurement (disable) adaptive measurement (use specified limits) adaptive measurement <sup>2</sup>                                         |  |  |  |  |  |
|                                                                  | Filter and limit parameters (only used for enable option 1):                                                                                                    |                                                                                           |                                                                                                    |  |  |  |  |  |
|                                                                  | Pick values that give you the least occurrence of invalid EF attitude output. The default values are good for standard low vibration applications. Increase values for higher vibration conditions, lower values for lower vibration. Too low a value will result in excessive heading errors. Higher values increase pitch and roll errors when undergoing linear accelerations.  Adaptive measurements can be enabled/disabled without the need for providing the additional parameters. In this case, only the function selector and enable value are required; all other parameters will remain at their previous values. When "auto-adaptive" is selected, the filter and limit parameters are ignored. Instead, aiding measurements which rely on the gravity vector will be automatically reweighted by the Kalman filter according to the perceived measurement quality. |                                                                                           |                                                                                                    |  |  |  |  |  |
| Notes                                                            | urement."                                                                                                    |                                                                                           | erred to as "Accelerometer Magnitude Error Adaptive Meas-<br>ptive) is only available on 3DM-GX5 and later.                                                                                                    |  |  |  |  |  |
| Field Format                                                     | Field Length                                                                                                    | Field<br>Descriptor                                                                       | Field Data                                                                                                    |  |  |  |  |  |
| Command                                                          | 0x1C                                                                                                    | 0x44                                                                                      | U8 - Function Selector U8 - Disable/Fixed/Auto Float - Low-pass filter cutoff frequency (Hz) Float - Low Limit (meters/second <sup>2</sup> ) Float - High Limit (meters/second <sup>2</sup> ) Float - Low Limit Uncertainty, 1-Sigma (meters/second <sup>2</sup> ) |  |  |  |  |  |

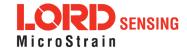

|                                |       |                                     |              | Float - High Limit Uncertainty, 1-Sigma (meters/second <sup>2</sup> ) Float - Minimum Uncertainty, 1-Sigma (meters/second <sup>2</sup> ) |                                                                           |                                                                                                    |                |                                                                                                    |      |      |
|--------------------------------|-------|-------------------------------------|--------------|----------------------------------------------------------------------------------------------------|---------------------------------------------------------------------------|----------------------------------------------------------------------------------------------------|----------------|----------------------------------------------------------------------------------------------------|------|------|
| Reply Field 1:<br>ACK/ NACK    | 0x04  |                                     | 0xF1         |                                                                                                    | U8 - Echo the command descriptor U8 - Error code (0: ACK, non-zero: NACK) |                                                                                                    |                |                                                                                                    |      |      |
| Reply Field 2:<br>Function = 2 | 0x1B  |                                     | 0xB3         |                                                                                                    | Float<br>Float<br>Float<br>Float<br>Float                                 | U8 - Enable (0 - Disable, 1 - Enable) Float - Low-pass filter cutoff frequency (Hz) Float - Low Limit (meters/second <sup>2</sup> ) Float - High Limit (meters/second <sup>2</sup> ) Float - Low Limit Uncertainty, 1-Sigma (meters/second <sup>2</sup> ) Float - High Limit Uncertainty, 1-Sigma (meters/second <sup>2</sup> ) Float - Minimum Uncertainty, 1-Sigma (meters/second <sup>2</sup> ) |                |                                                                                                    |      |      |
|                                |       | MIP Packet Header Command/Reply Fie |              |                                                                                                    |                                                                           |                                                                                                    | /Reply Fields  | Chec                                                                                                    | ksum |      |
| Example                        | Sync1 | Sync2                               | Desc.<br>Set | 1 1                                                                                                    | /load<br>ngth                                                             | Field<br>Length                                                                                                    | Field<br>Desc. | Field Data                                                                                                    | MSB  | LSB  |
| Command                        | 0x75  | 0x65                                | 0x0D         | 0x1C                                                                                                    |                                                                           | 0x1C                                                                                                    | 0x44           | Fctn (Apply): 0x01 Enable: 0x01 Freq (Hz): (1.0f) Low Limit: (-0.2f) High Limit: (0.2f) Low Limit 1-sigma: High Limit 1-sigma: (0.2f) Min 1-sigma: (0.004f) | -    | -    |
| Reply Field 1:<br>ACK/NACK     | 0x75  | 0x65                                | 0x0D         | 02                                                                                                    | <b>k</b> 04                                                               | 0x04                                                                                                    | 0xF1           | Echo cmd: <b>0x44</b><br>Error code: <b>0x00</b>                                                                                                    | 0xB2 | 0xE2 |

| 4.3.20 Set Reference Position (0x0D, 0x26) |                                                      |                                                                                           |                                                |  |  |  |  |  |  |
|--------------------------------------------|------------------------------------------------------|-------------------------------------------------------------------------------------------|------------------------------------------------|--|--|--|--|--|--|
| Description                                | 0x02 - Rea<br>0x03 - Sav<br>0x04 - Loa<br>0x05 - Res | elector values: e new settings ad back current setting d saved startup set to factory def | settings<br>gs as startup settings<br>settings |  |  |  |  |  |  |
| Field Format                               | Field Length                                         | Field                                                                                     | Field Data                                     |  |  |  |  |  |  |

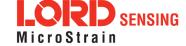

|                                  |            |         | L            | Descriptor        |                                                                                                    |                                                                                                    |                                                                                                    |      |      |  |
|----------------------------------|------------|---------|--------------|-------------------|----------------------------------------------------------------------------------------------------|----------------------------------------------------------------------------------------------------|----------------------------------------------------------------------------------------------------|------|------|--|
| Command                          | 0x01C (28) |         | 0            | x26               | U8 - Function Selector U8 - Enable (0 - disable, 1 - enable) Double - Latitude (decimal degrees) Double - Longitude (decimal degrees) Double - Altitude (meters) |                                                                                                    |                                                                                                    |      |      |  |
| Reply Field:<br>ACK/ NACK        | 0x04       |         | 0            | xF1               |                                                                                                    | U8 - Echo the command descriptor U8 - Error code (0: ACK, non-zero: NACK)                                                                 |                                                                                                    |      |      |  |
| Reply Field 2:<br>(function = 2) | 0x1B (27)  |         | 0            | x90               | Double -<br>Double -                                                                                                    | U8 - Enable (0 - disable, 1 - enable) Double - Latitude (decimal degrees) Double - Longitude (decimal degrees) Double - Altitude (meters) |                                                                                                    |      |      |  |
|                                  |            | MIP Pac | ket He       | ader              | С                                                                                                    | Command/Reply Fields Checksum                                                                                                    |                                                                                                    |      |      |  |
| Example                          | Sync1      | Sync2   | Desc.<br>Set | Payload<br>Length | Field<br>Length                                                                                                    | Field<br>Desc.                                                                                                    | Field Data                                                                                                   | MSB  | LSB  |  |
| Command                          | 0x75       | 0x65    | 0x0D         | 0x1C              | 0x1C                                                                                                    | 0x26                                                                                                    | Fctn (Apply): 0x01 Enable: 0x01 Latitude (deg): (44.437f) Longitude (deg): (- 73.106) Altitude (m): (155.0f) | 0xXX | 0xXX |  |
| Reply Field:<br>ACK/NACK         | 0x75       | 0x65    | 0x0D         | 0x04              | 0x04                                                                                                    | 0xF1                                                                                                    | Command echo: 0x26<br>Error code: 0x00                                                                       | 0x06 | 0xFC |  |

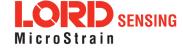

### 4.4 System Commands

0x02

0x03

The System Command set provides a set of advanced commands that are specific to devices such as the 3DM-GX5-15 that have multiple intelligent internal sensor blocks. These commands allow special modes such as talking directly to the native protocols of the embedded sensor blocks. For example, with the 3DM-GX5-15, you may switch into a mode that talks directly to another LORD Sensing Inertial Sensor with an internal IMU.

# 4.4.1 Communication Mode (0x7F, 0x10) Advanced Advanced specialized communication modes. This will change the communications protocol to and from "Estimation Filter" mode to "Sensor Direct" (MIP IMU protocol for the 3DM-GX5-15). This command is always active, even when switched to the direct modes. This command responds with an ACK/NACK just prior to switching to the new protocol. For all functions except 0x01 (use new settings), the new communications mode value is ignored. Possible function selector values: 0x01 - Apply new settings Description 0x02 - Read back current settings 0x03 - Save current settings as startup settings 0x04 - Load saved startup settings 0x05 - Reset to factory default settings Possible Communications Modes: Value Mode Protocol(s) 0x01 Standard 3DM-GX5-15 MIP Packet (default)

| Field Format                   | Field Length Field Descriptor |      | Field Data                                                                |  |  |
|--------------------------------|-------------------------------|------|---------------------------------------------------------------------------|--|--|
| Command                        | 0x04                          | 0x10 | U8 - Function selector U8 - New Communications Mode                       |  |  |
| Reply Field 1:<br>ACK/ NACK    | 0x04                          | 0xF1 | U8 - Echo the command descriptor U8 - Error code (0: ACK, non-zero: NACK) |  |  |
| Reply Field 2:<br>Function = 2 | 0x03                          | 0x90 | U8 - Current Communications Mode                                          |  |  |

MIP IMU

NMEA, UBX (GNSS Models only)

Sensor Direct

**GNSS Direct** 

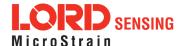

| Evample                                                       | ı     | MIP Pac | ket Hea      | der               |                 | Commar                               | nd/Reply Fields                          | Chec | ksum |
|---------------------------------------------------------------|-------|---------|--------------|-------------------|-----------------|--------------------------------------|------------------------------------------|------|------|
| Example                                                       | Sync1 | Sync2   | Desc.<br>Set | Payload<br>Length | Field<br>Length | Field<br>Desc.                       | Field Data                               | MSB  | LSB  |
| Command                                                       | 0x75  | 0x65    | 0x7F         | 0x04              | 0x04            | 0x10                                 | Fctn (USE): 0x01  New mode (IMU direct): | 0x74 | 0xBD |
| Reply Field 1:<br>ACK/NACK                                    | 0x75  | 0x65    | 0x7F         | 0x04              | 0x04            | 0xF1 Echo cmd: 0x10 Error code: 0x00 |                                          | 0x62 | 0x7C |
| Copy-Paste version of the command: "7565 7F04 0410 0102 74BD" |       |         |              |                   |                 |                                      |                                          |      |      |

# 4.5 Error Codes

| Error Name            | Error Value | Description                                                                                                    |
|-----------------------|-------------|----------------------------------------------------------------------------------------------------|
| MIP Unknown Command   | 0x01        | The command descriptor is not supported by this device                                                                                                    |
| MIP Invalid Checksum  | 0x02        | An otherwise complete packet has a bad checksum                                                                                                    |
| MIP Invalid Parameter | 0x03        | One or more parameters in the packet are invalid. This can refer to a value that is outside the allowed range for a command or a value that is not the expected size or type |
| MIP Command Failed    | 0x04        | Device could not complete the command                                                                                                    |
| MIP Command Timeout   | 0x05        | Device could not complete the command within the expected time                                                                                                    |

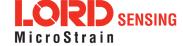

# 5. Data Reference

# 5.1 IMU Data

| 5.1.1 Scaled Accelerometer Vector (0x80, 0x04) |                                                                                                    |                             |                    |             |           |       |  |  |  |
|------------------------------------------------|----------------------------------------------------------------------------------------------------|-----------------------------|--------------------|-------------|-----------|-------|--|--|--|
| Description                                    | Scaled Acce                                                                                                    | Scaled Accelerometer Vector |                    |             |           |       |  |  |  |
| Notes                                          | This is a vector quantifying the direction and magnitude of the acceleration that the $3DM$ -GX5-15 is exposed to. This quantity is fully temperature compensated and scaled into physical units of g (1 g = $9.80665$ m/sec^2). It is expressed in terms of the $3DM$ -GX5-15's local coordinate system. |                             |                    |             |           |       |  |  |  |
|                                                | Field Length                                                                                                    | Data<br>Descriptor          | Message Data       |             |           |       |  |  |  |
| Field Format                                   |                                                                                                    |                             | Binary Off-<br>set | Description | Data Type | Units |  |  |  |
| 1 Iola I ollilat                               | 14 (0x0E)                                                                                                    | 0x04                        | 0                  | X Accel     | float     | g     |  |  |  |
|                                                |                                                                                                    |                             | 4                  | Y Accel     | float     | g     |  |  |  |
|                                                |                                                                                                    |                             | 8                  | Z Accel     | float     | g     |  |  |  |

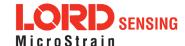

| 5.1.2 Scaled Gyro Vector (0x80, 0x05) |                 |                                                                                                    |                  |             |           |                |  |  |  |
|---------------------------------------|-----------------|----------------------------------------------------------------------------------------------------|------------------|-------------|-----------|----------------|--|--|--|
| Description                           | Scaled Gyr      | Scaled Gyro Vector                                                                                                    |                  |             |           |                |  |  |  |
| Notes                                 | This quanti     | This is a vector quantifying the rate of rotation (angular rate) of the 3DM-GX5-15.  This quantity is fully temperature compensated and scaled into units of radians/second. It is expressed in terms of the 3DM-GX5-15's local coordinate system. |                  |             |           |                |  |  |  |
|                                       | Field<br>Length | Data<br>Descriptor                                                                                                    | Message Data     |             |           |                |  |  |  |
| Field Format                          |                 |                                                                                                    | Binary<br>Offset | Description | Data Type | Units          |  |  |  |
| I lold I offilat                      | 14 (0x0E)       | 0x05                                                                                                    | 0                | X Gyro      | float     | Radians/second |  |  |  |
|                                       |                 |                                                                                                    | 4                | Y Gyro      | float     | Radians/second |  |  |  |
|                                       |                 |                                                                                                    | 8                | Z Gyro      | float     | Radians/second |  |  |  |

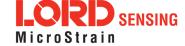

| 5.1.3 Scaled Ambient Pressure (0x80, 0x17) |              |                                                                                                    |                  |                     |           |          |  |  |
|--------------------------------------------|--------------|----------------------------------------------------------------------------------------------------|------------------|---------------------|-----------|----------|--|--|
| Description                                | Scaled Ambi  | Scaled Ambient Vector                                                                                                    |                  |                     |           |          |  |  |
| Notes                                      |              | This is a scalar which gives the instantaneous ambient pressure reading. This quantity is fully temperature compensated and scaled into units of milliBar. |                  |                     |           |          |  |  |
|                                            | Field Length | Data<br>Descriptor                                                                                                    | Message Data     |                     |           |          |  |  |
| Field Format                               | 00 (0, 00)   | 0x17                                                                                                    | Binary<br>Offset | Description         | Data Type | Units    |  |  |
|                                            | 06 (0x06)    | UX 17                                                                                                    | 0                | Ambient<br>Pressure | float     | milliBar |  |  |

| 5.1.4 Delta Theta Vector (0x80, 0x07) |              |                                                                                                    |                  |               |           |         |  |  |  |
|---------------------------------------|--------------|----------------------------------------------------------------------------------------------------|------------------|---------------|-----------|---------|--|--|--|
| Description                           | Time integra | Time integral of angular rate.                                                                                                    |                  |               |           |         |  |  |  |
| Notes                                 | the IMU mes  | This is a vector which gives the time integral of angular rate over the interval set by the IMU message format command. It is expressed in terms of the 3DM-GX5-15's local coordinate system in units of radians. |                  |               |           |         |  |  |  |
|                                       | Field Length | Data<br>Descriptor                                                                                                    | Message Data     |               |           |         |  |  |  |
| Field Format                          |              |                                                                                                    | Binary<br>Offset | Description   | Data Type | Units   |  |  |  |
| r ioid i oillidt                      | 14 (0x0E)    | 0x07                                                                                                    | 0                | X Delta Theta | float     | radians |  |  |  |
|                                       |              |                                                                                                    | 4                | Y Delta Theta | float     | radians |  |  |  |
|                                       |              |                                                                                                    | 8                | Z Delta Theta | float     | radians |  |  |  |

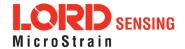

| 5.1.5 Delta Velocity Vector (0x80, 0x08) |                                                 |                                                                                                    |                  |                  |           |           |  |  |  |  |
|------------------------------------------|-------------------------------------------------|----------------------------------------------------------------------------------------------------|------------------|------------------|-----------|-----------|--|--|--|--|
| Description                              | Time integra                                    | Time integral of acceleration.                                                                                                    |                  |                  |           |           |  |  |  |  |
| Notes                                    | set by the IM<br>GX5-15's loc<br>itational cons | This is a vector which gives the time integral of specific acceleration over the interval set by the IMU message format command. It is expressed in terms of the 3DM-GX5-15's local coordinate system in units of g*second where g is the standard gravitational constant. To convert Delta Velocity into the more conventional units of m/sec, simply multiply by the standard gravitational constant, 9.80665 m/sec <sup>2</sup> . |                  |                  |           |           |  |  |  |  |
|                                          | Field Length                                    | Data<br>Descriptor                                                                                                    | Message Data     |                  |           |           |  |  |  |  |
| Field Format                             |                                                 |                                                                                                    | Binary<br>Offset | Description      | Data Type | Units     |  |  |  |  |
| r ioid i oilliat                         | 14 (0x0E)                                       | 0x08                                                                                                    | 0                | X Delta Velocity | float     | g*seconds |  |  |  |  |
|                                          |                                                 |                                                                                                    | 4                | Y Delta Velocity | float     | g*seconds |  |  |  |  |
|                                          |                                                 |                                                                                                    | 8                | Z Delta Velocity | float     | g*seconds |  |  |  |  |

| 5.1.6 CF    | Orientation Matrix (0x80, 0x09)                                                                                                    |
|-------------|----------------------------------------------------------------------------------------------------|
| Description | 3 x 3 Orientation Matrix M.                                                                                                    |
| Description | This value is produced by the Complementary Filter fusion algorithm.                                                                                                    |
|             | This is a nine component coordinate transformation matrix which describes the orientation of the 3DM-GX5 with respect to the fixed earth coordinate system. $M = \begin{bmatrix} M_{1,1} & M_{1,2} & M_{1,3} \\ M_{2,1} & M_{2,2} & M_{2,3} \\ M_{3,1} & M_{3,2} & M_{3,3} \end{bmatrix}$ |
| Notes       | M satisfies the following equation:                                                                                                    |
|             | $V_{IL_i} = M_{ij} \cdot V_{E_j}$                                                                                                    |
|             | Where:                                                                                                    |
|             | V_IL is a vector expressed in the 3DM-GX5's local coordinate system.                                                                                                    |

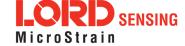

| 5.1.6 CF Orientation Matrix (0x80, 0x09) |                 |                                                                                          |                    |                  |           |       |  |  |  |  |
|------------------------------------------|-----------------|------------------------------------------------------------------------------------------|--------------------|------------------|-----------|-------|--|--|--|--|
|                                          |                 | <b>V_E</b> is the same vector expressed in the stationary, earth-fixed coordinate system |                    |                  |           |       |  |  |  |  |
|                                          | Field<br>Length | I )ata I )escriptor   Message I )ata                                                     |                    |                  |           |       |  |  |  |  |
|                                          |                 |                                                                                          | Binary Off-<br>set | Description      | Data Type | Units |  |  |  |  |
|                                          |                 |                                                                                          | 0                  | M <sub>1,1</sub> | Float     | N/A   |  |  |  |  |
|                                          |                 |                                                                                          | 4                  | M <sub>1,2</sub> | Float     | N/A   |  |  |  |  |
| Field Format                             |                 |                                                                                          | 8                  | M <sub>1,3</sub> | Float     | N/A   |  |  |  |  |
| 1 Iola I ollilat                         | 38 (0x26)       | 0x09                                                                                     | 12                 | M <sub>2,1</sub> | Float     | N/A   |  |  |  |  |
|                                          |                 |                                                                                          | 16                 | M <sub>2,2</sub> | Float     | N/A   |  |  |  |  |
|                                          |                 |                                                                                          | 20                 | M <sub>2,3</sub> | Float     | N/A   |  |  |  |  |
|                                          |                 |                                                                                          | 24                 | M <sub>3,1</sub> | Float     | N/A   |  |  |  |  |
|                                          |                 |                                                                                          | 28                 | M <sub>3,2</sub> | Float     | N/A   |  |  |  |  |
|                                          |                 |                                                                                          | 32                 | M <sub>3,3</sub> | Float     | N/A   |  |  |  |  |

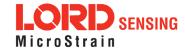

| 5.1.7 CF                                                                                                    | Quaternior                                                                  | (0x80, 0x0A)                     |                    |                       |                |         |  |  |
|----------------------------------------------------------------------------------------------------|-----------------------------------------------------------------------------|----------------------------------|--------------------|-----------------------|----------------|---------|--|--|
| Description                                                                                                    | 4 x 1 quaterr                                                               | nion Q.                          |                    |                       |                |         |  |  |
| Description                                                                                                    | This value is                                                               | produced by the                  | Complemen          | tary Filter fusion a  | lgorithm.      |         |  |  |
| This is a four component quaternion which describes the orientation of GX5 with respect to the fixed earth coordinate system. |                                                                             |                                  |                    |                       | entation of th | e 3DM-  |  |  |
|                                                                                                    | $Q = \begin{bmatrix} q  0 \\ q  1 \\ q  2 \\ q  3 \end{bmatrix}$            |                                  |                    |                       |                |         |  |  |
|                                                                                                    | Q satisfies th                                                              | ne following equa                | tion:              |                       |                |         |  |  |
| Notes                                                                                                    |                                                                             |                                  | $V_IL_i = Q^{-1}$  | $\cdot$ V_E $\cdot$ Q |                |         |  |  |
|                                                                                                    | Where:                                                                      |                                  |                    |                       |                |         |  |  |
|                                                                                                    | <b>V_IL</b> is a vector expressed in the 3DM-GX5's local coordinate system. |                                  |                    |                       |                |         |  |  |
|                                                                                                    |                                                                             | '_E is the same oordinate system | -                  | essed in the stati    | onary, earth   | n-fixed |  |  |
|                                                                                                    | Field Length                                                                | Data<br>Descriptor               | Message Da         | ta                    |                |         |  |  |
|                                                                                                    |                                                                             |                                  | Binary Off-<br>set | Description           | Data Type      | Units   |  |  |
| Field Format                                                                                                    |                                                                             |                                  | 0                  | q <sub>0</sub>        | Float          | N/A     |  |  |
|                                                                                                    | 18 (0x12)                                                                   | 0x0A                             | 4                  | q <sub>1</sub>        | Float          | N/A     |  |  |
|                                                                                                    |                                                                             |                                  | 8                  | $q_2$                 | Float          | N/A     |  |  |
|                                                                                                    |                                                                             |                                  | 12                 | q <sub>3</sub>        | Float          | N/A     |  |  |

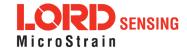

| 5.1.8 CF Euler Angles (0x80, 0x0C) |                                                                      |                                                                                                    |                  |             |              |         |  |  |
|------------------------------------|----------------------------------------------------------------------|----------------------------------------------------------------------------------------------------|------------------|-------------|--------------|---------|--|--|
| Description                        | Pitch, Roll,                                                         | and Yaw (aircraft                                                                                                    | ) values.        |             |              |         |  |  |
| Description                        | This value is produced by the Complementary Filter fusion algorithm. |                                                                                                    |                  |             |              |         |  |  |
| Notes                              |                                                                      | This is a three component vector containing the Roll, Pitch and Yaw angles in radians. It is computed by the IMU/AHRS from the orientation matrix $M$ . $Euler = \begin{bmatrix} Roll \\ Pitch \\ Yaw \end{bmatrix}$ |                  |             |              |         |  |  |
|                                    | Field<br>Length                                                      | Data<br>Descriptor                                                                                                    | Message Da       | ata         |              |         |  |  |
| Field Format                       |                                                                      |                                                                                                    | Binary<br>Offset | Description | Data<br>Type | Units   |  |  |
| 1 Iola I ollilat                   | 14 (0x0E)                                                            | 0x0C                                                                                                    | 0                | Roll        | Float        | Radians |  |  |
|                                    |                                                                      |                                                                                                    | 4                | Pitch       | Float        | Radians |  |  |
|                                    |                                                                      |                                                                                                    | 8                | Yaw         | Float        | Radians |  |  |

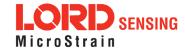

| 5.1.9 CF Stabilized North Vector (0x80, 0x10) |                                                                                                    |                                                                                                    |                  |             |           |       |  |  |  |
|-----------------------------------------------|----------------------------------------------------------------------------------------------------|----------------------------------------------------------------------------------------------------|------------------|-------------|-----------|-------|--|--|--|
| Description                                   |                                                                                                    | Gyro stabilized estimated vector for geomagnetic vector.  This value is produced by the Complementary Filter fusion algorithm. |                  |             |           |       |  |  |  |
| Notes                                         | This is a vector which represents the complementary filter's best estimate of the geomagnetic field direction (magnetic north). In the absence of magnetic interference, it should be equal to <i>Magnetometer</i> . When transient magnetic interference is present, <i>Magnetometer</i> will be subject to transient (possibly large) errors. The IMU/AHRS complementary filter computes <i>Stabilized North</i> which is its estimate of the geomagnetic field vector only, even thought the system may be exposed to transient magnetic interference. Note that sustained magnetic interference cannot be adequately compensated for by the complementary filter. |                                                                                                    |                  |             |           |       |  |  |  |
|                                               | Field Length                                                                                                    | Data<br>Descriptor                                                                                                    | Message Dat      | a           |           |       |  |  |  |
| Field Format                                  |                                                                                                    |                                                                                                    | Binary<br>Offset | Description | Data Type | Units |  |  |  |
| r ioia i oimat                                | 14 (0x0E)                                                                                                    | 0x10                                                                                                    | 0                | X Stab Mag  | Float     | Gauss |  |  |  |
|                                               |                                                                                                    |                                                                                                    | 4                | Y Stab Mag  | Float     | Gauss |  |  |  |
|                                               |                                                                                                    |                                                                                                    | 8                | Z Stab Mag  | Float     | Gauss |  |  |  |

| 5.1.10 CF Stabilized Up Vector (0x80, 0x11) |                                                                                                    |                    |                  |                     |              |       |  |  |
|---------------------------------------------|----------------------------------------------------------------------------------------------------|--------------------|------------------|---------------------|--------------|-------|--|--|
| Description                                 | Gyro stabilized estimated vector for the gravity vector.  Description                                                                                                    |                    |                  |                     |              |       |  |  |
|                                             | This value is                                                                                                    | produced by th     | e Complemer      | ntary Filter fusior | n algorithm. |       |  |  |
| Notes                                       | This is a vector which represents the IMU/AHRS complementary filter's best estimate of the vertical direction. Under stationary conditions, it should be equal to Accel. In dynamic conditions, Accel will be sensitive to both gravitational acceleration as well as linear acceleration. The Complementary filter computes Stab Accel which is its estimate of the gravitation acceleration only, even thought the system may be exposed to significant linear acceleration. |                    |                  |                     |              |       |  |  |
|                                             | Field Length                                                                                                    | Data<br>Descriptor | Message Dat      | а                   |              |       |  |  |
| Field Format                                | 14 (0x0E)                                                                                                    | 0x11               | Binary<br>Offset | Description         | Data Type    | Units |  |  |
|                                             | (SXS2)                                                                                                    |                    | 0                | X Stab Accel        | Float        | G     |  |  |

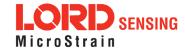

| 5.1.10 C | 5.1.10 CF Stabilized Up Vector (0x80, 0x11) |  |   |              |       |   |  |  |  |  |  |
|----------|---------------------------------------------|--|---|--------------|-------|---|--|--|--|--|--|
|          |                                             |  | 4 | Y Stab Accel | Float | G |  |  |  |  |  |
|          |                                             |  | 8 | Z Stab Accel | Float | G |  |  |  |  |  |

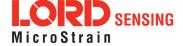

| 5.1.11 G     | PS Correlat                                                                                                   | tion Timestar                                                                                                    | mp (0x80, 0x                        | k12)                                                                  |           |                  |  |
|--------------|----------------------------------------------------------------------------------------------------|----------------------------------------------------------------------------------------------------|-------------------------------------|-----------------------------------------------------------------------|-----------|------------------|--|
| Description  | GPS correla                                                                                                   | tion timestamp                                                                                                    |                                     |                                                                       |           |                  |  |
|              | This timesta                                                                                                  | mp has three fi                                                                                                    | elds:                               |                                                                       |           |                  |  |
|              | U16                                                                                                    | Double GPS TOW U16 GPS Week number U16 Timestamp flags                                                                                                    |                                     |                                                                       |           |                  |  |
|              | Timestamp 9                                                                                                   | Status Flags:                                                                                                    |                                     |                                                                       |           |                  |  |
|              | Bit1<br>Bit2                                                                                                  | - GPS Time Re                                                                                                    | efresh (toggle:<br>itialized (set v | PS signal is presonable with each refresort the first GPS on page 39) | sh)       | sh) ( <i>See</i> |  |
| Notes        | the GPS Timexternal GPS the GPS Timupon the firsinvalid (from Refresh flag The "PPS Bebeacon com IMU internal | This timestamp correlates the IMU packets with the GPS packets. It is identical to the GPS Time record except the flags are defined specifically for the IMU. When an external GPS timing message is available, the GPS Time Initialized flag is asserted, the GPS Time and IMU GPS Timestamp are correlated. This flag is only set once upon the first valid GPS Time record. After that, each time the GPS Time becomes invalid (from a lack of signal) and then valid again (regains signal) the GPS Time Refresh flag will toggle. The GPS Time Initialized will remain set. The "PPS Beacon Good" flag in the Timestamp flags byte indicates if the PPS beacon coming from the GPS is present. If this flag is not asserted, it means that the IMU internal clock is being used for the PPS. The fractional portion of the GPS TOW represents the amount of time that has elapsed from the last PPS. |                                     |                                                                       |           |                  |  |
|              | Field Length                                                                                                  | Data<br>Descriptor                                                                                                    | Message Dat                         | ta                                                                    |           |                  |  |
|              |                                                                                                    |                                                                                                    | Binary<br>Offset                    | Description                                                           | Data Type | Units            |  |
| Field Format | 14 (0x0E)                                                                                                    | 0x12                                                                                                    | 0                                   | GPS Time of<br>Week                                                   | Double    | Seconds          |  |
|              | IT (UNUL)                                                                                                    | 0X12                                                                                                    | 8                                   | GPS Week<br>Number                                                    | U16       | N/A              |  |
|              |                                                                                                    |                                                                                                    | 10                                  | Timestamp<br>Flags                                                    | U16       | See Notes        |  |

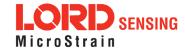

# 5.2 Estimation Filter Data

| 5.2.1 Filt  | ter Status (0x82, 0x10)                                                                                                    |  |  |  |  |
|-------------|----------------------------------------------------------------------------------------------------|--|--|--|--|
| Description | Estimation Filter Status                                                                                                    |  |  |  |  |
|             | Possible Filter States:                                                                                                    |  |  |  |  |
|             | 0x00 - Startup 0x01 - Initialization (see status flags) 0x02 - Running, Solution Valid 0x03 - Running, Solution Error (see status flags)                                                                                                    |  |  |  |  |
|             | Possible Dynamics Modes:                                                                                                    |  |  |  |  |
|             | 0x01 - Portable 0x02 - Automotive 0x03 - Airborne                                                                                                    |  |  |  |  |
|             | Possible Status Flags:                                                                                                    |  |  |  |  |
|             | Filter State = Initialization:                                                                                                    |  |  |  |  |
|             | 0x1000 - Attitude not initialized 0x2000 - Position & Velocity not initialized                                                                                                    |  |  |  |  |
| Notes       | Filter State = Running:                                                                                                    |  |  |  |  |
|             | 0x0001 - IMU unavailable 0x0002 - GNSS (GNSS versions only) 0x0008 - Matrix singularity in calculation 0x0010 - Position covariance high warning* 0x0020 - Velocity covariance high warning* 0x0040 - Attitude covariance high warning* 0x0080 - NAN in solution 0x0100 - Gyro bias estimate high warning 0x0200 - Accel bias estimate high warning 0x0400 - Gyro scale factor estimate high warning 0x0800 - Accel scale factor estimate high warning 0x1000 - Mag bias estimate high warning 0x4000 - Hard Iron offset estimate high warning 0x8000 - Soft iron correction estimate high warning |  |  |  |  |
|             | *Note: The covariance high warnings are triggered when any axis of the covariance vector exceeds normal operating limits. If more information is required, please                                                                                                    |  |  |  |  |

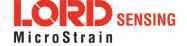

| 5.2.1 Filter Status (0x82, 0x10) |                                                                              |                 |                  |               |           |           |  |  |  |  |
|----------------------------------|------------------------------------------------------------------------------|-----------------|------------------|---------------|-----------|-----------|--|--|--|--|
|                                  | inspect the relevant uncertainty packet to determine which axis is in error. |                 |                  |               |           |           |  |  |  |  |
|                                  | Field Length                                                                 | Data Descriptor | Message Da       | Message Data  |           |           |  |  |  |  |
|                                  | 08 (0x08)                                                                    | 0x10            | Binary<br>Offset | Description   | Data Type | Units     |  |  |  |  |
| Field Format                     |                                                                              |                 | 0                | Filter State  | U16       | See Notes |  |  |  |  |
|                                  |                                                                              |                 | 2                | Dynamics Mode | U16       | See Notes |  |  |  |  |
|                                  |                                                                              |                 | 4                | Status Flags  | U16       | See Notes |  |  |  |  |

| 5.2.2 GPS Timestamp (0x82, 0x11) |                 |                                                                 |                  |              |           |           |  |  |  |
|----------------------------------|-----------------|-----------------------------------------------------------------|------------------|--------------|-----------|-----------|--|--|--|
| Description                      | Estimation F    | Estimation Filter Calculated Value Timestamp Data               |                  |              |           |           |  |  |  |
| Notes                            | 0x0             | Valid Flag Mapping:  0x0000 - Time Invalid  0x0001 - Time Valid |                  |              |           |           |  |  |  |
|                                  | Field<br>Length | Data Descriptor                                                 | Message L        | Data         |           |           |  |  |  |
| Field Format                     | ormat .         |                                                                 | Binary<br>Offset | Description  | Data Type | Units     |  |  |  |
| Tield Format                     | 14 (0x0E)       | 0x11                                                            | 0                | Time of Week | Double    | Seconds   |  |  |  |
|                                  |                 |                                                                 | 8                | Week Number  | U16       | N/A       |  |  |  |
|                                  |                 |                                                                 | 10               | Valid Flags  | U16       | See Notes |  |  |  |

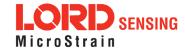

| 5.2.3 Orientation, Quaternion (0x82, 0x03) |                                                                                                    |                                                                                                    |                  |                   |           |           |
|--------------------------------------------|----------------------------------------------------------------------------------------------------|----------------------------------------------------------------------------------------------------|------------------|-------------------|-----------|-----------|
| Description                                | Estimated O                                                                                                    | rientation in qua                                                                                                    | aternion form.   |                   |           |           |
|                                            | GX5 with res                                                                                                    | This is a four component quaternion which describes the orientation of the 3DM-GX5 with respect to the fixed earth coordinate system. $Q = \begin{bmatrix} q  0 \\ q  1 \\ q  2 \\ q  3 \end{bmatrix}$ Q satisfies the following equation: |                  |                   |           |           |
|                                            | g sausiiss ui                                                                                                    | o 1011011111111111111111111111111111111                                                                                                    |                  | · V E · Q-1       |           |           |
| Notes                                      | V_IL <sub>i</sub> = Q·V_E·Q <sup>-1</sup> Where:  V_IL is a vector expressed in the 3DM-GX5's local coordinate system.  V_E is the same vector expressed in the stationary, earth-fixed coordinate system  Valid Flag Mapping: |                                                                                                    |                  |                   |           |           |
|                                            | 0x0000 - Quaternion is Invalid<br>0x0001 - Quaternion Valid                                                                                                    |                                                                                                    |                  |                   |           |           |
|                                            | Field Length                                                                                                    | Data<br>Descriptor                                                                                                    | Message Dat      | ta                |           |           |
|                                            |                                                                                                    |                                                                                                    | Binary<br>Offset | Description       | Data Type | Units     |
| Field Format                               |                                                                                                    |                                                                                                    | 0                | $q_0$             | Float     | N/A       |
| . Total office                             | 20 (0x14)                                                                                                    | 0x03                                                                                                    | 4                | q <sub>1</sub> *i | Float     | N/A       |
|                                            |                                                                                                    |                                                                                                    | 8                | q <sub>2</sub> *j | Float     | N/A       |
|                                            |                                                                                                    |                                                                                                    | 12               | q <sub>3</sub> *k | Float     | N/A       |
|                                            |                                                                                                    |                                                                                                    | 16               | Valid Flags       | U16       | See Notes |

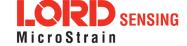

| 5.2.4 Attitude Uncertainty, Quaternion Elements (0x82, 0x12) |                                                                                                    |                                                                            |                  |                                                   |           |           |  |  |  |
|--------------------------------------------------------------|----------------------------------------------------------------------------------------------------|----------------------------------------------------------------------------|------------------|---------------------------------------------------|-----------|-----------|--|--|--|
| Description                                                  | Estimated a                                                                                            | Estimated attitude 1-sigma uncertainty expressed in quaternion components. |                  |                                                   |           |           |  |  |  |
|                                                              | This is a three component vector containing the attitude uncertainty expressed in quaternion elements. |                                                                            |                  |                                                   |           |           |  |  |  |
| Notes                                                        | Valid Flag I                                                                                           | Mapping:                                                                   |                  |                                                   |           |           |  |  |  |
|                                                              | 0x0000 - Attitude uncertainties are Invalid<br>0x0001 - Attitude uncertainties are Valid               |                                                                            |                  |                                                   |           |           |  |  |  |
|                                                              | Field<br>Length                                                                                        | Data<br>Descriptor                                                         | Message Data     |                                                   |           |           |  |  |  |
|                                                              | 20 (0x14) 0x12                                                                                         | 0x12                                                                       | Binary<br>Offset | Description                                       | Data Type | Units     |  |  |  |
|                                                              |                                                                                                    |                                                                            | 0                | 1-Sigma Attitude<br>Uncertainty (q <sub>0</sub> ) | Float     |           |  |  |  |
| Field Format                                                 |                                                                                                    |                                                                            | 4                | 1-Sigma Attitude<br>Uncertainty (q <sub>1</sub> ) | Float     |           |  |  |  |
|                                                              |                                                                                                    |                                                                            | 8                | 1-Sigma Attitude<br>Uncertainty (q <sub>2</sub> ) | Float     |           |  |  |  |
|                                                              |                                                                                                    |                                                                            | 12               | 1-Sigma Attitude<br>Uncertainty (q <sub>3</sub> ) | Float     |           |  |  |  |
|                                                              |                                                                                                    |                                                                            | 16               | Valid Flags                                       | U16       | See Notes |  |  |  |

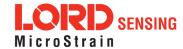

| 5.2.5 Orientation, Euler Angles (0x82, 0x05) |                                                                                     |                                                                                                    |                  |             |              |           |  |  |
|----------------------------------------------|-------------------------------------------------------------------------------------|----------------------------------------------------------------------------------------------------|------------------|-------------|--------------|-----------|--|--|
| Description                                  | Estimated F                                                                         | Estimated Pitch, Roll, and Yaw (aircraft) values.                                                                                                    |                  |             |              |           |  |  |
|                                              |                                                                                     | This is a three component vector containing the Roll, Pitch and Yaw angles in radians. It is computed by the INS from the orientation quaternion <i>Q</i> . |                  |             |              |           |  |  |
| Notes                                        |                                                                                     | $Euler = \begin{bmatrix} Roll \\ Pitch \\ Yaw \end{bmatrix}$                                                                                                |                  |             |              |           |  |  |
|                                              | Valid Flag Mapping:  0x0000 - Euler Angles are Invalid  0x0001 - Euler Angles Valid |                                                                                                    |                  |             |              |           |  |  |
|                                              | Field<br>Length                                                                     | Data<br>Descriptor                                                                                                    | Message D        | ata         |              |           |  |  |
|                                              |                                                                                     |                                                                                                    | Binary<br>Offset | Description | Data<br>Type | Units     |  |  |
| Field Format                                 |                                                                                     |                                                                                                    | 0                | Roll        | Float        | Radians   |  |  |
|                                              | 16 (0x10)                                                                           | 0x05                                                                                                    | 4                | Pitch       | Float        | Radians   |  |  |
|                                              |                                                                                     |                                                                                                    | 8                | Yaw         | Float        | Radians   |  |  |
|                                              |                                                                                     |                                                                                                    | 12               | Valid Flags | U16          | See Notes |  |  |

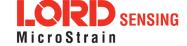

| 5.2.6 Attitude Uncertainty, Euler Angles (0x82, 0x0A)                                                                                                    |                                                                                                    |                                                                                               |                  |                                         |              |                  |  |  |
|----------------------------------------------------------------------------------------------------|----------------------------------------------------------------------------------------------------|-----------------------------------------------------------------------------------------------|------------------|-----------------------------------------|--------------|------------------|--|--|
| Description                                                                                                    | Estimated elements.                                                                                     | Estimated attitude 1-sigma uncertainty expressed in Pitch, Roll, and Yaw (aircraft) elements. |                  |                                         |              |                  |  |  |
| This is a three component vector containing the Roll, Pitch and Yaw and tainties in radians.  IMPORTANT: These values are derived from the quaternion elements become increasingly inaccurate as the pitch angle approaches +-90 deg compensate for this limitation, these values will be marked as invalid whangle exceeds +-70 degrees. |                                                                                                    |                                                                                               |                  |                                         |              | and<br>grees. To |  |  |
|                                                                                                    | Valid Flag Mapping:  0x0000 - Attitude Uncertainties are Invalid  0x0001 - Attitude Uncertainties Valid |                                                                                               |                  |                                         |              |                  |  |  |
|                                                                                                    | Field<br>Length                                                                                         | Data<br>Descriptor                                                                            | Message Data     |                                         |              |                  |  |  |
|                                                                                                    |                                                                                                    |                                                                                               | Binary<br>Offset | Description                             | Data<br>Type | Units            |  |  |
| Field Format                                                                                                    |                                                                                                    |                                                                                               | 0                | 1-Sigma Attitude<br>Uncertainty (Roll)  | Float        | Radians          |  |  |
|                                                                                                    | 16 (0x10)                                                                                               | 0x0A                                                                                          | 4                | 1-Sigma Attitude<br>Uncertainty (Pitch) | Float        | Radians          |  |  |
|                                                                                                    |                                                                                                    |                                                                                               | 8                | 1-Sigma Attitude<br>Uncertainty (Yaw)   | Float        | Radians          |  |  |
|                                                                                                    |                                                                                                    |                                                                                               | 12               | Valid Flags                             | U16          | See Notes        |  |  |

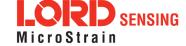

| 5.2.7 Orientation, Matrix (0x82, 0x04) |                                                                                                    |                    |                       |                                        |           |       |  |  |
|----------------------------------------|----------------------------------------------------------------------------------------------------|--------------------|-----------------------|----------------------------------------|-----------|-------|--|--|
| Description                            | Estimated or                                                                                                    | ientation in ma    | trix form.            |                                        |           |       |  |  |
|                                        |                                                                                                    | •                  |                       | sformation matri<br>the fixed earth co |           |       |  |  |
|                                        | $M = \begin{bmatrix} M_{1,1} & M_{1,2} & M_{1,3} \\ M_{2,1} & M_{2,2} & M_{2,3} \\ M_{3,1} & M_{3,2} & M_{3,3} \end{bmatrix}$                                                                                                    |                    |                       |                                        |           |       |  |  |
|                                        | <i>M</i> satisfies th                                                                                                    | e following equ    | uation:               |                                        |           |       |  |  |
|                                        |                                                                                                    |                    | V_IL <sub>i</sub> = 1 | M <sub>ij</sub> · V_E <sub>j</sub>     |           |       |  |  |
| Notes                                  | Where:                                                                                                    |                    |                       |                                        |           |       |  |  |
|                                        | V_IL is a vector expressed in the 3DM-GX5's local coordinate system.  V_E is the same vector expressed in the stationary, earth-fixed coordinate system  Valid Flag Mapping:  0x0000 - Orientation Matrix is Invalid 0x0001 - Orientation Matrix Valid |                    |                       |                                        |           |       |  |  |
|                                        | Field Length                                                                                                    | Data<br>Descriptor | Message Dat           | 'a                                     |           |       |  |  |
|                                        |                                                                                                    |                    | Binary<br>Offset      | Description                            | Data Type | Units |  |  |
|                                        |                                                                                                    |                    | 0                     | M <sub>1,1</sub>                       | Float     | N/A   |  |  |
| Field Format                           |                                                                                                    |                    | 4                     | M <sub>1,2</sub>                       | Float     | N/A   |  |  |
|                                        | 40 (0x28)                                                                                                    | 0x04               | 8                     | M <sub>1,3</sub>                       | Float     | N/A   |  |  |
|                                        |                                                                                                    |                    | 12                    | M <sub>2,1</sub>                       | Float     | N/A   |  |  |
|                                        |                                                                                                    |                    | 16                    | M <sub>2,2</sub>                       | Float     | N/A   |  |  |
|                                        |                                                                                                    |                    | 20                    | M <sub>2,3</sub>                       | Float     | N/A   |  |  |
|                                        |                                                                                                    |                    | 24                    | M <sub>3,1</sub>                       | Float     | N/A   |  |  |

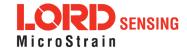

| 5.2.7 Orientation, Matrix (0x82, 0x04) |  |  |    |                  |       |           |  |  |  |
|----------------------------------------|--|--|----|------------------|-------|-----------|--|--|--|
|                                        |  |  | 28 | M <sub>3,2</sub> | Float | N/A       |  |  |  |
|                                        |  |  | 32 | M <sub>3,3</sub> | Float | N/A       |  |  |  |
|                                        |  |  | 36 | Valid Flags      | U16   | See Notes |  |  |  |

| 5.2.8 Compensated Angular Rate (0x82, 0x0E) |                                                                          |                                                                                                    |                  |                |              |             |  |
|---------------------------------------------|--------------------------------------------------------------------------|----------------------------------------------------------------------------------------------------|------------------|----------------|--------------|-------------|--|
|                                             | Filter-Comp                                                              | ensated Angul                                                                                                    | ar Rate Data     | expressed in:  |              |             |  |
| Description                                 |                                                                          | <ol> <li>The Sensor Frame, if no sensor to body rotation has been defined.</li> <li>The Vehicle Frame, if a sensor to body rotation has been defined.</li> </ol> |                  |                |              |             |  |
|                                             | The estimate                                                             | ed gyro bias ha                                                                                                    | is been remo     | ved from these | angular rate | values.     |  |
| Notes                                       | Valid Flag Mapping:                                                      |                                                                                                    |                  |                |              |             |  |
|                                             | 0x0000 - Angular Rates are not Valid<br>0x0001 - Angular Rates are Valid |                                                                                                    |                  |                |              |             |  |
|                                             | Field Length                                                             | Data<br>Descriptor                                                                                                    | Message Data     |                |              |             |  |
|                                             |                                                                          |                                                                                                    | Binary<br>Offset | Description    | Data Type    | Units       |  |
| Field Format                                |                                                                          |                                                                                                    | 0                | Х              | Float        | Radians/Sec |  |
|                                             | 16 (0x10)                                                                | 0x0E                                                                                                    | 4                | Υ              | Float        | Radians/Sec |  |
|                                             |                                                                          |                                                                                                    | 8                | Z              | Float        | Radians/Sec |  |
|                                             |                                                                          |                                                                                                    | 12               | Valid Flags    | U16          | See Notes   |  |

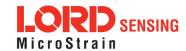

| 5.2.9 Gyro Bias (0x82, 0x06) |                 |                                                                               |                  |             |              |             |  |  |
|------------------------------|-----------------|-------------------------------------------------------------------------------|------------------|-------------|--------------|-------------|--|--|
| Description                  | Estimated       | Estimated Gyro Biases expressed in the Sensor Body Frame.                     |                  |             |              |             |  |  |
| Notes                        | 0x0             | Valid Flag Mapping:  0x0000 - Gyro Bias are Invalid  0x0001 - Gyro Bias Valid |                  |             |              |             |  |  |
|                              | Field<br>Length | Data Descriptor                                                               | Message Data     |             |              |             |  |  |
|                              |                 |                                                                               | Binary<br>Offset | Description | Data<br>Type | Units       |  |  |
| Field Format                 |                 |                                                                               | 0                | X Gyro Bias | Float        | Radians/Sec |  |  |
|                              | 16 (0x10)       | 0x06                                                                          | 4                | Y Gyro Bias | Float        | Radians/Sec |  |  |
|                              |                 |                                                                               | 8                | Z Gyro Bias | Float        | Radians/Sec |  |  |
|                              |                 |                                                                               | 12               | Valid Flags | U16          | See Notes   |  |  |

| 5.2.10 Gyro Bias Uncertainty (0x82, 0x0B) |                 |                                                                                                    |                  |                                      |              |             |  |
|-------------------------------------------|-----------------|----------------------------------------------------------------------------------------------------|------------------|--------------------------------------|--------------|-------------|--|
| Description                               | Estimated       | d Gyro Bias 1-                                                                                            | sigma Unc        | ertainty expressed in the            | e Sensor E   | Body Frame. |  |
| Notes                                     | 0:              | Valid Flag Mapping:  0x0000 - Gyro Bias Uncertainties are Invalid  0x0001 - Gyro Bias Uncertainties Valid |                  |                                      |              |             |  |
|                                           | Field<br>Length | Data<br>Descriptor                                                                                        | Message Data     |                                      |              |             |  |
|                                           | 16 (0x10) 0x0B  |                                                                                                    | Binary<br>Offset | Description                          | Data<br>Type | Units       |  |
| Field Format                              |                 |                                                                                                    | 0                | 1-Sigma Gyro Bias<br>Uncertainty (X) | Float        | Radians/Sec |  |
|                                           |                 | 0x0B                                                                                                    | 4                | 1-Sigma Gyro Bias<br>Uncertainty (Y) | Float        | Radians/Sec |  |
|                                           |                 |                                                                                                    | 8                | 1-Sigma Gyro Bias<br>Uncertainty (Z) | Float        | Radians/Sec |  |
|                                           |                 |                                                                                                    | 12               | Valid Flags                          | U16          | See Notes   |  |

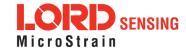

| 5.2.11 Compensated Acceleration (0x82, 0x1C) |                                                                                             |                                                                                                    |                  |               |           |                           |  |  |
|----------------------------------------------|---------------------------------------------------------------------------------------------|----------------------------------------------------------------------------------------------------|------------------|---------------|-----------|---------------------------|--|--|
|                                              | Filter-Compe                                                                                | ensated Accele                                                                                                    | ration Data e    | expressed in: |           |                           |  |  |
| Description                                  |                                                                                             | <ol> <li>The Sensor Frame, if no sensor to body rotation has been defined.</li> <li>The Vehicle Frame, if a sensor to body rotation has been defined.</li> </ol> |                  |               |           |                           |  |  |
|                                              | Valid Flag Mapping:                                                                         |                                                                                                    |                  |               |           |                           |  |  |
| Notes                                        | 0x0000 - Compensated Accelerations are Invalid 0x0001 - Compensated Accelerations are Valid |                                                                                                    |                  |               |           |                           |  |  |
|                                              | Field Length                                                                                | Data<br>Descriptor                                                                                                    | Message Data     |               |           |                           |  |  |
|                                              |                                                                                             |                                                                                                    | Binary<br>Offset | Description   | Data Type | Units                     |  |  |
| Field Format                                 |                                                                                             |                                                                                                    | 0                | Х             | Float     | Meters / Sec <sup>2</sup> |  |  |
|                                              | 16 (0x10)                                                                                   | 0x1C                                                                                                    | 4                | Υ             | Float     | Meters / Sec <sup>2</sup> |  |  |
|                                              |                                                                                             |                                                                                                    | 8                | Z             | Float     | Meters / Sec <sup>2</sup> |  |  |
|                                              |                                                                                             |                                                                                                    | 12               | Valid Flags   | U16       | See Notes                 |  |  |

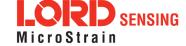

| 5.2.12 Linear Acceleration (0x82, 0x0D) |                    |                                                                                                    |                  |                    |              |                           |  |  |
|-----------------------------------------|--------------------|----------------------------------------------------------------------------------------------------|------------------|--------------------|--------------|---------------------------|--|--|
|                                         | Filter-Comp<br>in: | oensated Linear                                                                                                    | Acceleration     | n Data (gravity ve | ector remove | ed) expressed             |  |  |
| Description                             |                    | <ol> <li>The Sensor Frame, if no sensor to body rotation has been defined.</li> <li>The Vehicle Frame, if a sensor to body rotation has been defined.</li> </ol> |                  |                    |              |                           |  |  |
| Notes                                   | 0x0                | Valid Flag Mapping:  0x0000 - Linear Accelerations are Invalid  0x0001 - Linear Accelerations are Valid                                                          |                  |                    |              |                           |  |  |
|                                         | Field<br>Length    | Data<br>Descriptor                                                                                                    | Message Data     |                    |              |                           |  |  |
|                                         |                    |                                                                                                    | Binary<br>Offset | Description        | Data<br>Type | Units                     |  |  |
| Field Format                            |                    |                                                                                                    | 0                | X                  | Float        | Meters / Sec <sup>2</sup> |  |  |
|                                         | 16 (0x10)          | 0x0D                                                                                                    | 4                | Υ                  | Float        | Meters / Sec <sup>2</sup> |  |  |
|                                         |                    |                                                                                                    | 8                | Z                  | Float        | Meters / Sec <sup>2</sup> |  |  |
|                                         |                    |                                                                                                    | 12               | Valid Flags        | U16          | See Notes                 |  |  |

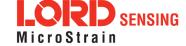

| 5.2.13 Pressure Altitude (0x82, 0x21) |                                                                   |                                                                                                    |                  |                   |              |           |  |  |  |
|---------------------------------------|-------------------------------------------------------------------|----------------------------------------------------------------------------------------------------|------------------|-------------------|--------------|-----------|--|--|--|
| Description                           | Estimated F                                                       | stimated Pressure Altitude.                                                                                                    |                  |                   |              |           |  |  |  |
| Notes                                 | in meters. A<br>valid. The m<br>responding<br>Valid Flag N<br>0x0 | The US 1976 Standard Atmosphere Model is used to calculate the pressure altitude in meters. A valid pressure sensor reading is required for the pressure altitude to be valid. The minimum pressure reading supported by the model is 0.0037 mBar, coresponding to an altitude of 84,852 meters.  Valid Flag Mapping:  0x0000 - Pressure Altitude is Invalid 0x0001 - Pressure Altitude is Valid |                  |                   |              |           |  |  |  |
|                                       | Field<br>Length                                                   | Data<br>Descriptor                                                                                                    | Message Da       | ata               |              |           |  |  |  |
| Field Format                          |                                                                   |                                                                                                    | Binary<br>Offset | Description       | Data<br>Type | Units     |  |  |  |
|                                       | 8 (0x08)                                                          | 0x21                                                                                                    | 0                | Pressure Altitude | Float        | Meters    |  |  |  |
|                                       |                                                                   |                                                                                                    | 4                | Valid Flags       | U16          | See Notes |  |  |  |

| 5.2.14 Gravity Vector (0x82, 0x13) |              |                                                                                                    |                  |             |              |                           |  |  |
|------------------------------------|--------------|----------------------------------------------------------------------------------------------------|------------------|-------------|--------------|---------------------------|--|--|
| Description                        | 1            | <ol> <li>The Sensor Frame, if no sensor to body rotation has been defined.</li> <li>The Vehicle Frame, if a sensor to body rotation has been defined.</li> </ol> |                  |             |              |                           |  |  |
| Notes                              | 0x00         | Valid Flag Mapping:  0x0000 - Gravity vector is Invalid  0x0001 - Gravity vector is Valid                                                                        |                  |             |              |                           |  |  |
|                                    | Field Length | Data<br>Descriptor                                                                                                    | Message Da       | ata         |              |                           |  |  |
| Field Format                       |              |                                                                                                    | Binary<br>Offset | Description | Data<br>Type | Units                     |  |  |
|                                    | 16 (0x10)    | 0x13                                                                                                    | 0                | Х           | Float        | Meters / Sec <sup>2</sup> |  |  |
|                                    |              |                                                                                                    | 4                | Υ           | Float        | Meters / Sec <sup>2</sup> |  |  |

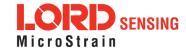

# 3DM®-GX5-15 DCP Manual

| 5.2.14 Gravity Vector (0x82, 0x13) |  |  |    |             |       |                           |  |  |
|------------------------------------|--|--|----|-------------|-------|---------------------------|--|--|
|                                    |  |  | 8  | Z           | Float | Meters / Sec <sup>2</sup> |  |  |
|                                    |  |  | 12 | Valid Flags | U16   | See Notes                 |  |  |

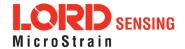

| 5.2.15 WGS84 Local Gravity Magnitude (0x82, 0x0F) |                                                                                      |                                                                  |                  |                        |              |                         |  |  |  |
|---------------------------------------------------|--------------------------------------------------------------------------------------|------------------------------------------------------------------|------------------|------------------------|--------------|-------------------------|--|--|--|
| Description                                       | Local Mag                                                                            | ocal Magnitude of Earth's gravity using the WGS84 gravity model. |                  |                        |              |                         |  |  |  |
|                                                   | The -GX5-15 implements the WGS84 gravity model, valid for altitudes of 20 km o less. |                                                                  |                  |                        |              |                         |  |  |  |
| Notes                                             | Valid Flag                                                                           | g Mapping:                                                       |                  |                        |              |                         |  |  |  |
|                                                   | 0x0000 - Gravity value is Invalid 0x0001 - Gravity value is Valid                    |                                                                  |                  |                        |              |                         |  |  |  |
|                                                   | Field<br>Length                                                                      | Data<br>Descriptor                                               | Message Data     |                        |              |                         |  |  |  |
| Field Format                                      |                                                                                      |                                                                  | Binary<br>Offset | Description            | Data<br>Type | Units                   |  |  |  |
|                                                   | 08 (0x08)                                                                            | 0x0F                                                             | 0                | Gravity Mag-<br>nitude | Float        | Meters/Sec <sup>2</sup> |  |  |  |
|                                                   |                                                                                      |                                                                  | 4                | Valid Flags            | U16          | See Notes               |  |  |  |

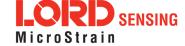

| 5.2.16 H     | eading Up                                                                                                    | date Source S                                                                                          | State (0x8       | 2, 0x14)                       |              |           |  |  |
|--------------|----------------------------------------------------------------------------------------------------|----------------------------------------------------------------------------------------------------|------------------|--------------------------------|--------------|-----------|--|--|
| Description  | Heading U                                                                                                    | pdate Source ir                                                                                        | nformation e     | expressed in the sensor        | frame.       |           |  |  |
|              |                                                                                                    | eading updates can be applied from a number of sources (listed below. Also see eading Update Control.) |                  |                                |              |           |  |  |
|              | The headir                                                                                                    | ng value is alwa                                                                                       | ys relative to   | o true north.                  |              |           |  |  |
|              | Possible S                                                                                                    | ource Flags (m                                                                                         | ay be comb       | ined):                         |              |           |  |  |
| Notes        | 0x0000 - No source, heading updates disabled 0x0004 - External Heading Update or External Heading Update with Timestamp Message |                                                                                                    |                  |                                |              |           |  |  |
|              | Valid Flag Mapping:                                                                                                    |                                                                                                    |                  |                                |              |           |  |  |
|              | 0x0000 - No heading update received in 2 seconds.  0x0001 - The heading update source has provided data within 2 seconds.       |                                                                                                    |                  |                                |              |           |  |  |
|              | Field<br>Length                                                                                                    | Data<br>Descriptor                                                                                     | Message D        | Pata                           |              |           |  |  |
|              |                                                                                                    |                                                                                                    | Binary<br>Offset | Description                    | Data<br>Type | Units     |  |  |
| Field Format |                                                                                                    |                                                                                                    | 0                | Heading (True)                 | Float        | Radians   |  |  |
|              | 14 (0x0E)                                                                                                    | 0x14                                                                                                   | 4                | Heading 1-sigma<br>Uncertainty | Float        | Radians   |  |  |
|              |                                                                                                    |                                                                                                    | 8                | Source                         | U16          | See Notes |  |  |
|              |                                                                                                    |                                                                                                    | 10               | Valid Flags                    | U16          | See Notes |  |  |

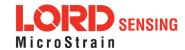

# 6. MIP Packet Reference

### 6.1 Structure

Commands and Data are sent and received as fields in the LORD "MIP" packet format. Below is the general definition of the structure:

The packet always begins with the start-of-packet sequence "ue" (0x75, 0x65). The "Descriptor Set" byte in the header specifies which command or data set is contained in fields of the packet. The payload length byte specifies the sum of all the field length bytes in the payload section.

# 6.2 Payload Length Range

The payload section can be empty or can contain one or more fields. Each field has a length byte and a descriptor byte. The field length byte specifies the length of the entire field including the field length byte and field descriptor byte. The descriptor byte specifies the command or data that is contained in the field data. The descriptor can only be from the set of descriptors specified by the descriptor set byte in the header. The field data can be anything but is always rigidly defined. The definition of a descriptor is fundamentally described in a ".h" file that corresponds to the descriptor set that the descriptor belongs to.

LORD Sensing provides a "Packet Builder" functionality in the "MIP Monitor" software utility to simplify the construction of a MIP packet. Most commands will have a single field in the packet, but multiple field packets are possible. Extensive examples complete with checksums are given in the command reference section.

# 6.3 MIP Checksum Range

The checksum is a 2 byte Fletcher checksum and encompasses all the bytes in the packet:

# 6.4 16-bit Fletcher Checksum Algorithm (C Language)

```
for(i=0; i < checksum_range; i++)
{
   checksum_byte1 += mip_packet[i];
   checksum_byte2 += checksum_byte1;
}
checksum = ((u16) checksum byte1 << 8) + (u16) checksum byte2;</pre>
```

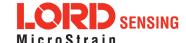

# 7. Advanced Programming

# 7.1 Multiple Commands in a Single Packet

MIP packets may contain one or more individual commands. In the case that multiple commands are transmitted in a single MIP packet, the 3DM-GX5-15 will respond with a single packet containing multiple replies. As with any packet, all commands must be from the same descriptor set (you cannot mix Base commands with 3DM commands in the same packet).

Below is an example that shows how you can combine the commands from step 2 and 3 of the Example Setup Sequence into a single packet. The commands are from the 3DM set. The command packet has two fields as does the reply packet (the fields are put on separate rows for clarity):

| Evamples                                       | M     | IIP Pacl | ket Hea      | der               | Command/Reply Fields |              |                                                                                                    | Checksum |      |
|------------------------------------------------|-------|----------|--------------|-------------------|----------------------|--------------|----------------------------------------------------------------------------------------------------|----------|------|
| Examples                                       | Sync1 | Sync2    | Desc.<br>Set | Payload<br>Length | Field<br>Length      | Cmd<br>Desc. | Field Data                                                                                                    | MSB      | LSB  |
| Command Field<br>1: Set IMU<br>Message Format  | 0x75  | 0x65     | 0x0C         | 0x20              | 0x0D                 | 0x08         | Function: 0x01 Desc. count: 0x03 GPS TS Descriptor: Rate Dec: 0x000A Accel Descriptor: Rate Dec: 0x000A Ang Rate Descriptor: Rate Dec: 0x000A Ang Rate Descriptor: Rate Dec: 0x000A                                                 |          |      |
| Command Field<br>2: Set EF Mes-<br>sage Format |       |          |              |                   | 0x13                 | 0x0A         | Function: 0x01 Desc. count: 0x05 GPS TS Desc.: 0x11 Rate Dec: 0x000A Filter Status Desc: 0x00 Rate Dec: 0x000A Est. Pos. Desc.: 0x01 Rate Dec: 0x000A Est. Vel. Desc.: 0x02 Rate Dec: 0x000A Est. Quat. Desc: 0x03 Rate Dec: 0x000A | 0xD4     | 0x3D |
| Reply Field 1:<br>ACK/NACK                     | 0x75  | 0x65     | 0x0C         | 0x08              | 0x04                 | 0xF1         | Echo cmd: 0x08<br>Error code: 0x00                                                                                                    |          |      |
| Reply Field 2:<br>ACK/NACK                     |       |          |              |                   | 0x04                 | 0xF1         | Echo cmd: <b>0x0A</b><br>Error code: <b>0x00</b>                                                                                                    | 0xEA     | 0x71 |

Copy-paste version of the command: "7565 0C20 0D08 0103 1200 0A04 000A 0500 0A13 0A01 0511 000A 1000 0A01 000A 0200 0A03 000A D43D"

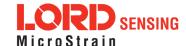

|                                                  | M     | IIP Pacl | ket Hea      | der               |                 | Command/Reply Fields |                                                                                                    |      | Checksum |  |
|--------------------------------------------------|-------|----------|--------------|-------------------|-----------------|----------------------|----------------------------------------------------------------------------------------------------|------|----------|--|
| Examples                                         | Sync1 | Sync2    | Desc.<br>Set | Payload<br>Length | Field<br>Length | Cmd<br>Desc.         | Field Data                                                                                                    | MSB  | LSB      |  |
| Command Field<br>1: Set IMU<br>Message<br>Format | 0x75  | 0x65     | 0x0C         | 0x1D              | 0x0D            | 0x08                 | Fctn (Apply): 0x01 Desc Count: 0x03 GPS TS Desc: 0x12 Rate Dec: 0x000A Accel Desc: 0x04 Rate Dec: 0x000A Ang RateDesc: 0x05 Rate Dec: 0x000A                     |      |          |  |
| Command Field<br>2: Set EF Mes-<br>sage Format   |       |          |              |                   | 0x10            | 0x0A                 | Function: 0x01 Desc. count: 0x04 EF Euler: 0x11 Rate Dec: 0x000A EF Accel: 0x05 Rate Dec: 0x000A EF Accel: 0x0D Rate Dec: 0x000A EF Accel: 0x0E Rate Dec: 0x000A | 0xCD | 0x47     |  |
| Reply Field 1:<br>ACK/NACK                       | 0x75  | 0x65     | 0x0C         | 0x08              | 0x04            | 0xF1                 | Echo cmd: <b>0x08</b><br>Error code: <b>0x00</b>                                                                                                    |      |          |  |
| Reply Field 2:<br>ACK/NACK                       |       |          |              |                   | 0x04            | 0xF1                 | Echo cmd: <b>0x0A</b><br>Error code: <b>0x00</b>                                                                                                    | 0xEA | 0x71     |  |

Copy-paste version of the command: "7565 0C1D 0D08 0103 1200 0A04 000A 0500 0A10 0A01 0411 000A 0500 0A0D 000A 0E00 0ACD 47"

Note that the only difference in the packet headers of the single command packets compared to the multiple command packets is the payload length. Parsing multiple fields in a single packet involves subtracting the field length of the next field from the payload length until the payload length is less than or equal to zero.

### 7.2 Direct Modes

The 3DM-GX5-15 has special "direct" modes that switch the device into a Sensor direct device. The Device Communications Mode command is used to switch between modes. When in these modes, the 3DM-GX5-15 acts like an "IMU only" sensor. Any code or tools developed for these devices may be used in these modes.

These modes can be used to access advanced (native) data of the individual sensors, data that isn't represented in the 3DM command sets of the 3DM-GX5-15. These modes are primarily advanced

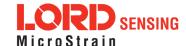

# 3DM®-GX5-15 DCP Manual

modes for programmers to allow the 3DM-GX5-15 to be used in unusual situations where the normal functions of the 3DM-GX5-15 are bypassed.

IMPORTANT: When you switch modes, you are switching to a new device protocol EXCEPT for two commands: the Device Communications Mode and Device Status commands. Those commands are always available regardless of which mode you are in. For example, if you switch to direct mode, then the protocol recognized by the device is protocol, however the 3DM-GX5-15 is still "listening" for mode switch or device status commands and will respond to them. It will not respond to any other 3DM-GX5-15 Base or 3DM commands until switched back to the "Standard Mode".

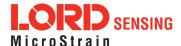

# 7.3 Internal Diagnostic Functions

The 3DM-GX5-15 supports two device specific internal functions used for diagnostics and system status. These are Device Built In Test and Device Status. These commands are defined generically but the implementation is very specific to the hardware implemented on this device. Other LORD Sensing devices will have their own implementations of these functions depending on the internal hardware of the devices.

# 7.3.1 3DM-GX5-15 Internal Diagnostic Commands

- Device Built In Test (0x01, 0x05)
- Device Status (0x0C, 0x64)

# 7.4 Handling High Rate Data

The size of the data fields from an inertial device is substantially greater than on most other types of sensors. On top of that, in many applications it is desirable to receive that data with the lowest latency possible and thus the highest baud rate is selected. The result is that the port servicing requirements in terms of both speed and buffer size can be surprisingly large for inertial data. This can lead to a couple of common problems: runaway latency and dropped packets.

# 7.4.1 Runaway Latency

Most operating systems provide drivers that have ample buffers and take care of port servicing at the hardware level. Dropping packets or losing data is not usually an issue on these systems. What can be an issue is latency, that is, when the buffer is not emptied by the application in a timely manner. In the worst case, the buffer is being filled faster than it is emptied and the application operates with increasingly "old" data - which causes runaway latency. It is important to monitor the incoming data buffer to make sure you do not reach this condition.

# 7.4.2 Dropped Packets

Many applications do not use an operating system but are written from scratch or on top of proprietary application frameworks. These are most often embedded MCUs or small single board microcontrollers. On these systems, port handling is usually done in code at the hardware level. Collecting data from a port requires the use one of three techniques: register polling, hardware interrupts, or direct memory access (DMA). Register polling is very easy to do and is adequate for simple communications where data comes in very small chunks and at reasonable data rates. The problem with register polling is that you either waste time looping while waiting for a byte to come in at the port or you get too busy doing other tasks so that by the time you poll the port, the byte is lost because the next one overwrites it. This causes dropped packets. On these systems, it is imperative to utilize either a hardware interrupt or hardware DMA on the UART receiving data from the 3DM-

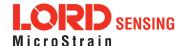

# 3DM®-GX5-15 DCP Manual

GX5-15. The DMA or UART interrupt service routine only takes processor time when a byte is ready and as long as the interrupts are preemptive, the processor will fetch every byte received. Using the interrupt routine to fill a ring buffer makes the most efficient use of an MCU and makes it easier to write your application main line code. This is essentially what drivers in operating systems do.

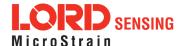

# 7.5 Creating Fixed Data Packet Format

The MIP packet structure and protocol provides a great deal of flexibility to the user for creating a custom data stream. It does this by allowing selectable data fields and individual data rates for each field. The side effect of this feature is that packets vary in size depending on what data is being delivered in any particular time frame. For example, if acceleration data is configured for 100 Hz and magnetometer data is configured for 25 Hz, every fourth packet is larger than the previous three because of the additional magnetometer data. In some applications, this is undesirable and there may be a requirement for a fixed packet structure so that each data packet is exactly the same. A fixed packet structure allows you to find data fields by fixed offsets rather than parsing the packet for each field.

A fixed packet structure is easily achieved with MIP packet protocol by simply making sure the data rate for each data quantity is the same. The order of the data fields in the packet reflect the order of the fields in the Message Format command and thus are completely under the control of the user. Once an acceptable data packet structure is determined, and all the rates are set to the same decimation, use the "Save current settings as startup settings" function selector in the message format command, and that format will be saved and used automatically on subsequent device startups. The message formats for each of the data classes (IMU, EF, etc) work the same way, however the available data rates for each class is different, so you will need to create a fixed message format for each one.

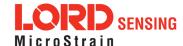

# 7.6 Advanced Programming Models

Many applications will only require a single threaded programming model which is simple to implement using a single program loop that services incoming packets. In other applications, advanced techniques such as multithreading or event based processes are required. The MIP packet design simplifies implementation of these models. It does this by limiting the packet size to a maximum of 261 bytes and it provides the "descriptor set" byte in the header. The limited packet size makes scalable packet buffers possible even with limited memory space. The descriptor set byte aids in sorting an incoming packet stream into one or more command-reply packet queues and/or data packet queues. A typical multithreaded environment will have a command/control thread and one or more data processing threads. Each of these threads can be fed with individual incoming packet queues, each containing packets that only pertain to that thread - sorted by descriptor set. Packet queues can easily be created dynamically as threads are created and destroyed. All packet queues can be fed by a single incoming packet parser that runs continuously independent of the queues. The packet queues are individually scaled as appropriate to the process; smaller queues for lower latency and larger queues for more efficient batch processing of packets.

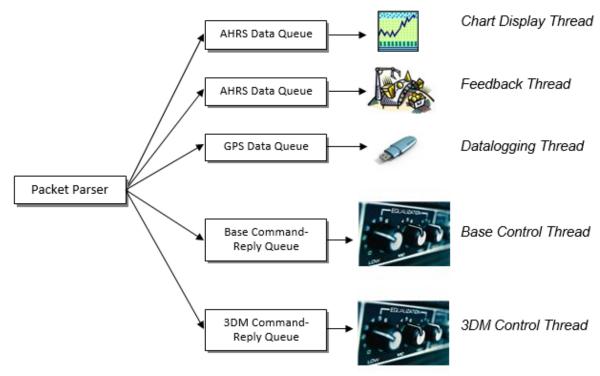

Multithreaded application with multiple incoming packet queues

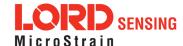

# 8. Glossary

#### Α

# A/D Value

The digital representation of analog voltages in an analog-to-digital (A/D) conversion. The accuracy of the conversion is dependent on the resolution of the system electronics. Higher resolution produces a more accurate conversion.

### Acceleration

In physics, acceleration is the change in the rate of speed (velocity) of an object over time.

### Accelerometer

A sensor used to detect and measure magnitute and direction of an acceleration force (g-force) in reference to its sensing frame. For example, at rest perpendicular to the Earth's surface an accelerometer will measure 9.8 meters/second squared as a result of gravity. If the device is tilted the acceleration force will change slightly, indicating tilt of the device. When the accelerometer is moving it will measure the dynamic force (including gravity).

# Adaptive Kalman Filter (AKF)

A type of Extended Kalman Filter (EKF) that contains an optimization algorithm that adapts to dynamic conditions with a high dependency on adaptive technology. Adaptive technology refers to the ability of a filter to selectively trust a given measurement more or less based on a trust threshold when compared to another measurement that is used as a reference. Sensors that have estimation filters that rely on adaptive control elements to improve their estimations are referred to as an AKF.

# AHRS (Attitude and Heading Reference System)

A navigation device consisting of sensors on the three primary axes used to measure vehicle direction and orientation in space. The sensor measurements are typically processed by an onboard algorthim, such as an Estimation Filter, to produce a standardized output of attitude and heading.

## Algorithm

In math and science, an algorithm is a step-by-step process used for calculations.

#### Altitude

the distance an object is above the sea level

#### Angular rate

The rate of speed of which an object is rotating. Also know as angular frequency, angular speed, or radial frequency. It is typically measured in radians/second.

### API (Applications Programming Interface)

A library and/or template for a computer program that specifies how components will work together to form a user application: for example, how hardware will be accessed and what data structures and variables will be used.

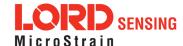

# ASTM (Association of Standards and Testing)

a nationally accepted organization for the testing and calibration of technological devices

#### Attitude

the orientaion of an object in space with reference to a defined frame, such as the North-East-Down (NED) frame

### **Azimuth**

A horizontal arc measured between a fixed point (such as true north) and the vertical circle passing through the center of an object

#### В

#### **Bias**

A non-zero output signal of a sensor when no load is applied to it, typically due to sensor imperfections. It is also called offset.

#### C

#### Calibration

to standardize a measurement by determining the deviation standard and applying a correction, or calibration, factor

# Complementary Filter (CF)

A term commonly used for an algorithm that combines the readings from multiple sensors to produce a solution. These filters typically contain simple filtering elements to smooth out the effects of sensor over-ranging or anomalies in the magnetic field.

### Configuration

A general term applied to the sensor indicating how it is set up for data acquisition. It includes settings such as sampling rate, active measurements, measurement settings, offsets, biases, and calibration values

#### Convergance

when mathematical computations approach a limit or a solution that is stable and optimal.

## D

# **Data Acquisition**

the process of collecting data from sensors and other devices

# Data Logging

the process of saving acquired data to the system memory, either locally on the device, or remotely on the host computer

### Data rate

the rate at which sampled data is transmitted to the host

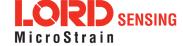

#### Delta-Theta

the time integral of angular rate expressed with refernce to the device local coordinate system, in units of radians

### **Delta-velocity**

the time integral of velocity expressed with refernce to the device local coordinate system, in units of g\*second where g is the standard gravitational constant

Ε

# **ECEF (Earth Centered Earth Fixed)**

a reference frame that is fixed to the earth at the center of the earth and turning about earth's axis in the same way as the earth

### **Estimation Filter**

A mathematical algorithm that produces a statistically optimum solution using measurements and references from multiple sources. Best known estimation filters are the Kalman Filter, Adaptive Kalman Filter, and Extended Kalman Filter.

## **Euler angles**

Euler angles are three angles use to describe the orientation of an object in space such as the x, y and z or pitch; roll; and yaw. Euler angles can also represent a sequence of three elemental rotations around the axes of a coordinate system.

# Extended Kalman Filter (EKF)

Used generically to describe any estimation filter based on the Kalman Filter model that can handle non-linear elements. Almost all inertial estimation filters are fundamentally EKFs.

G

# GNSS (Global Navigation Statellite System)

a global network of space based statellites (GPS, GLONASS, BeiDou, Galileo, and others) used to triangulate position co-ordinates and provide time information for navigational purposes

# GPS (Global Positioning System)

a U.S. based network of space based statellites used to triangulate position co-ordinates and provide time information for navigational purposes

#### Gyroscope

a device used to sense angular movements such as rotation

Н

#### Heading

an object's direction of travel with reference to a co-ordinate frame, such as lattitude and longitude

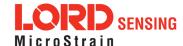

# Host (computer)

The host computer is the computer that orchestrates command and control of attached devices or networks.

ı

#### IMU

Inertial Measurement System

#### Inclinometer

device used to measure tilt, or tilt and roll

#### Inertial

pertaining to systems that have inertia or are used to measure changes in inertia as in angular or linear accelerations

# **INS (Inertial Navigation System)**

systems that use inertial measurements exclusively to determine position, velocity, and attitude, given an initial reference

K

#### Kalman Filter

a linear quadratic estimation algorithm that processes sensor data or other input data over time, factoring in underlying noise profiles by linearizing the current mean and covariance to produces an estimate of a system's current state that is statistically more precise than what a single measurement could produce

ī

#### LOS (Line of Sight)

Describes the ideal condition between transmitting and receiving devices in a wireless network. As stated, it means they are in view of each other with no obstructions.

М

### Magnetometer

A type of sensor that measures the strength and direction of the local magnetic field with refernce to the sensor frame. The magnetic field measured will be a combination of the earth's magnetic field and any magnetic field created by nearby objects.

# MEMS (Micro-Electro-Mechanical System)

The technology of miniaturized devices typically made using micro fabrication techniques such as nanotechnology. The devices range in size from one micron to several millimeters and may include very complex electromechanical parts.

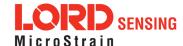

# Ν

# NED (North-East-Down)

A geographic reference system

#### 0

#### OEM

acronym for Original Equipment Manufacturer

#### Offset

A non-zero output signal of a sensor when no load is applied to it, typically due to sensor imperfections. Also called bias.

#### Orientation

The orientaion of an object in space with reference to a defined frame. Also called attitude.

### Ρ

#### Pitch

In navigation pitch is what occurs when vertical force is applied at a distance forward or aft from the center of gravity of the platform, causing it to move up or down with respect to the sensor or platform frame origin.

#### Position

The spatial location of an object

# **PVA**

acronym for Position, Velocity, Attitude

#### Q

# Quaternion

Mathematical notation for representing orientation and rotation of objects in three dimensions with respect to the fixed earth coordinate quaternion. Quaternions convert the axis-angle representation of the object into four numbers and to apply the corresponding rotation to a position vector representing a point relative to the origin.

### R

### Resolution

In digital systems, the resolution is the number of bits or values available to represent analog voltages or information. For example, a 12-bit system has 4096 bits of resolution and a 16-bit system has 65536 bits.

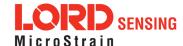

### **RMS**

acronym for Root Mean Squared

#### Roll

In navigation roll is what occurs when a horizontal force is applied at a distance right or left from the center of gravity of the platform, causing it to move side to side with respect to the sensor or platform frame origin.

### **RPY**

acronym for Roll, Pitch, Yaw

### **RS232**

a serial data communications protocol

# **RS422**

a serial data communications protocol

# S

# Sampling

the process of taking measurements from a sensor or device

# Sampling rate

rate at which the sensors are sampled

### Sampling Rate

the frequency of sampling

#### Sensor

a device that physically or chemically reacts to environmental forces and conditions and produces a predictable electrical signal as a result

# Sigma

In statistics, sigma is the standard deviation from the mean of a data set.

### Space Vehicle Information

refers to GPS satellites

### Streaming

typically when a device is sending data at a specified data rate continuously without requiring a prompt from the host

### U

# **USB (Universal Serial Bus)**

A serial data communications protocol

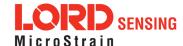

# **UTC (Coordinated Universal Time)**

The primary time standard for world clocks and time. It is similar to Greenwich Mean Time (GMT).

#### V

#### Vector

a measurement with direction and magnitude with refernce from one point in space to another

### Velocity

The rate of change of position with respect to time. Also called speed.

#### W

# WAAS (Wide Area Augmentation System)

An air navigation aid developed to allow aircraft to rely on GPS for all phases of flight, including precision approaches to any airport.

# WGS (World Geodetic System)

a protocol for geo-referencing such as WGS-84

#### Y

#### Yaw

In navigation yaw is what occurs when rotational force is applied at a distance forward or aft from the center of gravity of the platform, causing it to move around the center axis of a sensor or platform frame origin.

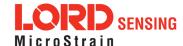